MINISTERE DE L'ENSEIGNEMENT SUPERIEUR ET DE LA RECHERCHE SCIENTIFIQUE

**BADJI MOKHTAR - ANNABA UNIVERSITY** UNIVERSITE BADJI MOKHTAR - ANNABA

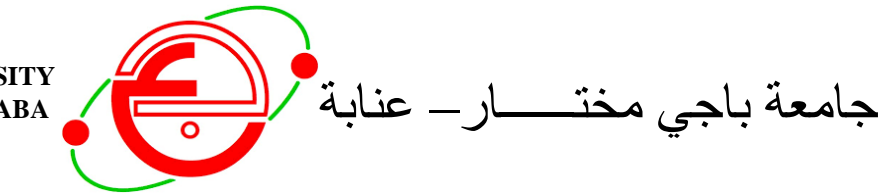

FACULTE DES SCIENCES DE L'INGENIORAT DEPARTEMENT DE GENIE CIVIL

**Année 2019** 

**MEMOIRE** 

#### Présenté en vue de l'obtention du diplôme de MASTER

#### Thème:

# ETUDE ET DIMENSIONNEMENT D'UN HANGAR DU **MARCHE DE GROS FRUIT ET LEGUMES**

#### **Domaine: Sciences et Technique** Spécialité : **GENIE CIVIL OPTION CONSTUCTIONS METALLIQUES ET MIXTES**

Par

Noms, Prénoms des Etudiants (es)

1/ Habchi chaima khouloud 2/Allali nesrine

#### DIRECTRICE DU MEMOIRE : NAWEL MEZIGHECHE ......,GRADE, GENIE CIVIL, U B M

**ANNABA** 

DEVANT LE JURY

**PRESIDENT:** 

**EXAMINATEURS:** 

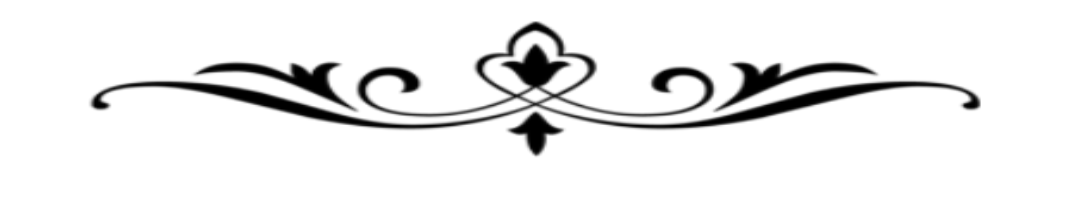

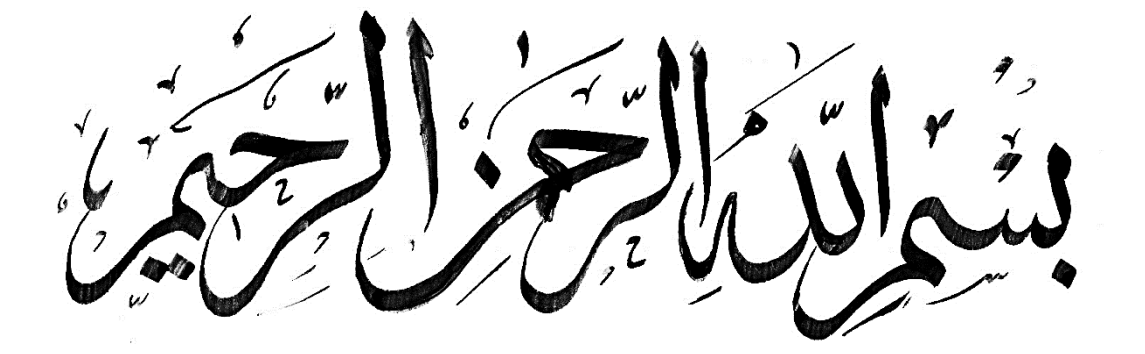

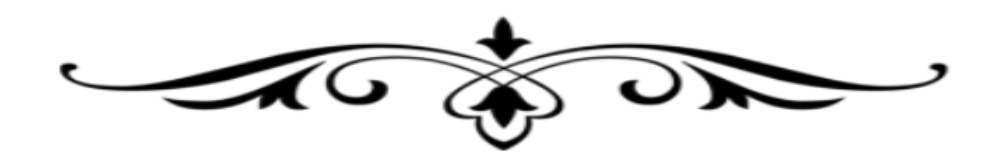

# Remerciements

*Ce modeste travail est le résultat de plusieurs années de travail et d'étude pour cela nous remercions :*

*- Dieu tout puissant de nous avoir donné cette opportunité et de nous avoir aidé à arriver jusqu'au bout.*

*- Tous les enseignants* de l'université BADJI MOKHTAR - ANNABA, *qui nous ont guidées le long de notre formation en particulier :*

*-* **Mme NAWEL MEZIGHECHE** *pour son suivi et ces conseils.*

*- Nos très chères familles pour leur soutien moral et physique.*

*- Toute personne qui nous a aidées pour la réalisation de ce travail.*

**N**otre projet de fin d'étude consiste à faire la conception et le dimensionnement d'un hangar exploité comme un marché de gros de fruits et légumes située à ellalick- Annaba. Ce marché est constitué de plusieurs portiques, stabilisée par des contreventements distincts, et couverte par une toiture à multi versants symétriques en charpente métallique.

Notre étude a été élaboré **en plusieurs étapes**:

l'étude a été effectuée en plusieurs étapes, nous avons d'abord procédé une évaluation des charges des éléments porteurs, une étude sismique suivant le RPA 2003, une vérification de la résistance et la stabilité des différents éléments, ensuite les assemblages suivant L'ERC3 et enfin les bases des poteaux et les fondations. **Mots clés :** Construction métallique – dimensionnement .

 **A**bstract **O**ur final project of the study is the design and measurement of dimensions of a shed exploits as awholesale market of fruits and vegetables located in ellalick- Annaba city. This market consists of several gantries,stabilized by separate bracing , andcovered by a roof with symmetrical multi-slope metal frame.

Our study was developed in many steps :

The study was carried out in several stapes , We carried out an evaluation of the loading operations of the elements in accordance with the Algerian Regulations for Seismic RPA 2003 Second, Checking the resistance and stability and assembling some elements of the building according to l'ERC 3 and finally the base columns.

Finally, we have tried in our project to adapt the best and most economical solutions that ensure the safety of the project.

**Key words:** Metal Construction – Sizing .

 **الملخص:** 

مشروع نهاية دراستنا هو تصميم و قياس ابعاد سوق الجملة لخضروا فواكه يقع بالعالليق بمدينة عنابة وهذا األخير مكون من بناء معدني مدعم بمضاضات الرياح المتنوعة ، هذه القاعة مغطات بسقف متماتل متعدد المنحدرات معدني

**لقد تمت دراستنا وفق عدة خطوات :**

اجريت الدراسة في عدة خطوات اوال اجرينا تقييما لعمليات التحميل للعناصر الحاملة وفق القواعد الجزائرية المضاضة للزالزل 2003 RPAوالتحقق من المقاومة واإل ستقرار وتجميع بعض عناصر المبنى وفق 3 erc'l ومن تم قاعدة االعمدة .

أخيرا ، لقد حاولنا في مشروعنا تكييف أفضل الحلول وأكثرها اقتصادا التي تضمن سالمة المشروع.

. **كلمات مفتاحية :** بناء حديدي - التصميم النشائی

# Table des matières

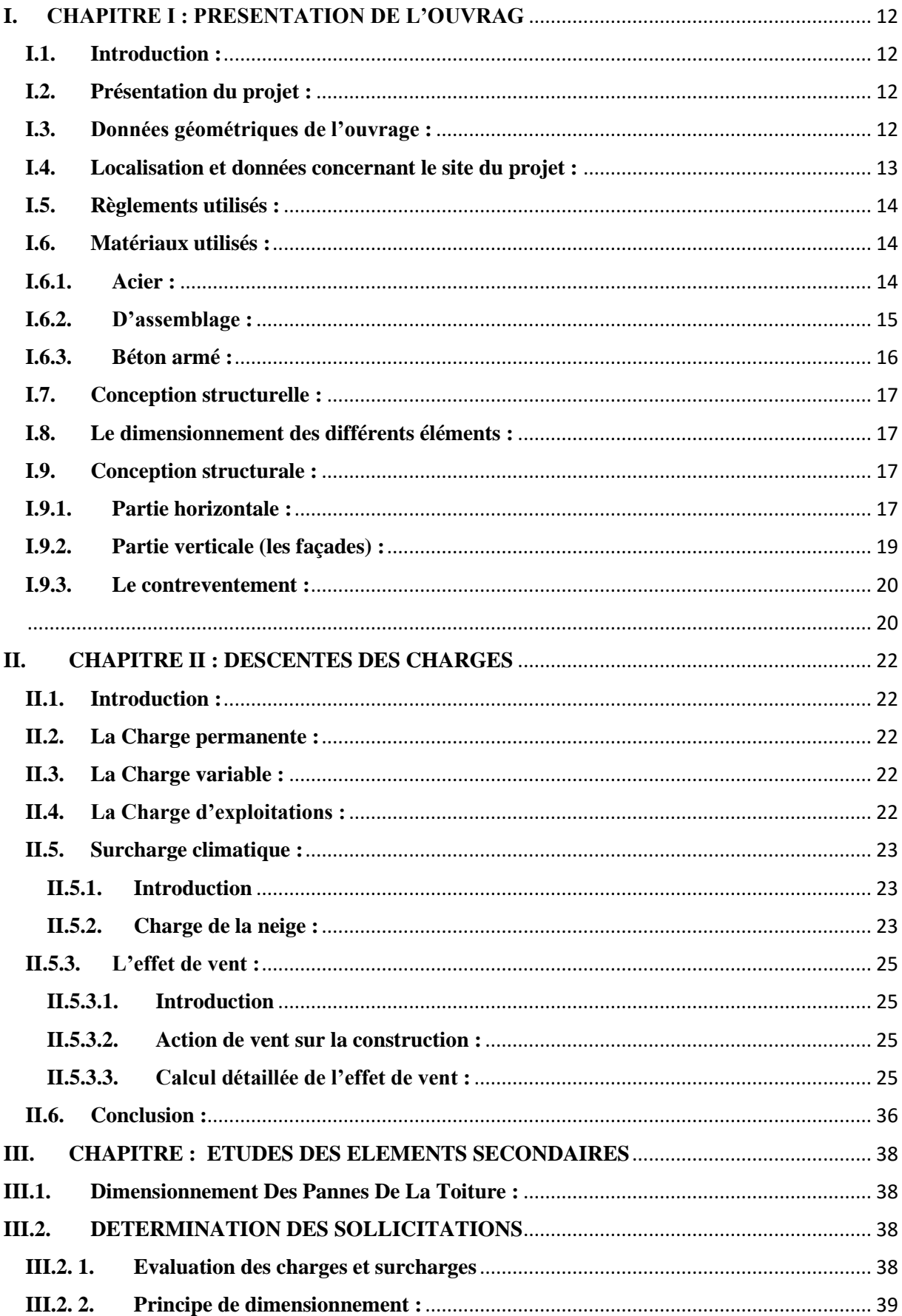

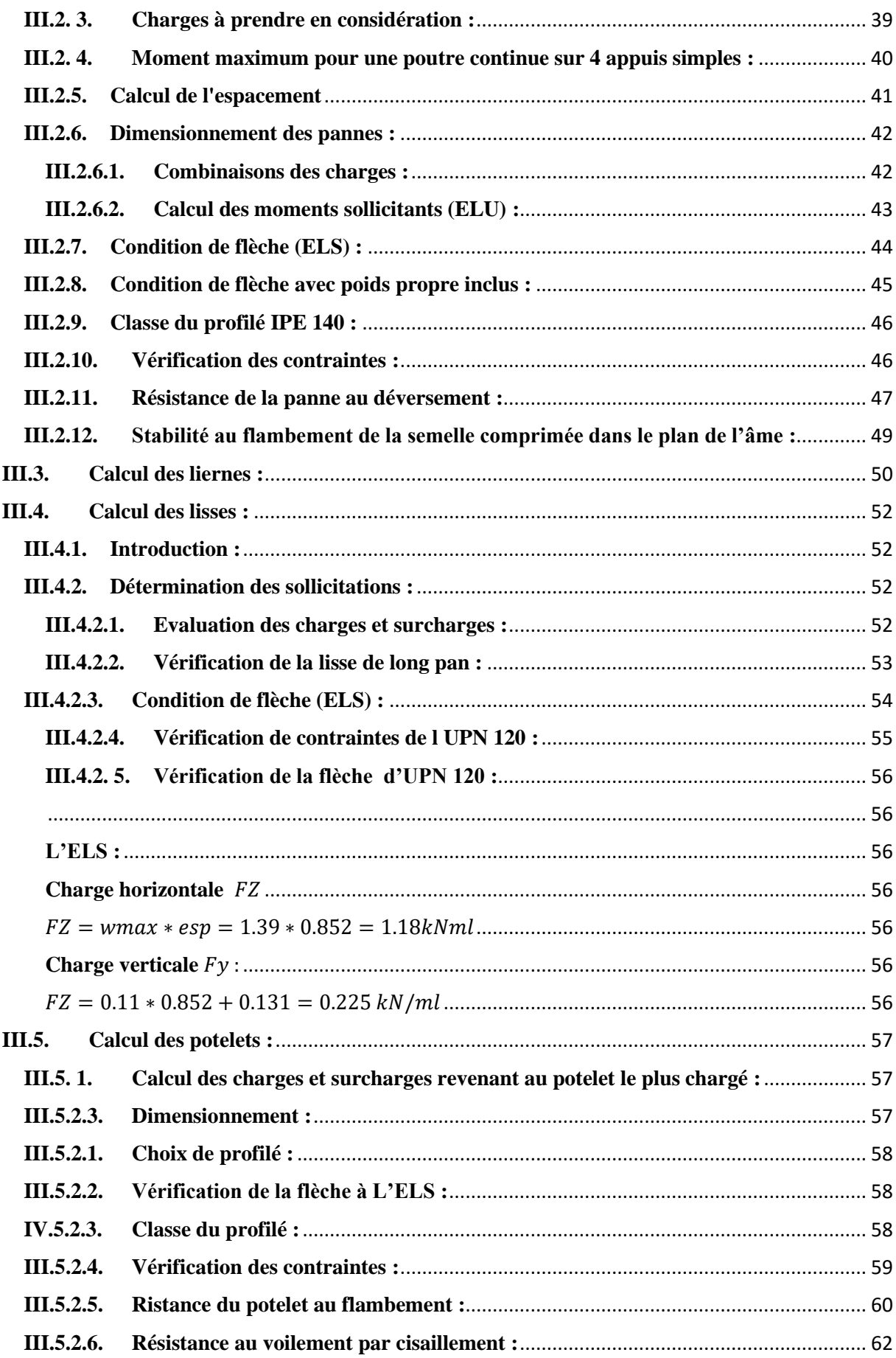

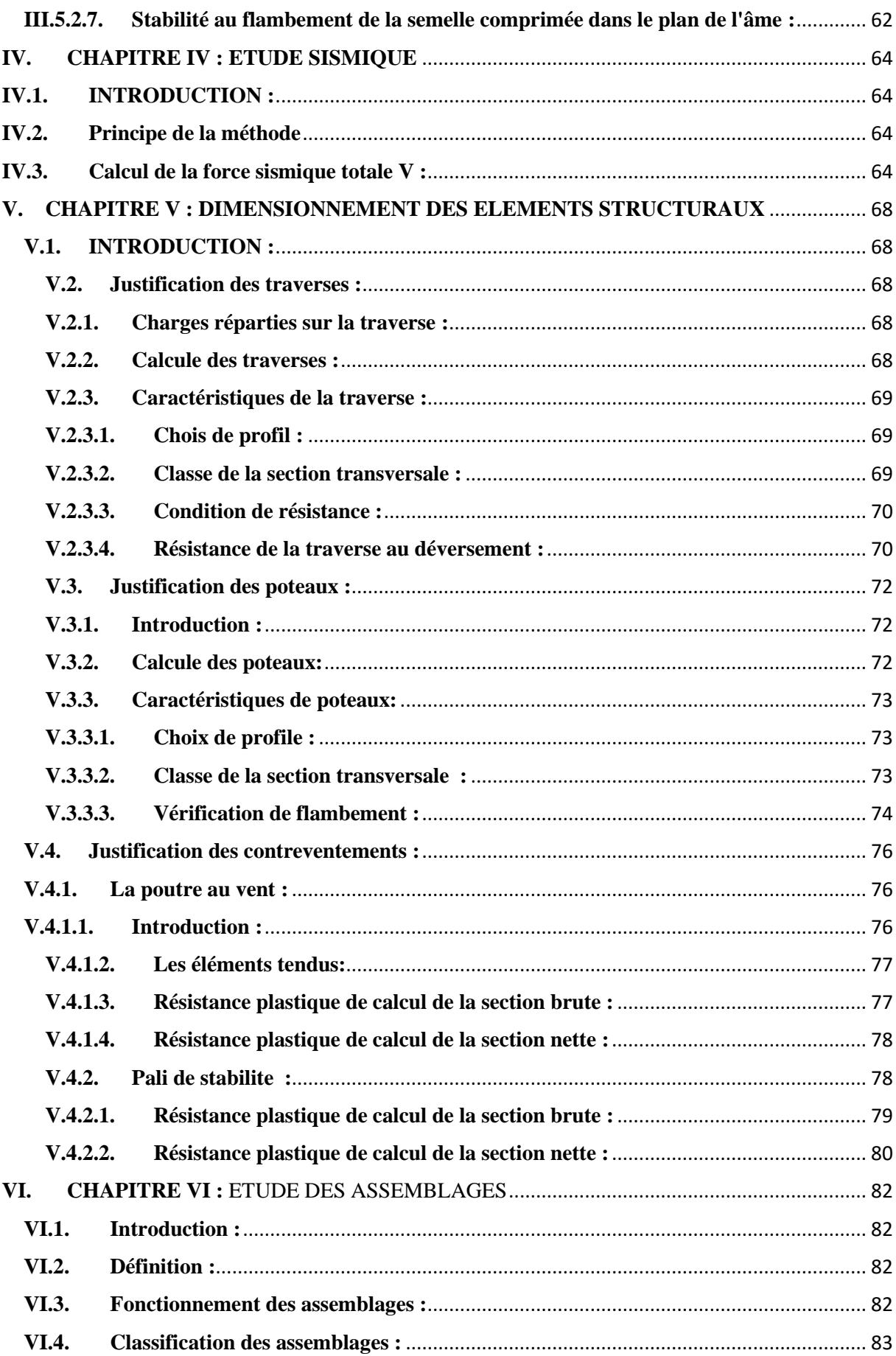

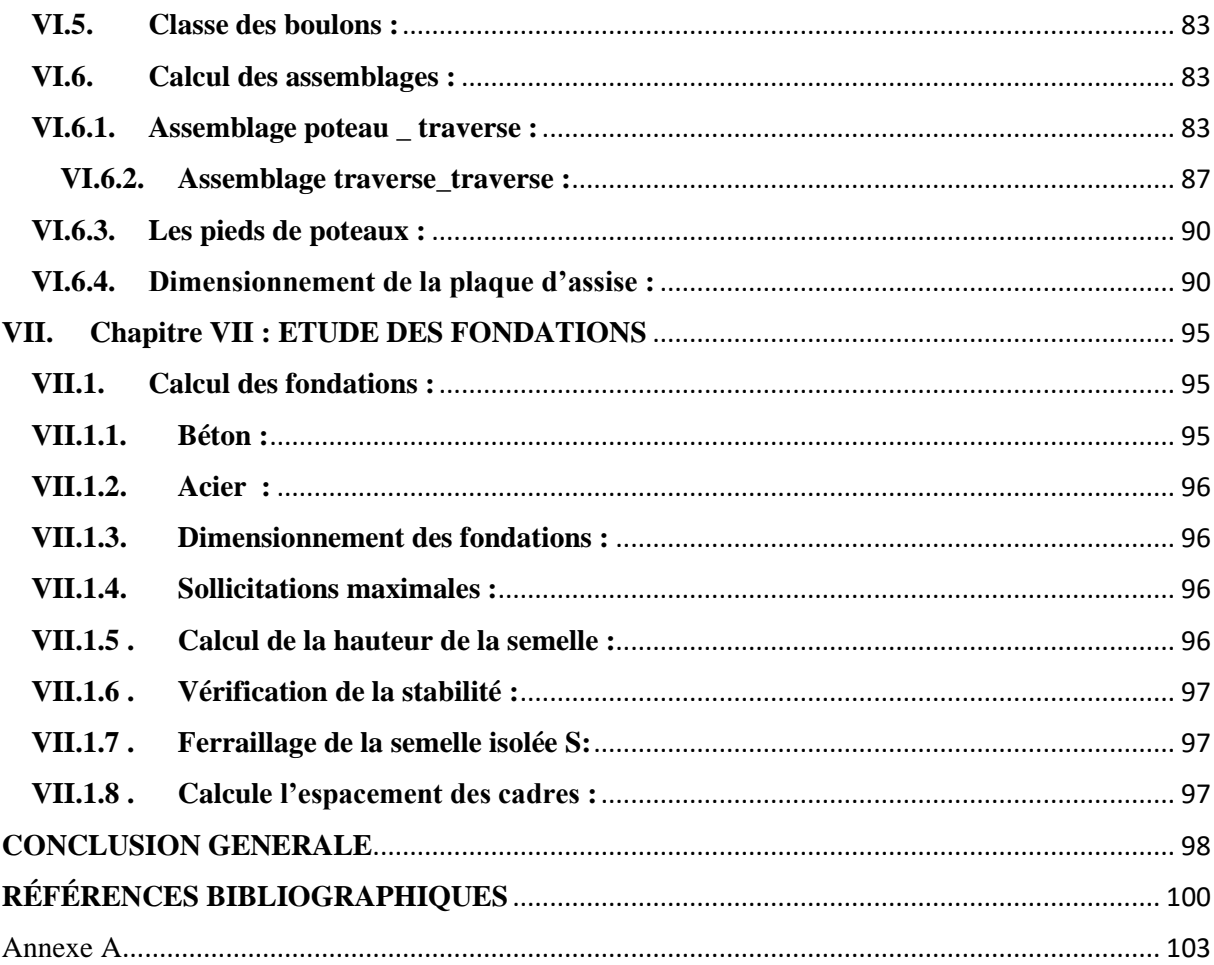

# **INTRODUCTION GENERALE**

#### **INTRODUCTION**

 L'acier est l'un des principaux matériaux structurels au monde. Il est employé dans pratiquement tous les secteurs : le BTP, l'automobile, l'ingénierie mécanique, la construction navale…etc. tout projet seraient impensables sans acier. En d'autres termes, l'acier est la basemême du niveau de vie élevé dont bénéficie le monde aujourd'hui.

 Arrivé au terme du master de génie civil, on se doit de présenter un projet en charpente métallique.

 C'est aussi une idée générale sur le métier et la vie d'ingénieur, qui permet de prendre connaissance des difficultés et des défis rencontrés chaque jour.

Le projet à étudier est un hangar à usage de stockage en charpente métallique.

Le but étant d'être confronté à un projet réel. L'étude de pré-dimensionnement des différents éléments ont été élaborés selon les différents règlements technique de calcul et de conception, à s'avoir : (RPA99 V03, BAEL91, CCM97, RNV99)

# **CHAPITRE I PRESENTATION DE L'OUVRAGE**

# **I. CHAPITRE I : PRESENTATION DE L'OUVRAG**

# <span id="page-11-1"></span><span id="page-11-0"></span>**I.1. Introduction :**

 Dans le cadre de notre formation, nous sommes amenés, à l'issue de notre cursus, à réaliser un projet de fin d'études. Le but de ce projet est d'être confronté à une situation prof concrète. Notre projet consiste à dimensionner les éléments d'un hangar métallique de forme rectangulaire à versant multiples symétrique destiné au stockage. Dans ce chapitre, nous ferons une présentation de toutes les données relatives au projet.

# <span id="page-11-2"></span>**I.2. Présentation du projet :**

 Ce projet s'oriente exclusivement vers l étude structurale d un hangar à usage de stockage en charpente métallique.

hangar occupe une assiette de : **2351.99 m²** avec une hauteur de **9.83 m**

# <span id="page-11-3"></span>**I.3. Données géométriques de l'ouvrage :**

Les caractéristiques géométriques de la structure sont les suivantes :

- $\bullet$  Largeur Lx= 244.9 m
- $\div$  Longueur Ly= 58.5 m
- $\div$  Hauteur H=9.83 m

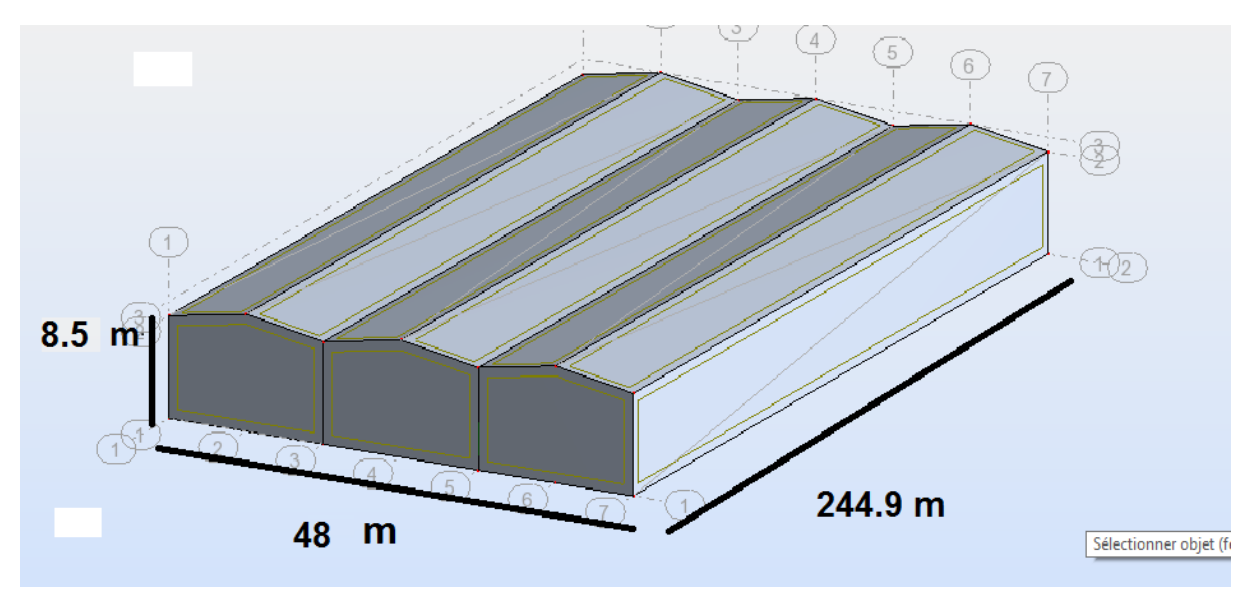

**Figure I-1:** Vue de hangar

# <span id="page-12-0"></span>**I.4. Localisation et données concernant le site du projet :**

LE projet est implanté dans un terrain plat à la commune ELBOUNI, wilaya de « Annaba ». Les données du site sont :

- La contrainte admissible du sol est de 2/2.8 bars (rapport géotechnique du sol).

-zone de neige : zone B

-zone du vent : zone II

-altitude : 284 m

Le site est classé dans la zone sismique IIa**. (RPA99-V2003)**

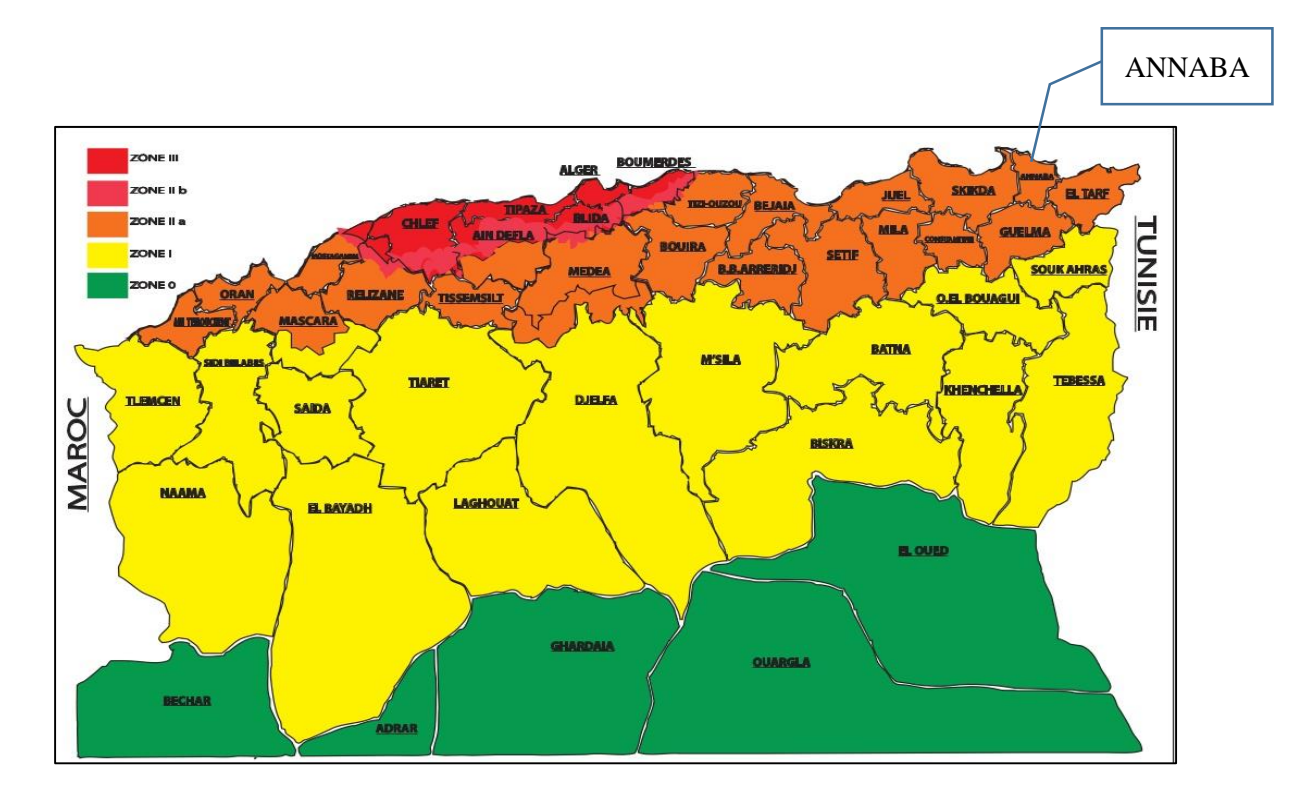

**Figure I -1 : Localisation du site du projet (wilaya de ANNABA)**

# <span id="page-13-0"></span>**I.5. Règlements utilisés :**

| Types de règlement | Définition                                           |  |  |
|--------------------|------------------------------------------------------|--|--|
| RNV99              | Règles définissant les effets de la neige et<br>vent |  |  |
| RPA99-V2003        | Règles parasismiques Algériennes version<br>2003     |  |  |
| CCM <sub>97</sub>  | Conception et calcul des structures en<br>acier      |  |  |
| BAEL91             | Béton armé aux états limites                         |  |  |
| <b>DTR BC 2.2</b>  | Charges et surcharges                                |  |  |

Tableau I-1 : Réglements techniques utilisés

# <span id="page-13-1"></span>**I.6. Matériaux utilisés :**

Une bonne connaissance des matériaux utilisés en construction métallique est indispensable pour la réalisation d'une structure, aussi bien pour sa conception ou sa résistance. Dans le cadre de notre projet on adopté pour les matériaux suivants :

### <span id="page-13-2"></span>**I.6.1. Acier :**

Les caractéristiques mécaniques des différentes nuances d'acier sont les suivantes :

 $\triangle$ La résistance à la traction : Fu = 360 MPA

 $\text{L}a$  limite élastique : FY = 235 MPA.

 $\triangle$ Le module de Young : E = 210 000MPa

 $\triangleleft$ Le coefficient de poisson :  $v = 0.3$ .

**\*Le** coefficient de dilatation thermique :  $\pm$  =12x10-6 m/°C

Module d élasticité transversale : G = 84000 MPA ,

#### <span id="page-14-0"></span>**I.6.2. D'assemblage :**

#### **Assemblage par soudage :**

 On crée une continuité de matière entre deux pièces différentes par création d'un cordon de soudure provenant de la fusion d'une partie des pièces à assembler ou d'un métal d'apport. La continuité métallique entre les deux pièces ne peut en effet être obtenue qu'à partir d'un état liquide, ce qui permettra la naissance de grains communs lors du refroidissement.

#### **Avantages de la soudure :**

- Continuité de matière, donc bonne transmission des efforts
- Pas de pièces secondaires
- Moindre encombrement, étanche, esthétique

Inconvénients de la soudure :

- Le métal de base doit être soudable
- Le contrôle est obligatoire et onéreux
- Le contrôle exercé par les soudeurs est aléatoire
- Nécessité d'une main d'œuvre qualifiée et d'un matériel spécifique

Les deux procédés principaux utilisés en construction métallique sont le soudage à l'arc à l'électrode enrobée (sur chantier principalement) et le soudage à fil électrode fusible sous protection gazeuse (MIG-MAG, en atelier).

#### **Assemblage par boulons :**

Le boulonnage est une méthode d'assemblage mécanique démontable Les boulons servent à créer une liaison de continuité entre éléments ou à assurer la transmission intégrale des efforts d'une partie à l'autre d'une construction.

Dans le cas de grands ouvrages, le boulonnage convient mal à l'assemblage des pièces épaisses et fortement sollicitées : il n'assure qu'un placage imparfait. Quand ils sont utilisés, ces assemblages boulonnés servent donc surtout à solidariser sur chantier les entretoises ou les pièces de la structure aux poutres principales. Le boulonnage est aussi utilisé pour assembler des éléments secondaires ou des éléments provisoires. Dans le cadre de réparation d'ouvrages in situ, la technique du boulonnage est utilisée sur ouvrages anciens en remplacement du rivet ou en cas d'impossibilité de soudage métallurgique.

#### **I.6.3. Béton armé :**

<span id="page-15-0"></span> Le béton armé associe intimement un béton avec des armatures métalliques pour obtenir un matériau qui cumule les qualités de résistance en compression et en traction

- $\checkmark$  Le béton utilisé est dosé à 350 Kg/m<sup>3</sup>
- $\checkmark$  Le béton de propreté est dosé à 150 kg/m<sup>3</sup>

#### **a) Les caractéristiques du béton :**

Le béton utilisé est défini du point de vue mécanique par :

- $\checkmark$  La résistance à la compression à 28 jours : fC<sub>28</sub> = 25 MPa.
- $\checkmark$  La résistance à la traction : f<sub>t28</sub> = 0,6+ 0,06 fC<sub>28</sub> = 2.1 MPa

#### **b) Les contraintes limites :**

La contrainte admissible de compression à l'état limite ultime (ELU) est donnée par :

$$
f_{bu} = \frac{0.85 \cdot F_{cj}}{\gamma_c}
$$

La contrainte de compression limite de service est donnée par :  $\sigma_{bc} = 0.6 F_{c28}$ 

Les aciers d'armatures : Les armatures du béton sont de nuance FeE 400 :

| Nuance           |        | $Fy$ (MPa) |
|------------------|--------|------------|
|                  |        |            |
| <b>Barres HR</b> | Fe 400 | 400        |
|                  | Fe 500 | 500        |

Tableau I-2 : Valeurs nominales de fy pour l'acier d'armature

#### <span id="page-16-0"></span>**I.7. Conception structurelle :**

Cette formation permet d'acquérir les bases afin d'anticiper les aspects essentiels de conception structurelle des bâtiments.

Certains critères sont liés à l'aptitude au service du bâtiment (utilisation des surfaces ou des volumes, fonctionnement, etc.…) alors que d'autres sont liés plus directement à la sécurité structurale de la charpente (capacité portante, résistance au feu, etc..). Enfin, les facteurs liés à l'économie de la construction et à l'impact sur l'environnement doivent être pris en compte.

#### <span id="page-16-1"></span>**I.8. Le dimensionnement des différents éléments :**

Le dimensionnement joue un rôle capital pour la conception de la structure car, grâce à ce dimensionnement, on peut surveiller :

- La résistance de la structure (pour assurer une sécurité structurale suffisante).
- La déformabilité (pour garantir une bonne aptitude au service).

Ainsi, la conception est donc fortement influencée par les propriétés des matériaux.

Le choix d'une charpente métallique doit, en conséquence, être conçu et élaboré de façon à ce que les propriétés du matériau acier soient utilisées au mieux, grâce à sa haute résistance mécanique, sa grande ductilité et sa soudabilité.

#### <span id="page-16-2"></span>**I.9. Conception structurale :**

#### <span id="page-16-3"></span>**I.9.1. Partie horizontale :**

La toiture constitue la partie supérieure d'une structure. La fonction de la toiture est double ; d'une part, elle doit assurer la répartition des charges (fonction porteuse) et, d'autre part, elle assure le rôle de fermeture (fonction de protection).

La composition d'une toiture dépend de sa conception structurale, ainsi que de ses fonctions. Dans notre projet, la toiture est inclinée et elle est constituée de plusieurs éléments :

#### **1- Poutres en treillis :**

Elles sont constituées d'une membrure supérieure, d'une membrure inferieure et d'un treillis constitué de montants et de diagonales.

Les fermes à treillis droites sont encastrées dans un montant d'extrémité (poteau).

#### **2- Pannes :**

Ce sont des éléments porteurs reposant sur des traverses de cadres ou sur des fermes. Le rôle principal de cette structure est de supporter la couverture et de transmettre les charges aux cadres et aux fermes.

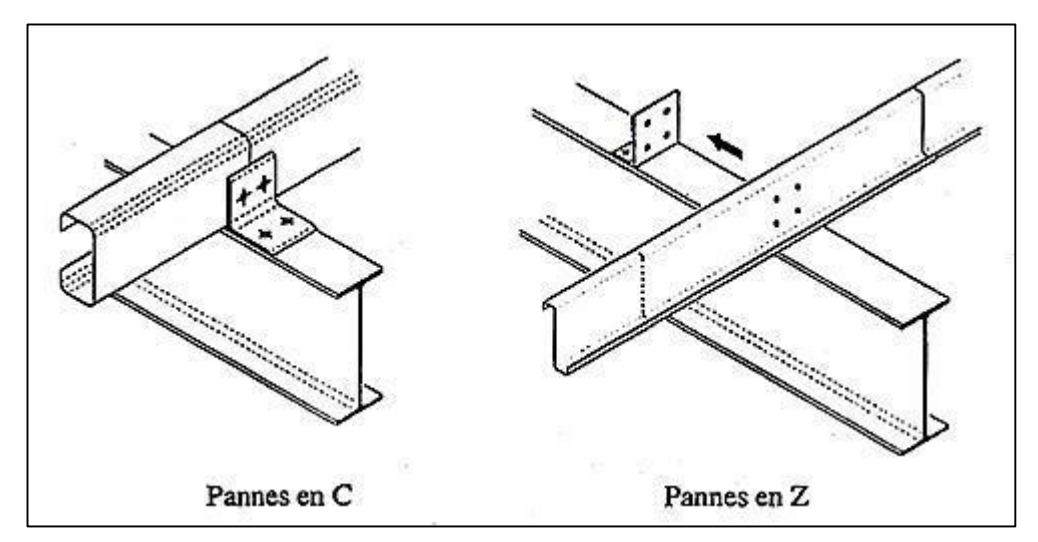

**Figure I- 3:**les différentes pannes utilisées en charpente métallique.

#### **3- Panneaux sandwiches :**

Ils offrent l'avantage de rassembler en un seul élément les trois rôles principaux d'une toiture : le pare-vapeur, l'isolation et l'étanchéité.

Ces panneaux permettent un écartement des pannes relativement grand et représente surtout un gain de temps appréciable au montage. Ils se composent de deux lobes en acier plats ou nervurés et d'une âme rigide isolante.

Ils sont collés sous pression ou réalisés par injection de mousse après assemblage sous presse.

Les panneaux se rassemblent entre eux par emboitement latéral assurant une parfaite étanchéité et une isolation thermique.

Pour cet ouvrage, nous avons utilisé des panneaux sandwiches du type TL75 constitués d'une peau externe trapézoïdale et d'une peau interne linéaire intercalées par une mousse dure conçue pour l'isolation thermique.

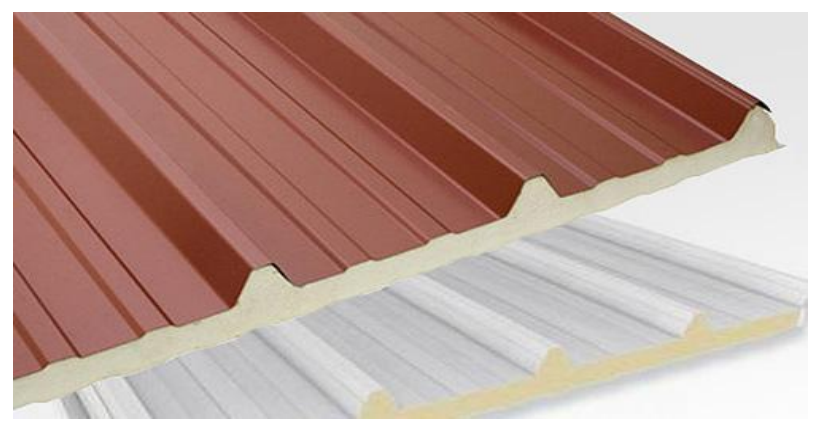

#### <span id="page-18-0"></span>**I.9.2. Partie verticale (les façades) :**

**Figure I-4** : Panneau sandwich TL75P

Le bardage utilisé est du type LL35P (peau interne et externe lisse séparées par une mousse) maintenu en place à l'aide des lisses. Les poteaux et les lisses sont des profilés laminés à chaud(IPE). Cette partie est composée uniquement de panneaux de verre transparent, assurant la transmission de la pression du vent à la structure porteuse et la protection contre les agents extérieurs (eau, température, lumière). Pour la partie basse, elle est constituée totalement en brique, en double parois.

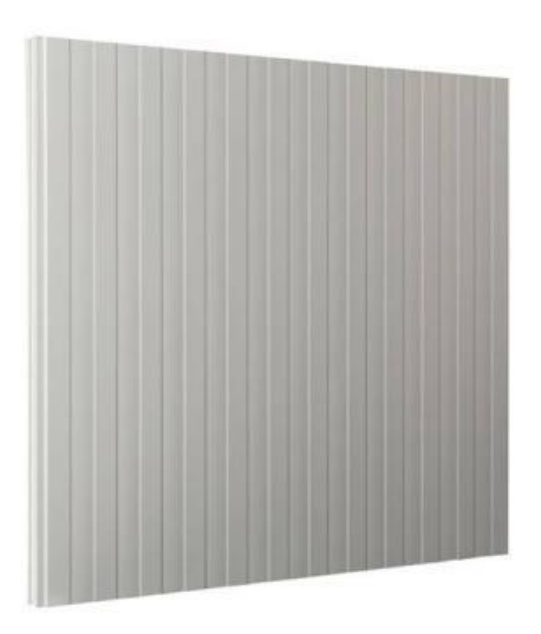

**Figure I-5:** Panneau sandwich LL35P

#### <span id="page-19-1"></span><span id="page-19-0"></span>**I.9.3. Le contreventement :**

En génie civil, un contreventement est un système statique destiné à assurer la stabilité globale d'un ouvrage vis-à-vis des effets horizontaux issus des éventuelles actions sur celui-ci (par exemple : vent, séisme, choc, freinage, etc.). Il sert également à stabiliser localement certaines parties de l'ouvrage (poutres, poteaux) relativement aux phénomènes d'instabilité(flambage ou déversement).Afin d'assurer la stabilité globale d'un bâtiment, il est nécessaire que celui-ci soit contreventé selon au moins trois plans verticaux non colinéaires et un plan horizontal ; on distingue donc les contreventements horizontaux (destinés à transmettre les efforts horizontaux dans les fondations) des contreventements horizontaux (destinés à s'opposer aux effets de torsion dus à ces efforts.

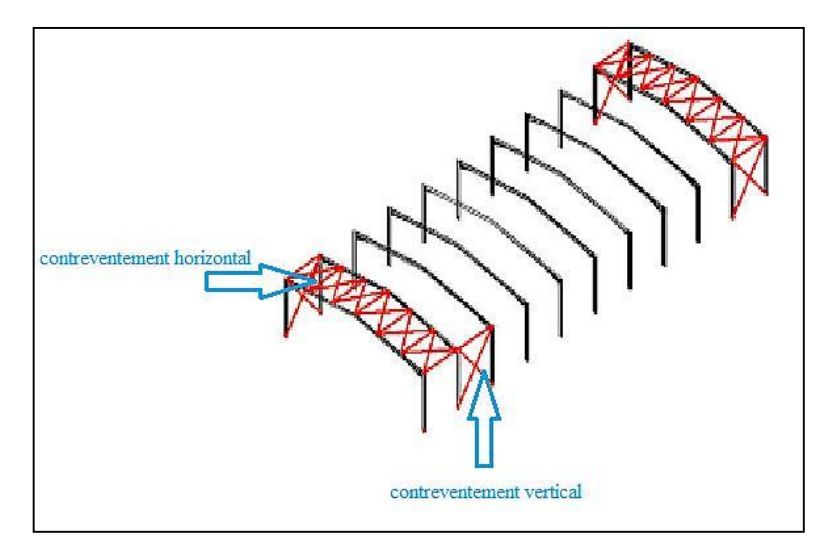

**Figure I-6**:Les contreventements horizontal et vertical.

# **CHAPITRE II DESCENTES DES CHARGES**

#### **II. CHAPITRE II : DESCENTES DES CHARGES**

#### <span id="page-21-0"></span>**II.1. Introduction :**

<span id="page-21-1"></span>Pour concevoir et calculer une structure, il faut examiner obligatoirement la forme et la grandeur des charges et des actions suivantes :

- Poids propres (structure porteuse)
- Charges utiles dans le bâtiment (charges d'exploitations)
- Actions climatiques et indirectes (neige, vent et température)
- <span id="page-21-2"></span>• Actions accidentelles (les séismes ...)

#### **II.2. La Charge permanente :**

Ce terme désigne le poids propre de tous les éléments permanents constituant l'ouvrage fini. Il s'agit donc non seulement du poids de l'ossature mais aussi de tous les éléments du bâtiment (planchers, plafonds, cloisons, revêtements de sol, installations fixes).

#### <span id="page-21-3"></span>**II.3. La Charge variable :**

Les actions variables  $Q_i$ , dont l'intensité varie fréquemment et de façon importante dans le temps.

#### <span id="page-21-4"></span>**II.4. La Charge d'exploitations :**

#### **II.4.1.Toiture métallique :**

Correspondent aux mobiliers et aux personnes qui habitent ou fréquent l'immeuble.

Pour cela il y a des normes qui fixent les valeurs des charges en fonction de la destination de l'ouvrage et qui sont inscrits dans le règlement technique DTR (charges et surcharges).

Tableau II.1 : les charges permanentes de toiture métallique

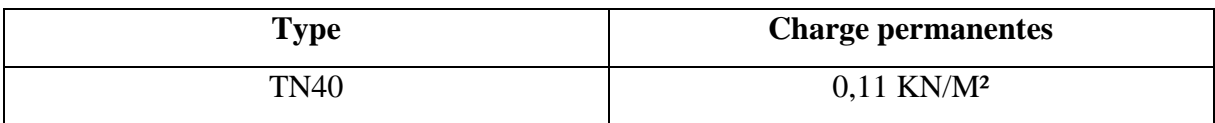

**Tableau II.1.** Charges permanentes toiture

#### **II.4.2.Bardage :**

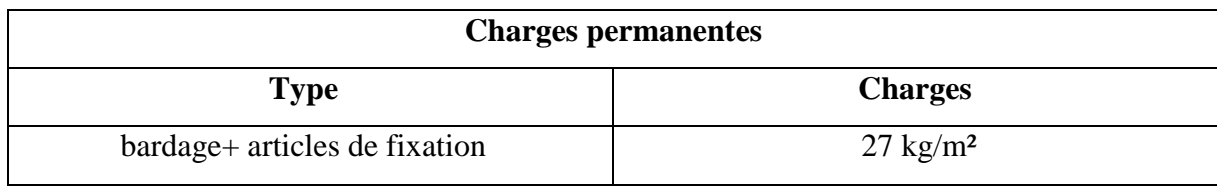

**Tableau II.2.** Charge permanentes bardage

#### <span id="page-22-0"></span>**II.5. Surcharge climatique :**

#### <span id="page-22-1"></span>**II.5.1. Introduction**

Les ossatures métalliques doivent être dimensionnées pour supporter les effets maximaux des forces qui leur sont appliquées.

Pour cela on procédera à une étude climatique qui nous donnera les effets exercés par la neige et le vent. La sollicitation due aux effets climatiques peut s'avérer plus défavorable que le séisme. Le règlement utilisé est le « RNV-2013 ».

#### <span id="page-22-2"></span>**II.5.2. Charge de la neige :**

L'accumulation de la neige sur la terrasse produit une surcharge qu'il faut prendre en compte pour les vérifications des éléments de la structure.

Le règlement RNV 2013 s'applique à l'ensemble des constructions en Algérie situées à une altitude inférieure à 200 mètres.

Le calcul des charges de neige se fait conformément à la réglementation en vigueur « RNV2013 » (D.T.R-B.C-2.47). La charge caractéristique de la neige par unité de surface est donnée par la formule suivante :

#### $S=\mu \times s_k$  unité (kN /m<sup>2</sup>)

S : charge caractéristique de neige par unité de surface.

μ : coefficient d'ajustement des charges (fonction de la forme).

 $s_k$ : la charge de neige sur le sol.

• Calcul de la charge de neiges $_k$ :

Le projet se situe dans la wilaya de Annaba, classée en zone B

L'altitude du site est à H= 20 m (a niveau de la mer). La charge de la neige est :

Zone B

#### **Coefficient de forme µ :**

Notre construction est équipée d'une toiture à deux versants symétriques dont l'inclinaison.

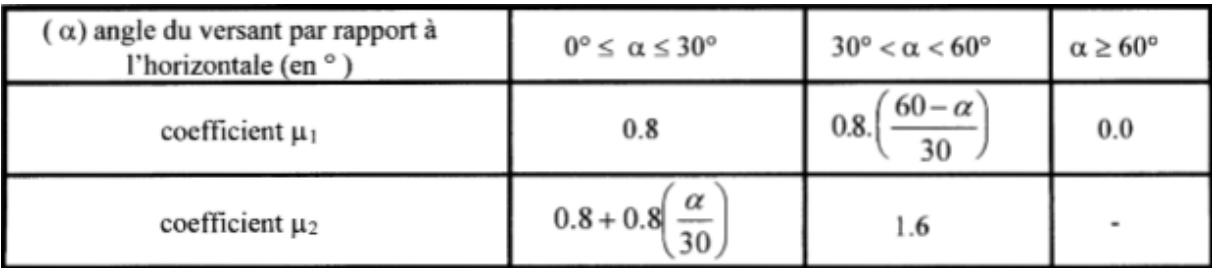

**Tableau II -3:Coefficient de forme µ - toitures à versants multiples**

On a:  $\alpha = \beta = 9.44^{\circ}$ 

Donc:

$$
\mu_1 = 0.8 S = 0.8 \times 0.108 = 0.0864 \text{ KN/m}^2
$$
  
\n $\mu_2 = 0.8 + 0.8 (9.44/30) = 1.05 \text{ S} = 1.05 \times 0.108 = 0.1134 \text{ KN/m}^2$ 

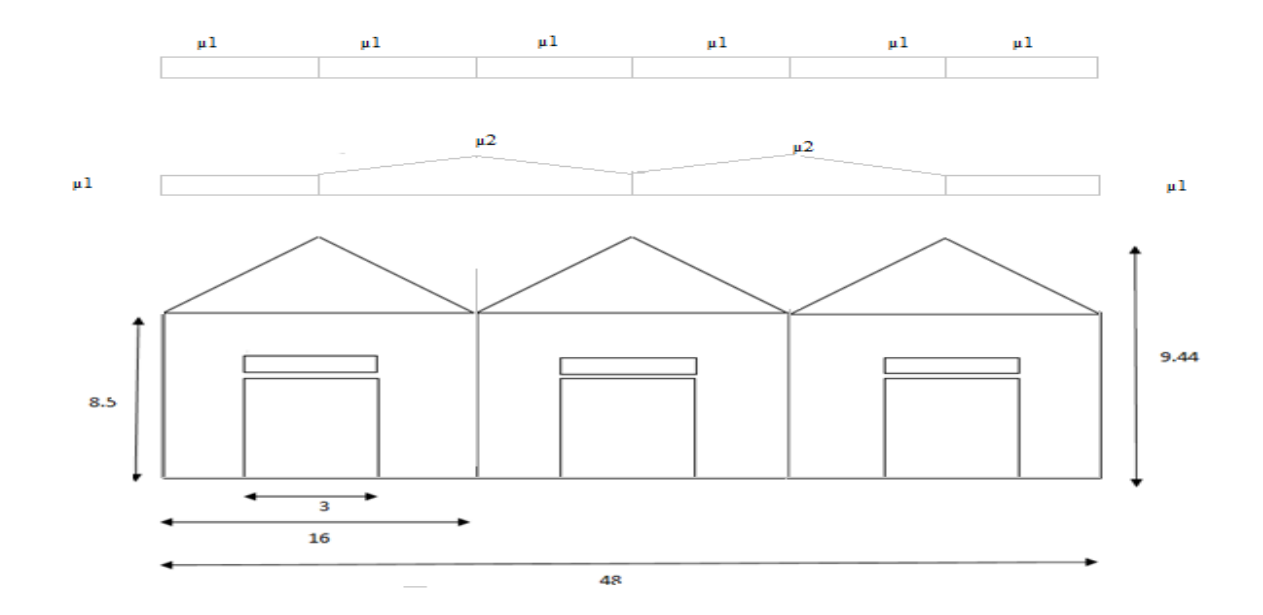

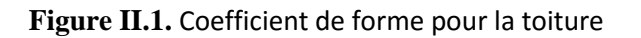

#### <span id="page-24-0"></span>**II.5.3. L'effet de vent :**

#### <span id="page-24-1"></span>**II.5.3.1. Introduction**

Scientifiquement, le vent est un phénomène naturel qui résulte du mouvement de l'air d'une zone à pression élevée à une zone à faible pression.

Il exerce sur les structures des actions extérieures (compressions et tractions) et intérieures (suppressions et dépressions). Il agit perpendiculairement aux parois considérées.

#### <span id="page-24-2"></span>**II.5.3.2. Action de vent sur la construction :**

Les actions du vent sont représentées par un ensemble simplifié de pressions ou de forces dont les effets sont équivalents aux effets extrêmes du vent turbulent.

Sauf spécifications contraires, les actions du vent sont classées comme des actions fixes variables.

Les actions du vent sont des valeurs caractéristiques calculées à partir de valeurs de référence de la vitesse ou de la pression dynamique.

Les actions du vent appliquées aux parois dépendent de :

- > La région,
- $\triangleright$  La direction,
- $\triangleright$  Le site d'implantation de la structure et leur environnement,
- > La forme géométrique et les ouvertures qui sont contenues dans la structure

Selon le règlement neige et vent Algérien (RNV2013), le calcul doit être effectué séparément pour chacune des directions perpendiculaires aux différentes parois de l'ouvrage.

V1 : perpendiculaire au pignon

V2 : perpendiculaire au long pan

#### <span id="page-24-3"></span>**II.5.3.3. Calcul détaillée de l'effet de vent :**

Les effets du vent sont étudiés conformément à la réglementation « règlement neige et vent » RNV 2013-(D.T.R.C.2-4.7), l'effet du vent sur une surface considérée de hauteur Zj est calculée suivant la formule ci-dessous :

- $\bullet$   $\quad q_j:$   $p$ ression du vent qui s'exerce sur un élément de surface ;
- $q_{dvm}$ : pression dynamique du vent;
- $C_{ne}$ : coefficient de pression extérieur;
- $C_{pi}$ : coefficient de pression intérieur.
- **Pression dynamique du vent**

$$
q_{\text{dym}}(Z_j) = q_{\text{ref}} \cdot C_{e(Zj)}
$$

- $\bullet$   $q_{ref}$  Pression dynamique de référence pour construction permanente;
- $C_{e(Zj)}: C$  d'exposition au vent ;

#### **Coefficient d'exposition C<sup>e</sup>**

Le coefficient d'exposition  $C_{e(Z_i)}$  permet de passer de la pression dynamique moyenne du vent a la pression dynamique de point tenant compte de turbulence.

$$
C_e(z) = C_t(z)^2 \times C_r(z)^2 \cdot (1 + 7 * \text{Iv})
$$

- $C_t: Coefficient$  de topographie ;
- $C_r: coefficient$  de rugosité;
- $K_T$ : Facteur de terrain;
- z : Hauteur considérée en (m)

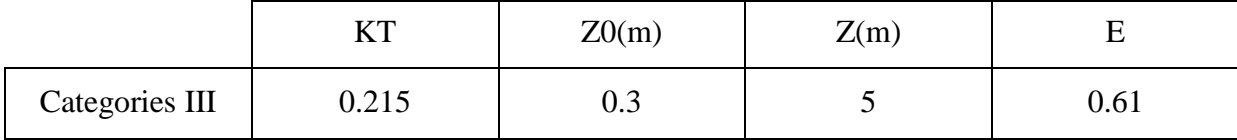

Tableau II-4 : Définition des catégories de terrain (RNV99)

#### **Détermination du coefficient dynamique : « C<sup>d</sup> » :**

Le coefficient dynamique Cd tient compte des effets de réduction dus a l'imparfaite corrélation des pressions exercées sur les parois ainsi que des effets d'amplification dus a la partie de turbulence ayant une fréquence proche de la fréquence fondamentale d'oscillation de la structure.

Il dépend de la hauteur et la largeur de la structure, ainsi que du matériau de la structure.

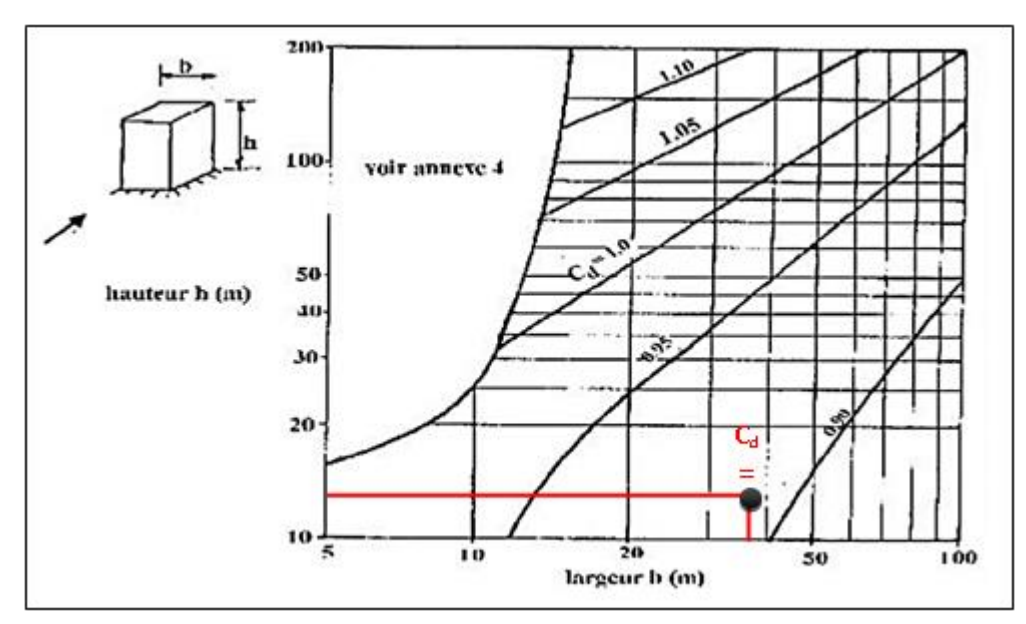

 **Figure II-2: Valeur de Cd pour les structures métalliques**

- Façade (AB) : sens du vent V1  $\}$  $L = 244.9m$  $H = 9.50m$  $C_d = 0,038$
- Façade (BC) et  $(AD)$ : sens du vent V2 et V4  $\{$  $L = 48m$  $H = 9.5m$  $Cd = 0,19$
- **Données relatives au site :**

 $\sim$ 

| Zone | <b>q</b> réf<br>$(N/m^2)$ |  |  |  |
|------|---------------------------|--|--|--|
|      | 375                       |  |  |  |
|      | 435                       |  |  |  |
|      | 500                       |  |  |  |
|      | 575                       |  |  |  |

**Tableau II**-5: Valeurs de la pression dynamique de référence

 $\hat{\mathbf{\cdot}}$  q<sub>ref</sub> (N/m<sup>2</sup>) : c'est la pression dynamique de référence donnée par le tableau 2.2 du RNV2013 (voir annexe A).

 $\bullet$  Annaba => Zone III =>

#### **2. Catégories de terrain :**

Les catégories des terrains sont données dans le tableau 2.4 (RNV2013) suivant :

| Catégories des terrains | $\rm K_T$ | $Z_0$ (m) | $Z_{\text{min}}(m)$ |          |
|-------------------------|-----------|-----------|---------------------|----------|
| Catégories III          | 0.215     | 0.3       |                     | $0.61\,$ |

Tableau II-6: définition de catégories de terrain

- $\bullet$  K<sub>T</sub>: Facteur de terrain
- $\bullet$   $Z_0$  (m) : Paramètre de rugosité
- $Z_{min}(m)$ : Hauteur minimale.
- $\bullet$   $\varepsilon$  : Utilisé pour le calcul du coefficient dynamique

#### **Coefficient de rugosité :**

Le coefficient de rugosité traduit l'influence de la rugosité et de la hauteur sur la vitesse Moyenne du vent.

$$
\begin{cases}\nC_r(z) = K_T \times \ln \frac{z}{z_0} & \text{pour } z_{min} \le z \le 200 \, m \\
C_r(z) = K_T \times \ln \frac{z_{min}}{z_0} & \text{pour } z < z_{min} \\
(Z=8.5\,\text{m}) = > z_{min} \le 8.5 \, m \le 200 \, m \\
\text{A.N}: C_r(z) = 0.215 \times \ln \frac{8.5}{0.3} = 0.718 \\
C_r(z) = 0.718\n\end{cases}
$$

#### **Coefficient de topographie :**

 $C_t$ : coefficient de topographie, il prend compte la vitesse du vent lorsque celui-ci souffle sur les obstacles. Il est tiré du tableau 2.5 du RNV2013.

 $C_t(z)$  est déterminé comme suit :

#### Site plat  $\phi < 0.05$  alors :  $C_t(z) = 1$

#### **Intensité de turbulence Iv(z) :**

Lintensité de la turbulence est définie comme étant l écart type de la turbulence divisé par la vitesse moyenne du vent

$$
\begin{cases}\nI_V(z) = \frac{1}{C_t(z) * ln \frac{z}{z_0}} & \text{pour } z > z_{min} \\
I_V(z) = \frac{1}{C_t(z) * ln \frac{z_{min}}{z_0}} & \text{pour } z \le z_{min}\n\end{cases}
$$

 $(Zmin=5m) \Rightarrow z_{min} = 5m \le z = 8.5 m$ 

$$
A.N: I_V(z) = \frac{1}{1 * ln \frac{8.5}{0.3}} = 0.299
$$

#### **-Coefficient d'exposition(Ce)**

Le coefficient d'exposition au vent Ce(z) tient compte des effets de la rugosité du terrain, de la topographie du site et de la hauteur au-dessus du sol. En outre, il tient compte de la nature turbulente du vent. Ce(z) est donnée par :

$$
C_e(z) = C_t(z)^{2} \times C_r(z)^{2} \times (1 + 7I_{v}(z))
$$

Alors :

A.N : $C_e(z) = 1^2 \times 0.718^2$ .  $(1 + 7 * 0.299)$ 

 $C_e(z) = 1.594$ 

- Calcul la Pression dynamique du vent :
- $q_p(Z_j) = q_{ref} \cdot C_{e(Zj)}$

# **. Coefficient de pression extérieur Cpe :**

Le coefficient de pression extérieur Cpe dépend de la forme géométrique de la base de la structure, et de la dimension de la surface chargée.

Avec :

- **b** : la dimension perpendiculaire à la direction du vent.
- **d** : la dimension parallèle à la direction du vent.

On détermine le coefficient à partir des conditions suivante :

$$
\begin{cases} C_{pe} = C_{pe1} & \text{si } S \le 1 \text{ m}^2 \\ \\ C_{p} e = C_{pe1} + (C_{pe10} - C_{pe1}).\text{log}_{10}(S) \text{ si } 1 \text{ m}^2 \le S \le 10 \text{ m}^2 \\ \\ C_{pe} = C_{pe10} \text{ si } S \ge 10 \text{ m}^2 \end{cases}
$$

Avec :

S :désigne la surface chargée de la paroi considérée.

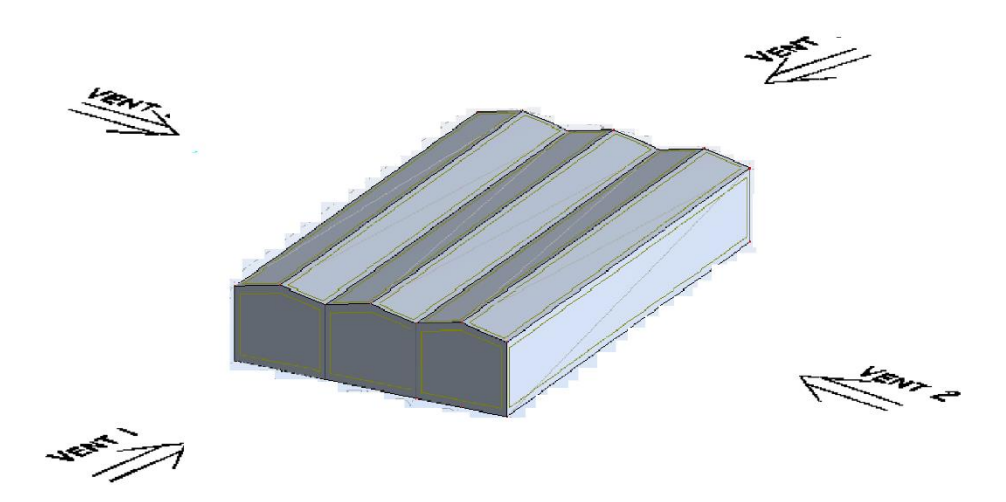

**Figure II.3:** Directions du vent sur la structure.

Les valeurs du Cpe pour la structure, sont présentées ci- dessus :

o *Vent sur le pignon :*

#### **- Parois verticales**

On utilise :

-La figure 5.1 (RNV99 version2013) pour déterminer les différentes zones de pression.

-Le tableau 5.1 (RNV99 version2013) pour tirer les valeurs des coefficients C<sub>pe</sub>.

 $e = min [b, 2 h]$ 

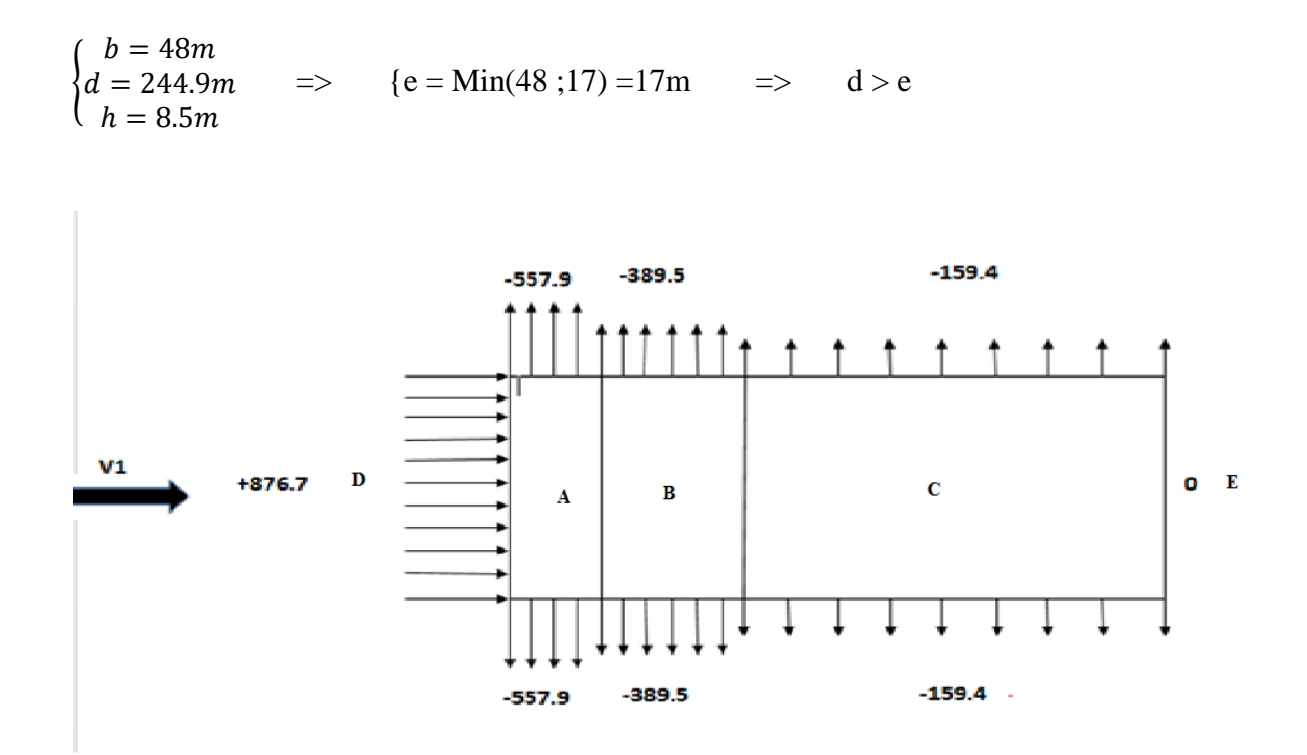

**Figure II.4: .** Pression du vent 1 sur la paroi vertical

#### **- Toiture**

On utilise

-La figure 5.4 (RNV99 version2013) pour déterminer les différentes zones de pression.

**-**Le tableau 5.1.4 (RNV99 version2013) pour tirer les valeurs des coefficients Cpe.

 $e = min [b, 2 h]$ 

 $\Theta = 90^{\circ}$  (multi versants)

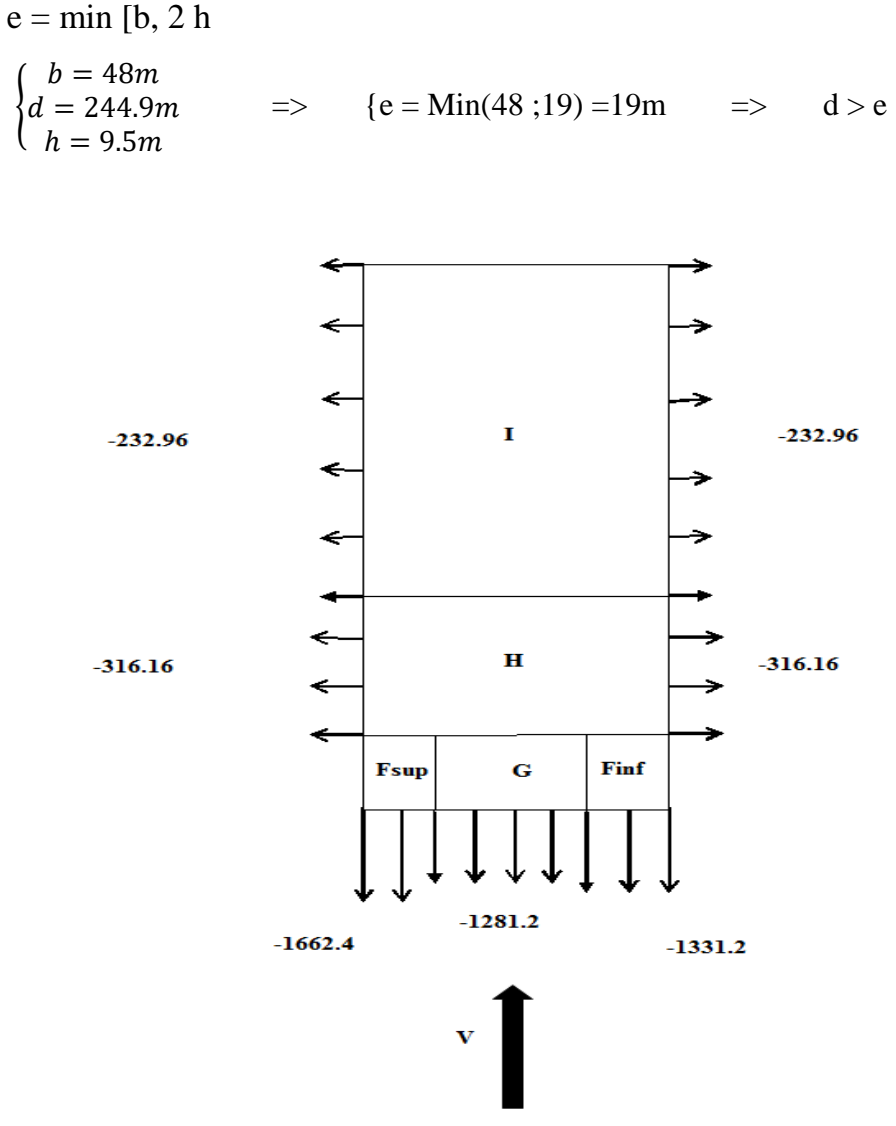

**Figure II.5: .** Pression du vent 1 sur la toiture

#### -Parois verticales

 $e = min [b, 2 h]$ 

 $(b = 244.9m)$  $\Rightarrow$  {e = Min(244.9 ;17) = 17m  $d=48m$  $d > e$  $\Rightarrow$  $h = 8.5m$ 

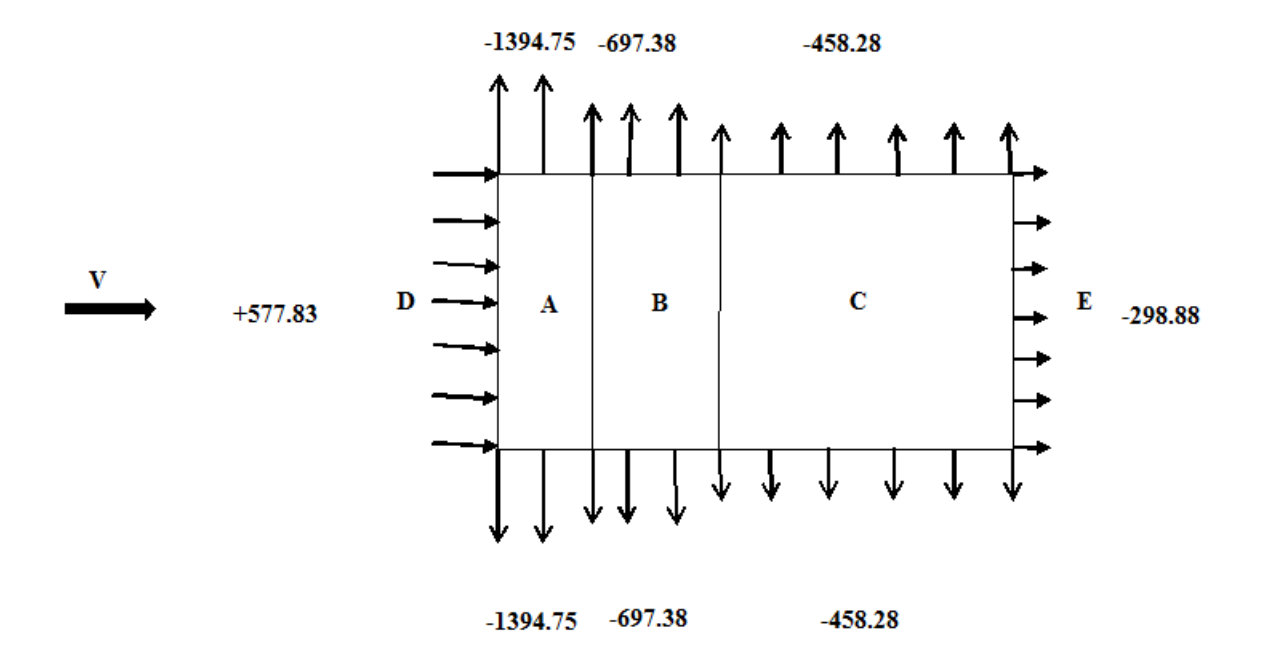

Figure II.6: Pression du vent 2 sur la paroi vertical

#### - Toiture

 $\Theta = 0^{\circ}$  (multi versants)  $e = min [b, 2 h]$ 

 $(b = 244.9m)$  $\Rightarrow$  {e = Min(244.9 ;19) = 19m  $d=48m$  $d > e$  $\Rightarrow$  $h = 9.5m$ 

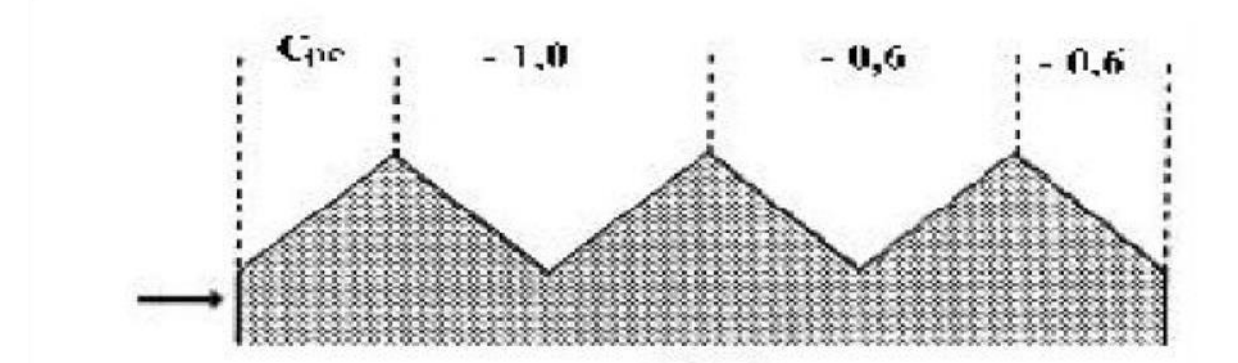

**Figure II.7.** Cpe de chaque versant de la toiture

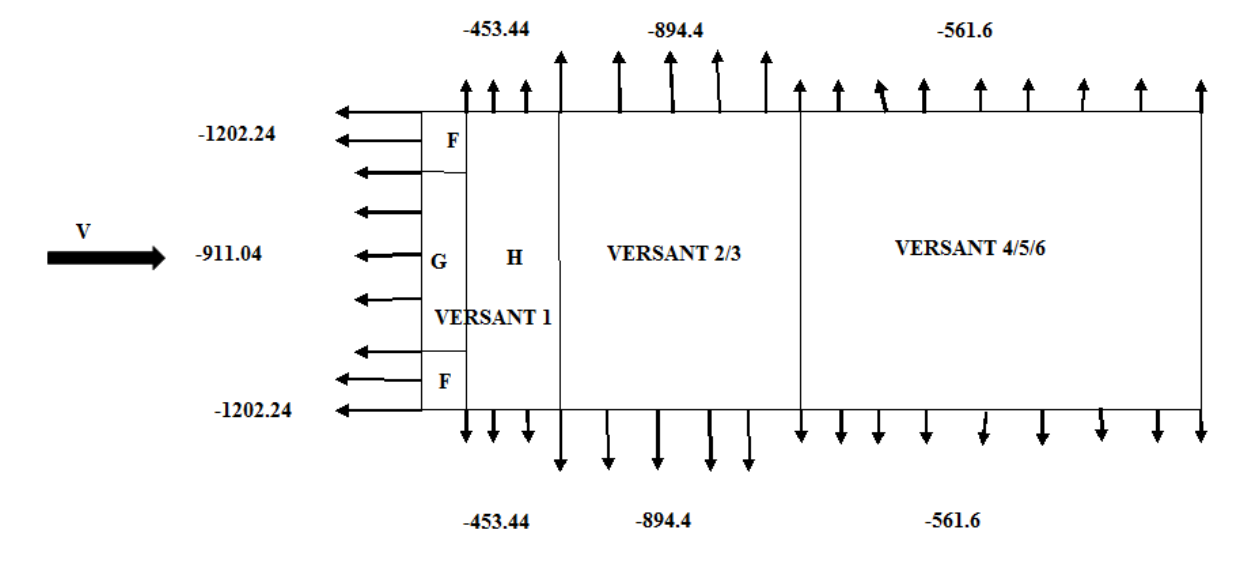

**Figure II.8: .** Pression du vent 2 sur la toiture

# **d. Coefficient de pression intérieure Cpi :**

Le Coefficient de pression intérieur C<sub>pi</sub> est fonction du pourcentage des ouvertures dans la structure considérée, et en fonction de l'indice de perméabilité <sub>□</sub> h qui est définie comme suit :

$$
\mu_{p=\frac{\sum des\ surfaces\ des\ ouvertures\ sous\ le\ vent\ et\ paralleles\ au\ vent}{\sum\ es\ surfaces\ de\ toutes\ les\ ouvertures}
$$

On utilise :

 $\pm$  la figure 5.14 (RNV version2013) pour tirer les valeurs des coefficients C<sub>pi</sub> du diagramme.

h/d=9.5/48=0.19 < 0.25 (on choisie le trait discontinue) Vent(V1) :  $\mu$ p=782.7/823.2=0,95 ======> C<sub>pi</sub> = -0.3 vent(V2) :  $\mu$ p=452.1/823.2=0,0.55 ======> C<sub>pi</sub>= 0.075

### **. Calcul de la pression aérodynamique due au vent W(zj) :**

Après avoir défini tous ces coefficients, on peut calculer la pression due au vent :

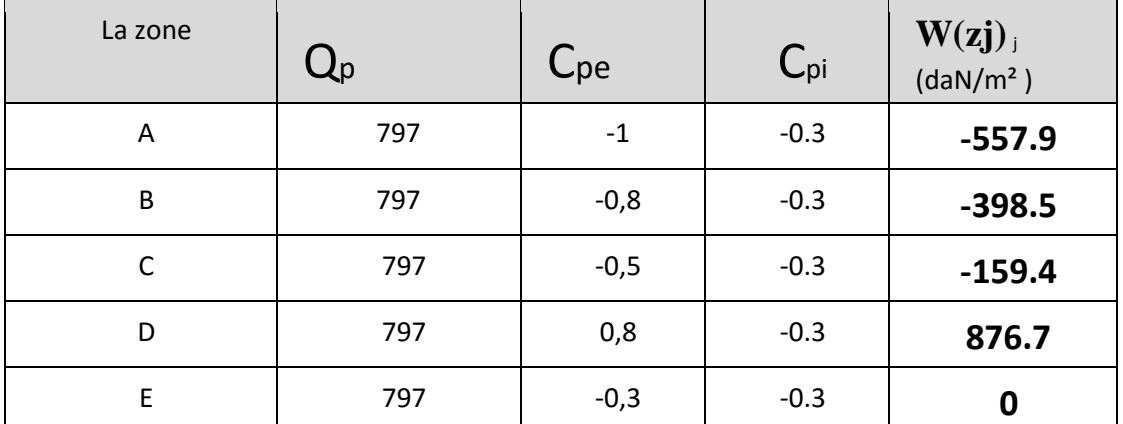

**Tableau II.7:**la pressions aérodynamique sur les parois verticales directionV1 du vent ( Pignon ).

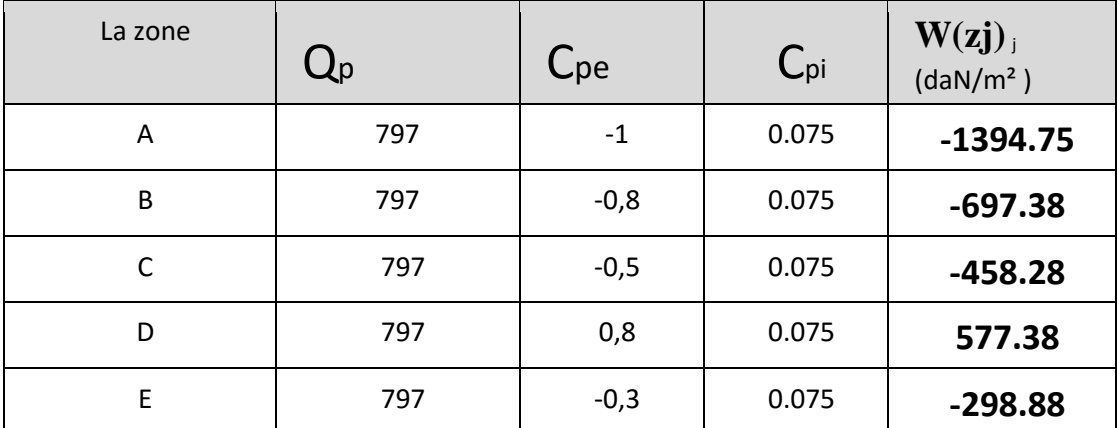

**Tableau II.8:**la pressions aérodynamique sur les parois verticales directionV2 du vent ( long pan ).

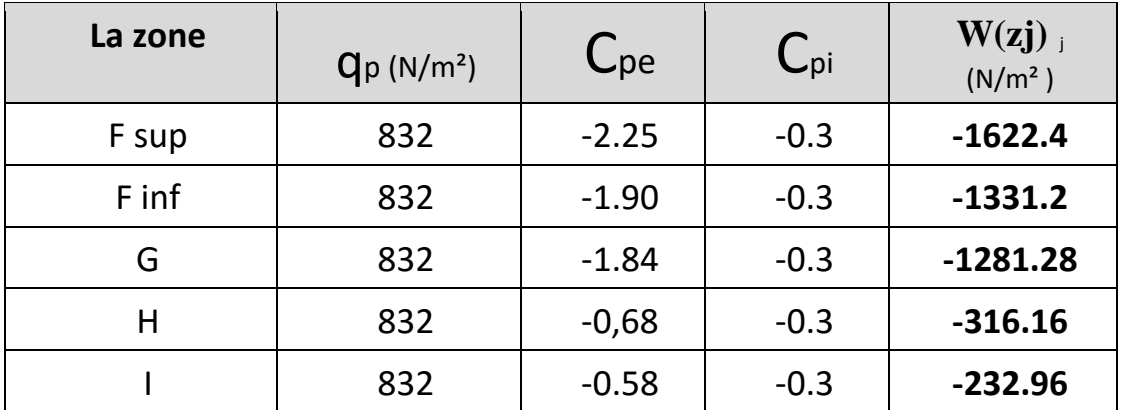

 **Tableau II.9:** Pressions sur la toiture - Direction V1 du vent ( Pignon ).

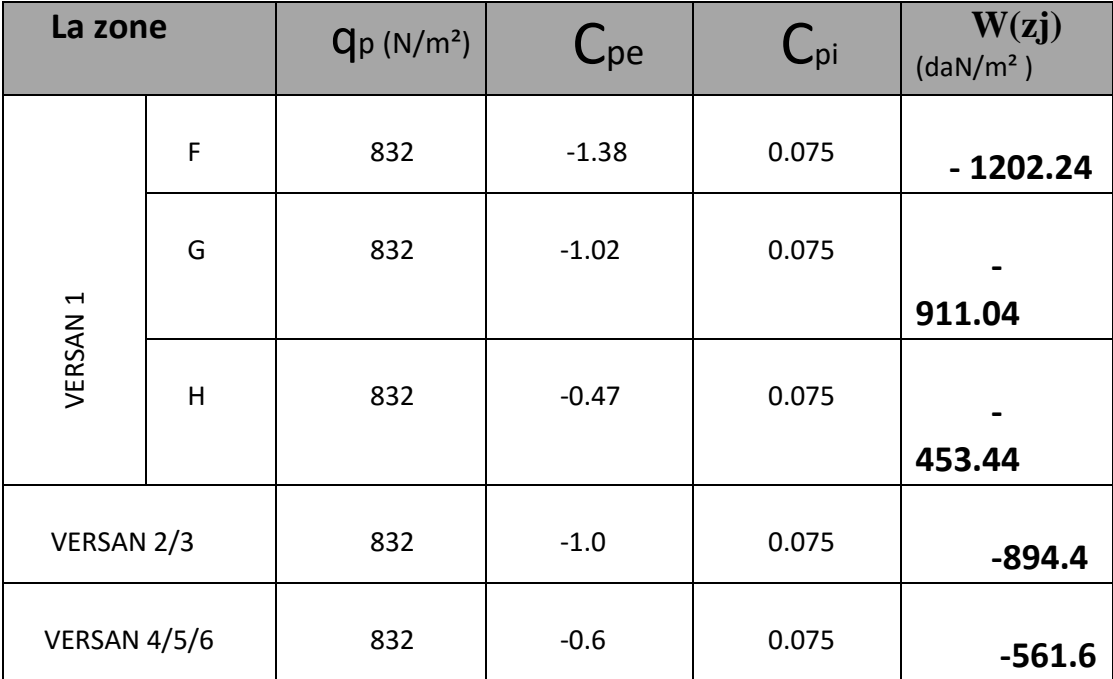

Tableau II.10: Pressions sur la toiture - Direction V2 du vent (  $\log$  pan )..

#### <span id="page-35-0"></span>**II.6.Conclusion :**

Notre zone d'étude est située à Annaba d'une altitude (au niveau de la mer) importante donc les actions des vents ont un grand impact sur la structure. Après vérification avec les calcule des actions du vent *qj* sur parois ainsi que sur toiture, aussi par le calcul de la charge de neige donc notre toiture résiste bien aux charges permanentes et d'exploitation des effets climatiques
# **CHAPITRE III**

## **ETUDES DES ELEMENTS SECONDAIRES**

### **III. CHAPITRE : ETUDES DES ELEMENTS SECONDAIRES III.1. Dimensionnement Des Pannes De La Toiture :**

Les pannes supportent la couverture et assurent le report des charges de la couverture sur les traverses.

Elles contribuent également à la réalisation de montants de poutres au vent en versants. Les pannes peuvent être modélisées en cantilever sur les portiques. Ce choix consiste à les disposer en continues et à les assembler par des articulations. Cette disposition est isostatique.

Par cette méthode, les sollicitations et les déformations sont réduites, et un gain de matière est réalisé par rapport à des pannes modélisées sur deux ou sur trois appuis.

L'avantage par rapport à des pannes continues est de pouvoir diminuer les moments de continuité sur appuis qui sont les plus défavorables, simplement en faisant varier la position de l'articulation.

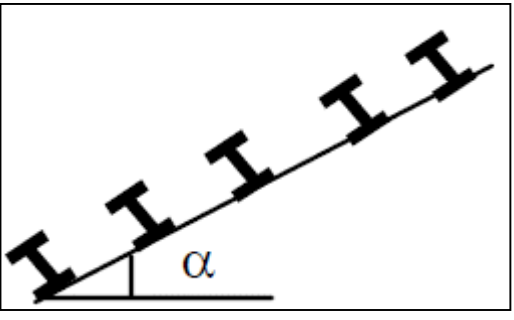

**Figure III-1** Disposition des pannes

#### **III.2. DETERMINATION DES SOLLICITATIONS**

Compte tenu de la pente des versants, les pannes sont posées inclinées d'un angle (α) et de ce fait fonctionnent en flexion déviée.

#### **III.2. 1. Evaluation des charges et surcharges**

#### **a) Charges permanentes (G) :**

Poids propre de la panne et de la couverture. Charges accrochées

éventuelles.

#### **b) Surcharges d'entretien (P) :**

Dans le cas de toitures inaccessibles, on considère uniquement dans les calculs, une charge d'entretien qui est égales aux poids d'un ouvrier et son assistant et qui est équivalente à deux charges concentrées de 100 kg chacune situées à 1/3 et 2/3 de la portée de la panne.

#### **c) Surcharges climatiques :**

**surcharge de neige (N) :**

Par projection horizontale : N

Suivant rampant : N Cos α

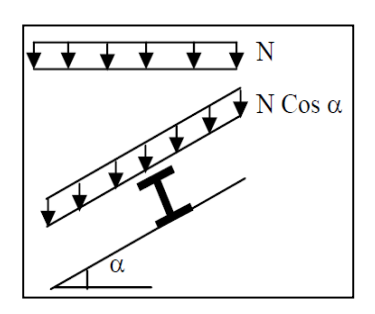

**Figure III-3** surcharge de neige. 38

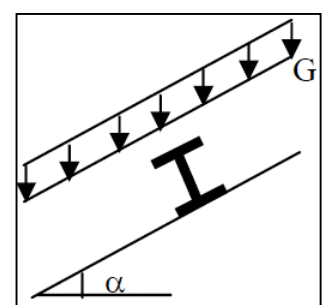

**Figure III-2** Chargement des pannes

#### **Surcharge du vent (V) :**

Perpendiculaire au versant : V

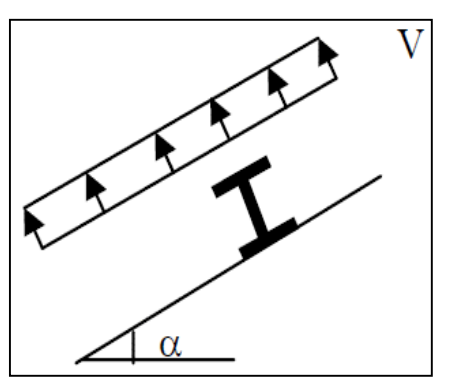

**Figure III-4** surcharge du vent

#### **III.2. 2. Principe de dimensionnement :**

Les pannes sont dimensionnées par le calcul pour satisfaire simultanément aux conditions suivantes :

Condition de résistances : (ELU)

$$
\sigma = \frac{M_x}{W_x} + \frac{M_y}{W_y} \leq \sigma_e
$$

Condition de flèche : (ELS)

$$
f_x \le f_{ad}
$$
 avec :  $f_{ad} = \frac{1}{200}$  : fléche admissible.

 $f_v \leq f_{ad}$ 

Compte tenu de la faible inertie transversale des pannes, et pour que l'effet de la charge Qx (perpendiculaire à l'âme de la panne) ne devient pas préjudiciable et conduit à des sections de pannes importantes, donc onéreuses.

La solution consiste à réduire la portée transversale des pannes en les reliant entre elles par des liernes (tirants), situés à mi - portée. Ces liernes sont des tirants qui fonctionnent en traction.

#### **III.2. 3. Charges à prendre en considération :**

- Charge permanente (Poids propre de la couverture en panneau sandwich) ( $G = 0,142$  $kN/m2$
- Charge d'entretien (Q=1kN) placée en 1/3 et 2/3 de la longueur de la panne.
- Action de la neige  $(S = 0, 1134 \cos 9.44) = 0,11 \text{kN/m}^2$
- Action du vent  $(W = -1.6224kN/m^2)$

#### **Combinaisons des charges et actions :**

$$
q_1 = 1,35 \text{ G} + 1,5Q_{\text{ent}} = (1,35 \times 0,142 \times 1,5) + (1,5 \times 1 \times 1,5) = 2,53 \text{kN/m}
$$
\n
$$
q_2 = 1,35 \text{ G} + 1,5 \text{ S} = (1,35 \times 0,142 \times 1,5) + (1,5 \times 1,5 \times 0,1 \times \text{Cos } (9.44^\circ) = 0,53 \text{kN/m}
$$
\n
$$
q_3 = 1,35 \text{ G} + 1,5 \text{ W} = (1,35 \times 0,142 \times 1,5) + (1,5 \times 1,5 \times (-1.6224)) = -3.36 \text{kN/m}
$$
\n
$$
q = \max (q_1, q_2, q_3) = 3.36 \text{kN/m}
$$

#### **III.2. 4. Moment maximum pour une poutre continue sur 4 appuis simples :**

Le moment maximum est déterminé suivant les calculs de la RDM par la méthode des 3 moments. Le diagramme résultant des moments fléchissant est montré ci-dessous.

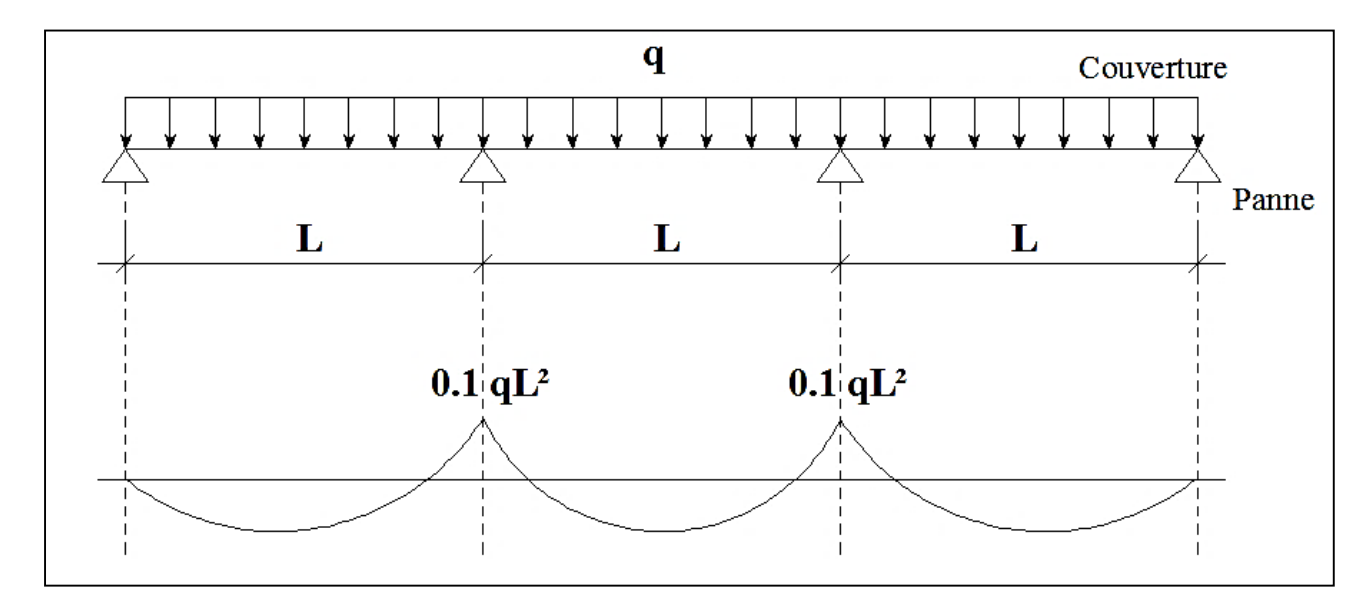

**Figure III-5** Diagramme flèche max et moment max

 $M_{\text{max}} = 0.1 qL^2$ ;  $q = 3.36 \text{ kN/ml}$ 

L : espacement entre pannes.

#### **III.2.5. Calcul de l'espacement**

$$
\sigma = \frac{M_{max}}{W} < f_y \implies M_{max} < f_y \times W \qquad \text{avec}
$$
\n
$$
\begin{aligned}\n &\left\{ W \left( \text{module de résistance} \right) \right\} \\
 &= > 0.1 \, q l^2 < f_y \times W \\
 &= > 0.1 \, q l^2 < f_y \times W \\
 &= > L \le \sqrt{\frac{f_y \times W}{0.1 \times q}} \quad \text{else} \quad \sqrt{\frac{235 \times 10^3 \times 5 \times 10^{-6}}{0.1 \times 3.36}} \quad \text{else} \quad \text{else} \quad \text{le} \quad \text{le} \quad \text{
$$

*On prend* :  $L = 1.52 m$ 

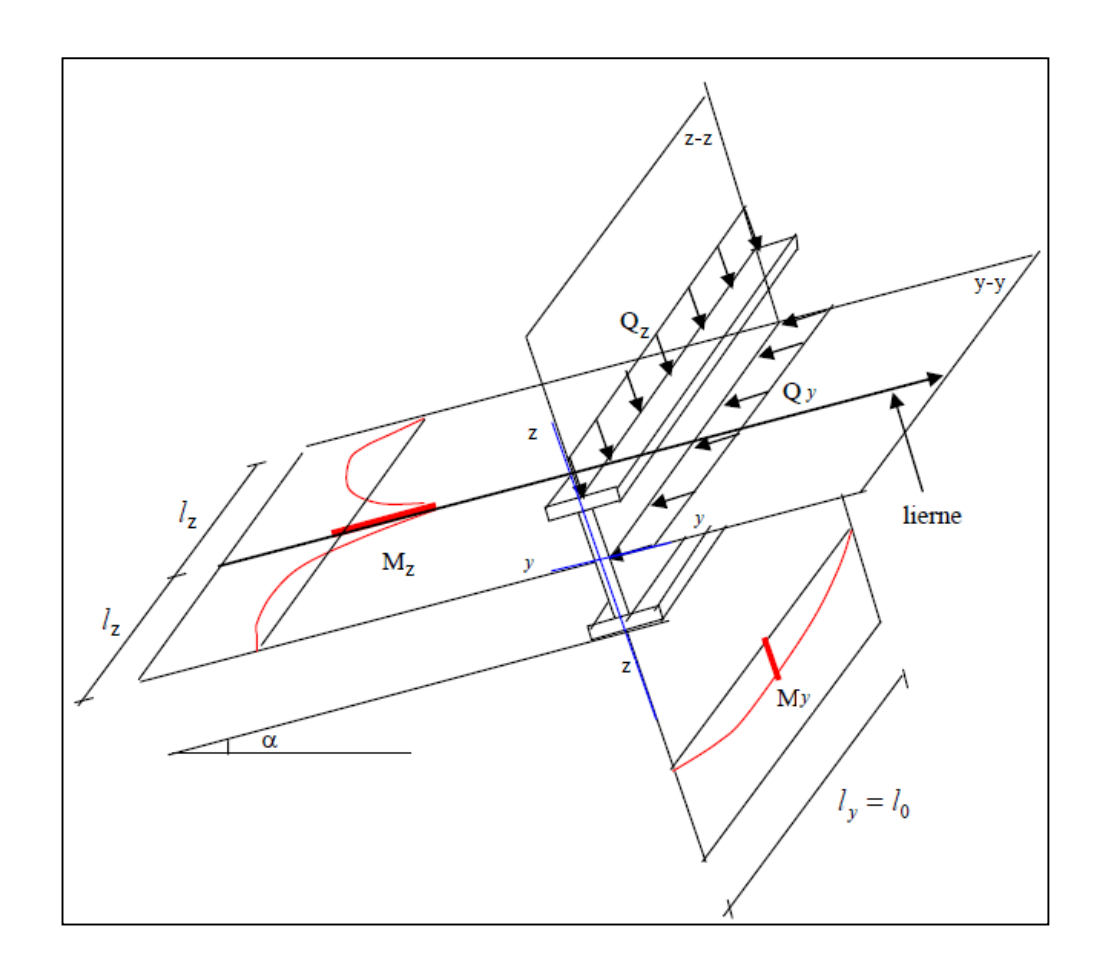

Figure III 6. Les différents plans de chargement d'une panne

#### **III.2.6. Dimensionnement des pannes :**

- G=0,142  $\times$ 1,52= 0,215 kN/ml
- $Q_{\text{entr}} = 1 \times 1,52 = 1,52$  kN
- $S=0,1 \times 1,52=0,167$  kN/ml
- $\bullet$  W = (-1.6224  $\times$ 1,52) = -2.466 kN/m

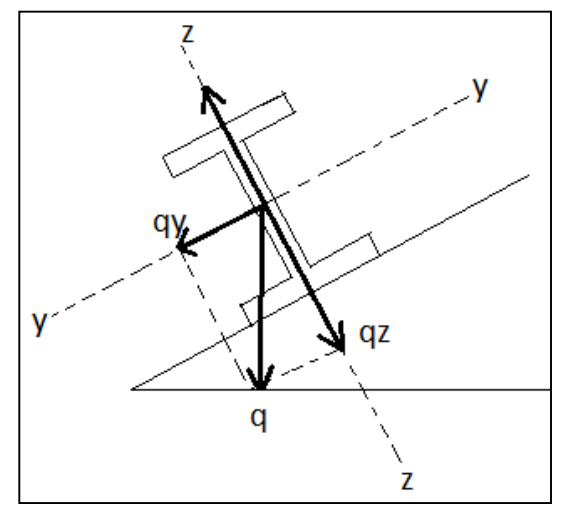

#### **III.2.6.1. Combinaisons des charges :**

À l'ELU :

$$
q_1\!\!=1,\!35G\!\!+1,\!5\ Q_{\text{entr}}\!\!=\!(1,\!35\ 0,\!215)+(1,\!5\ 1,\!52)\!\!=\!2,\!57\ kN\!/\mathrm{m}
$$

 $q_2= 1,35G+1,5 S = (1,35 0,215) + (1,5 0,167) = 0,5 kN/m$ 

 $q_3= 1,35G+1,5W = (1,35\ 0,215) + (1,5\ (-2.466)) = -3.40 \text{ kN/m}$ 

$$
q = max (q_1, q_2, q_3) = 3.40kN/ml
$$

$$
\begin{cases}\n q_y = q \sin \alpha = 3.40 \sin(9.44^\circ) = 0.55 \frac{kN}{m} \\
 q_z = q \cos \alpha = 3.4 \cos(9.44^\circ) = 3.35 \frac{kN}{m}\n\end{cases}
$$

À l'ELS :

•  $q_{s1} = G + Q$ entr = 0,215+1,52 = 1,735 kN/m

- $q_{s2} = G + S = 0,215 + 0,167 = 0,382$  kN/m
- $q_{s3}= G+w = 0,215+ (-2.466) = -2,251 \text{ kN/m}$

$$
q = max (q_{s1}, q_{s2}, q_{s3}) = 2,25
$$
 kN/m

NB : Les sollicitations dues au vent sont susceptibles d'avoir une instabilité par déversement.Vu aussi l'amplitude de leur action, on peut dire qu'elle est le cas le plus défavorable.

$$
\begin{cases}\n q_y = q \sin \alpha = 2.25 \sin(9.44^\circ) = 0.36 \frac{kN}{m} \\
 q_z = q \cos \alpha = 2.25 \cos(9.44^\circ) = 2.21 \frac{kN}{m}\n\end{cases}
$$

#### **III.2.6.2. Calcul des moments sollicitants (ELU) :**

#### **1°) Plan (y-y) :**

Les vérifications suivantes sont imposées par le CCM 97 afin de dimensionner les pannes.

On prévoit des liernes dans le plan (y-y)

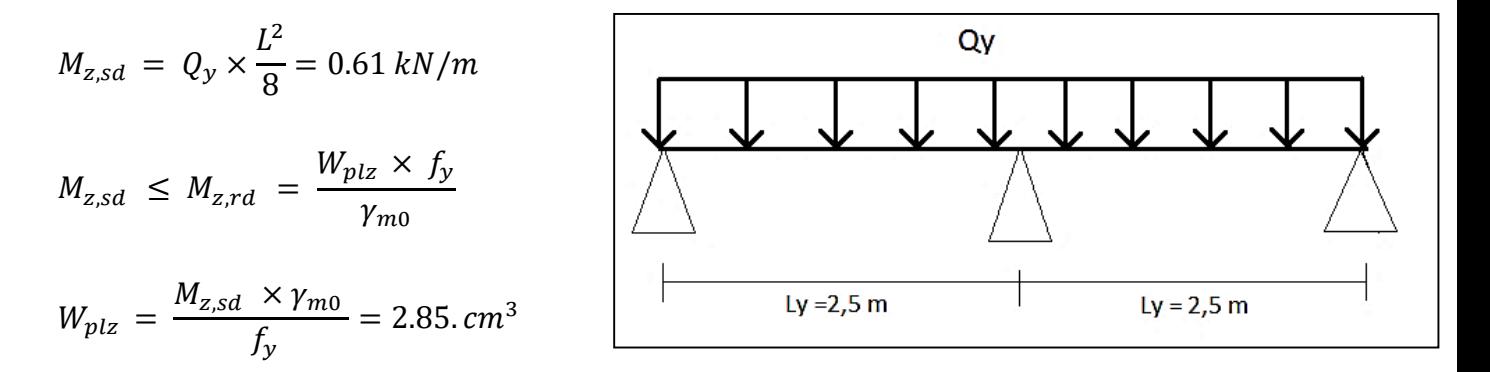

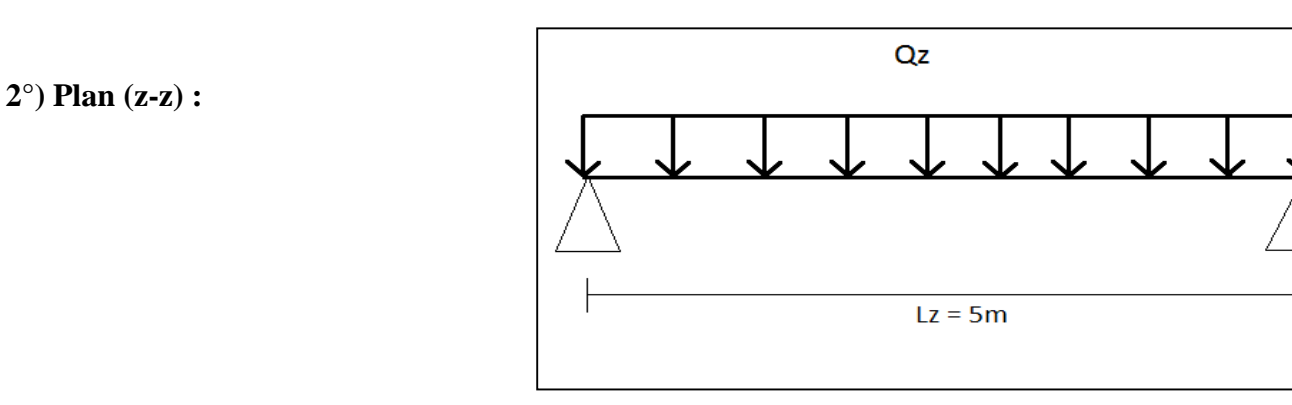

$$
M_{y,sd} = Q_y \times \frac{L^2}{8} = 15.075 \, kN/m
$$
\n
$$
M_{y,sd} \le M_{y,rd} = \frac{W_{ply} \times f_y}{\gamma_{m0}}
$$
\n
$$
W_{ply} = \frac{M_{y,sd} \times \gamma_{m0}}{f_y} = 70.56 \, cm^3
$$

#### **III.2.7. Condition de flèche (ELS) :**

**1°) Plan (y-y) :** 

$$
\delta = \frac{5 \times q_{sy} \times L_y^4}{384 \times E \times I_z}
$$
  
\n
$$
\delta_{max} = \frac{L_y}{200} = \frac{250}{200} = 1.5 \text{ cm}
$$
  
\n
$$
\delta \le \delta_{max} =\n \qquad I_z \ge \frac{5 \times q_{sy} \times L_y^4}{384 \times E \times \delta_{max}}
$$
  
\n
$$
I_z \ge \frac{5 \times 0.36 \times 300^4}{384 \times 21 \times 10^5 \times 1.25} = 14.46 \text{ cm}^4
$$

$$
I_Z \geq 14.46 \, \text{cm}^4
$$

**2°) Plan (z-z) :** 

$$
\delta = \frac{5 \times q_{sz} \times L_z^4}{384 \times E \times I_y}
$$

$$
\delta = \frac{L_z}{2} = \frac{500}{2} = 3
$$

$$
\delta_{max} = \frac{2}{200} = \frac{360}{200} = 3 \, \text{cm}
$$

$$
\delta \le \delta_{max} \quad \Longrightarrow \quad I_y \ge \frac{5 \times q_{sz} \times L_z^4}{384 \times E \times \delta_{max}}
$$

$$
\Rightarrow I_y \ge \frac{5 \times 2.21 \times 600^4}{384 \times 21 \times 10^5 \times 3} = 591.96 \text{ cm}^4 \qquad I_y \ge 591.96 \text{ cm}^4
$$

#### **Choix du profilé :**

Le profilé qui satisfait les deux conditions à l'ELU et l'ELS est un IPE 120 présentant les caractéristiques suivantes :

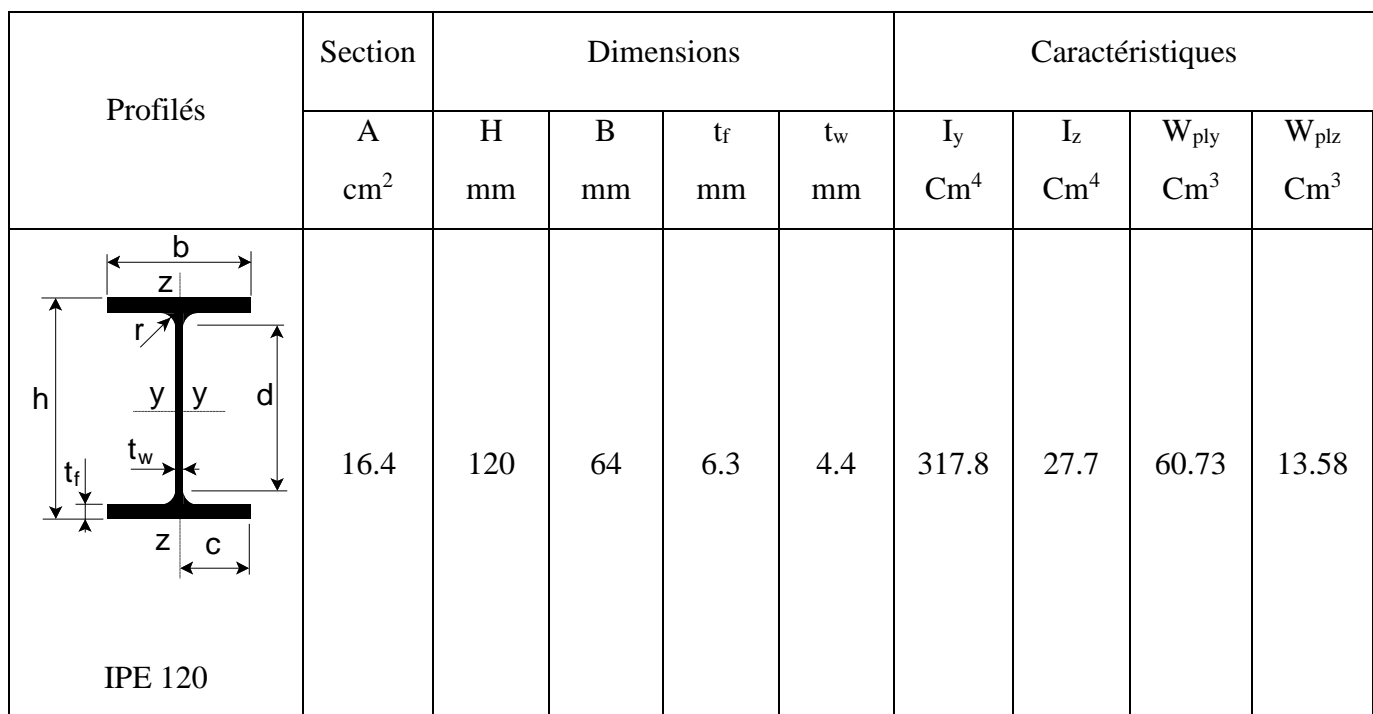

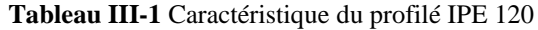

#### **III.2.8. Condition de flèche avec poids propre inclus :**

 $Q_{max}=G+W=(0,215+0,102) + (-3,36)=3.043kN/m$ 

 $q_y = Q_{max}.sin \alpha = 3.043.Sin (9.44^{\circ}) = 0,49 \text{ kN/m}$ 

 $q_z = Q_{max} \cos \alpha = 3.043$ .Cos  $(9.44^\circ) = 3.00$  kN/m

 $1^{\circ}$ ) Plan (y-y) :

$$
\delta = \frac{5 \times q_{sy} \times L_y^4}{384 \times E \times I_z}
$$

$$
\delta = \frac{5 \times 0.49 \times 300^4}{384 \times 21.10^5 \times 27.7} = 0.89 cm < 1.5 cm
$$

**°) Plan (z-z) :** 

$$
\delta = \frac{5 \times q_{sz} \times L_z^4}{384 \times E \times I_y} \; ; \; \; \delta = \frac{5 \times 3 \times 600^4}{384 \times 21.10^5 \times 317.8} = 1.95 \; cm < 3 \; cm
$$

La condition de flèche est vérifiée

#### **III.2.9. Classe du profilé IPE 140 :**

**III.2.9.1. Classe de l'âme fléchie :** 

$$
\frac{d}{t_w} \le 72. \varepsilon \to \frac{h - 2(t_f + r)}{t_w} = \frac{120 - 2(6.3 + 7)}{4.4} = 21.23 \quad \text{avec } \left(\varepsilon = \sqrt{\frac{235}{fy}} = 1\right)
$$

 $21.23 \leq 72 \rightarrow$  Donc l'Âme est de classe 1

#### **III.2.9.2. Classe de la semelle comprimée :**

$$
\frac{c}{t_f} \le 10. \varepsilon \to \frac{b/2}{t_f} = \frac{64/2}{6.3}
$$

 $5.07 \leq 10 \rightarrow$  Donc la semelle est de classe 1

Donc la section du profilé global est de ( classe I )

#### **III.2.10. Vérification des contraintes :**

Les pannes travaillant en flexion déviée, il faut vérifier que :

1 M M M M z.Rd z.Sd y.Rd y.Sd ………………………….(A)

Avec :  $\begin{cases} \alpha = 2 \\ \alpha = 1 \end{cases}$  $\begin{cases}\n\alpha - 2 \\
\beta = 1\n\end{cases}$  (profilé en I classe 1)

$$
M_{ny,rd} = M_{py,rd} \frac{1-n}{1-0.5a} \quad \dots \dots \dots \dots \dots \dots (1)
$$

$$
\left\{\n \begin{aligned}\n n &= \frac{N_{sd}}{N_{pl,rd}} = 0 \\
 a &= \frac{A - (2b - tf)}{A} = \frac{13.2 - (2 \times 6.4 \times 0.63)}{13.2} = 0.389\n \end{aligned}\n \right.
$$

 $n < a \Rightarrow M_{nz, rd} = M_{plz, rd} = W_{plz} \frac{f y}{v_{max}}$  $\frac{f}{\gamma_{m_0}}$  ... ... ... ... ... ... ... ... (2)

On remplace (1) et (2) dans la première équation :

$$
\text{(A)} \quad \text{=} \sum \left[ \frac{\text{M}_{y,rd} \times \gamma_{m0} \times (1 - 0.5a)}{W_{ply} \times fy} \right]^2 + \left[ \frac{\text{M}_{z,rd} \times \gamma_{m0}}{W_{plz} \times fy} \right]
$$

$$
Q_{max}=1,35G+1,5W=1,35(0,215+0,107)+1,5(-3.36.1,5)
$$

Q max =4,61 kN /m

 $Q_y = Qmax \times sin \alpha = 0.75$  kN/m

 $Q_z = Qmax \times cos \alpha = 4.54$  kN/m

$$
M_{y,sd} = Q_z \times \frac{Lz^2}{8} = 4.54 \times \frac{5^2}{8} = 20.43 \, \text{kN/m}
$$

$$
M_{z,sd} = Q_y \times \frac{Ly^2}{8} = 0.75 \times \frac{3^2}{8} = 0.79 \, kN/m
$$

(A)  $\Rightarrow$   $\frac{[20.43 \times 10^3 \times 1.1 \times (1 - 0.5 \, 0.389)]}{(0.73 \times 3.5 \, \text{m})}$  $\left[\frac{60.73 \times 23.5}{60.73 \times 23.5}\right]$ 2  $+ \frac{0.84 \times 10^3 \times 1.1}{12.59 \times 22.5}$  $\frac{13.58 \times 23.5}{13.58 \times 23.5}$ 1  $= 0.37 \leq 1$  Condition vérifiée

Donc, les pannes en IPE1 vérifient les contraintes de la flexion déviée

#### **III.2.11. Résistance de la panne au déversement :**

Le déversement est un phénomène d'instabilité qui se manifeste par une déformation latérale des parties comprimées de la section de la panne sous l'action du vent en soulèvement.

Le moment résistant de déversement est donné par la relation suivante :

$$
M_{b,rd} = \frac{\chi_{lt} \times \beta_w \times W_{pl} \times fy}{\gamma_{m1}}
$$

Avec :  $\beta_w = 1$  (section de classe 1)

 $\chi_{lt}$ : est le facteur de réduction pour le déversement

$$
\chi_{lt} = \frac{1}{\left(\phi_{lt} + \sqrt{{\phi_{lt}}^2 - \overline{\lambda_{lt}}^2}\right)}
$$

$$
Avec : \begin{cases} \emptyset_{lt} = 0.5 \left[ 1 + \alpha_{lt} (\overline{\lambda_{lt}} - 0.2) + \overline{\lambda_{lt}}^2 \right] \\ \alpha_{lt} = 0.21 \text{ Pour les profilés laminés} \end{cases}
$$

$$
\overline{\lambda_{lt}} = \frac{\lambda_{lt}}{\lambda_1} \times \sqrt{\beta_w} \qquad ; \ \lambda_{lt} = \frac{L \cdot \left[\frac{W_{ply}^2}{Iz. Iw}\right]^{0.25}}{C_1^{0.5} \left[1 + \frac{L^2. G. It}{\pi^2. E. Iw}\right]^{0.25}}
$$

- $C_1 = 1,132$ : facteur dépendant des conditions de charge et d'encastrement .B12pge144
- $I_t$ : moment d'inertie de torsion= 1.74 cm4
- I<sub>w</sub>: moment d'inertie de gauchissement=Iz.(h tf /2)<sup>2</sup>=27.7( (12-0,63) /2)<sup>2</sup>=0.89  $\times$  $10^3$ cm<sup>6</sup>
- L : la longueur de la poutre entre point latéralement maintenus=600cm

• 
$$
G = \frac{E}{2(1+v)} = \frac{21*10^7}{2(1+0.3)} = 8.077 \cdot 10^6 \text{ N/cm2}
$$

Iy : moment d'inertie de flexion suivant l'axe de faible inertie= 27.7 cm4.

$$
\lambda_{lt} = 252.1 \qquad \qquad \lambda_1 = 93.9 \ \varepsilon = 93.9
$$

$$
\overline{\lambda_{lt}} = \frac{137.2}{93.9} \times \sqrt{1} = 2.68
$$
\n
$$
\emptyset_{lt} = 0.5[1 + 0.21(2.68 - 0.2) + 2.68^2] = 4.11
$$
\n
$$
\chi_{lt} = \frac{1}{(4.11 + \sqrt{4.11^2 - 2.68^2}} = 0.14
$$
\n
$$
M_{b,rd} = \frac{0.14 \times 1 \times 60.73 \times 235 \times 10^2}{1.1} = 181.63 \text{ N.m.}
$$

Moment sollicitant :

$$
M_{sd} = \frac{qL^2}{8} = (1.35 \text{ Gy} + 1.5 \text{ W}) \times \frac{L^2}{8}
$$
  
q = (1,35×0,215×0,102×Cos (9.44°) + 1,5×1,5×(-3.36) = 7.53 kN/m  

$$
M_{sd} = \frac{7.53 \times 6^2}{8} = 33.88 \text{ KN} \cdot m \le M_{b,rd} = 181.63 \text{ N} \cdot m
$$

Donc la stabilité au déversement est vérifiée

#### **III.2.12. Stabilité au flambement de la semelle comprimée dans le plan de l'âme :**

La stabilité au flambement sera vérifiée si la condition suivante est vérifiée :

$$
\frac{d}{tw} \le K \times \frac{E}{fyt} \times \sqrt{\frac{Aw}{Afc}}
$$

Avec :

- $\checkmark$  A<sub>w</sub> = t<sub>w</sub> × (h-2 tf) = 384.56 mm<sup>2</sup> (aire de l'âme)
- $\checkmark$  A<sub>fc</sub> = b  $\times$  tf = 64\*6.3 = 403.2 mm<sup>2</sup> (aire de la semelle comprimée)
- $\checkmark$  fy = 235 N/mm<sup>2</sup> (limite d'élasticité de la semelle comprimée)
- $\angle$  E = 21. 10<sup>4</sup> N / mm<sup>2</sup> (module d'élasticité)
- $\checkmark$  K = Coefficient pris égal à 0,3 (semelle de classe I).

$$
A.N:
$$

$$
\begin{cases}\nK \times \frac{E}{fyt} \times \sqrt{\frac{Aw}{Afc}} = 0.3 \times \frac{21.10^4}{235} \times \sqrt{\frac{384.56}{403.2}} = 261.81 \\
\frac{d}{tw} = \frac{120 - 2(6.3)}{4.7} = 24.40\n\end{cases}
$$

24.4 < 261.81 La condition est vérifiée

#### **Conclusion**

La section en IPE 140 assure une bonne résistance vis-à-vis des différents cas d'instabilité ;donc, il est convenable pour les pannes de notre structure .

#### **III.3. Calcul des liernes :**

Les liernes sont des tirants qui fonctionnent en traction. Elles sont généralement formées de barres rondes ou de petites cornières. Leur rôle principal est d'éviter la déformation latérale des pannes.

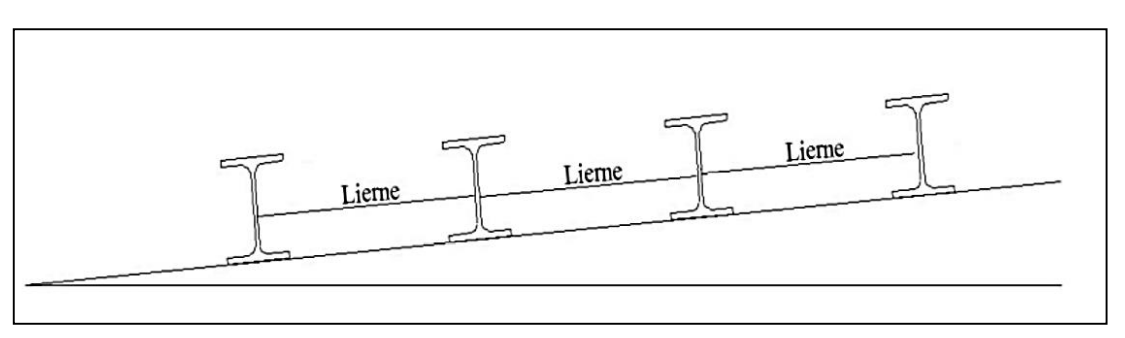

Figure III.7: Coupe transversale des liernes

#### **Dimensionnement des liernes des pannes**

Dans le plan (Y-Y), on considère les pannes sur 3 appuis dont l'appui central est un appui élastique.

La réaction au droit de cet appui est  $Ri = 1,25 q_x$  *.l<sub>x</sub>* 

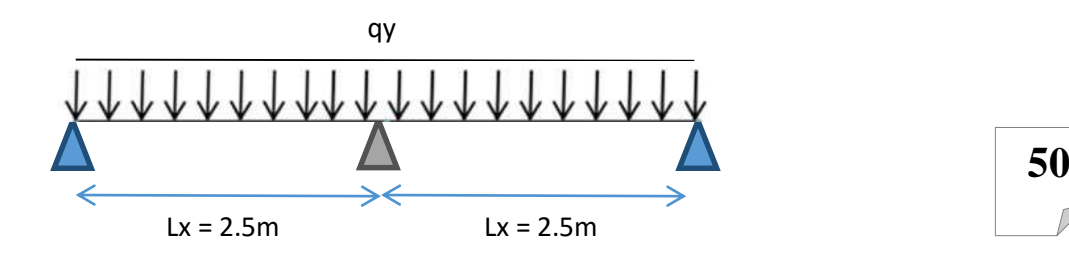

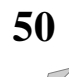

$$
R = 1,25 \times Qy \times Ly
$$
  
R = 1,25 \times 0,36 \times 3  
R = 1.35 kN

Effort de traction dans les tronçons de lierne de L1 à L51 :

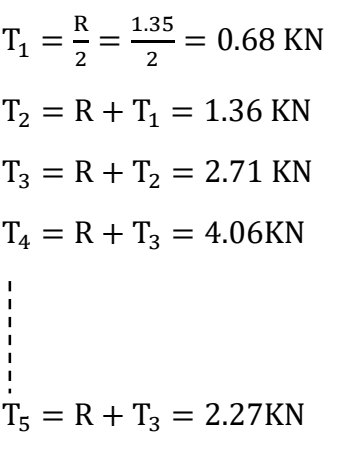

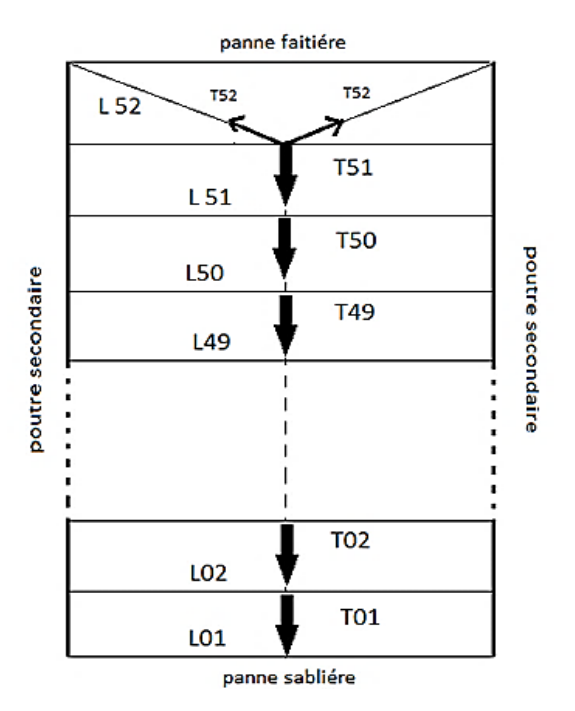

#### **Remarque :**

Les liernes sont des tirants qui fonctionnent en traction et qui sont soumises à des efforts croissants, au fur et à mesure qu'ils se rapprochent du faîtage. Les efforts de traction sollicitant les liernes ne peuvent pas être attachés aux pannes faîtières, qui périraient transversalement. Ils sont donc transmis aux fermes par des tirants en diagonale (bretelles).

$$
Ns_d \leq N_{PL,rd}
$$

$$
Avec: \begin{cases} N_{pl,rd}: (effort normal résistant) = As \frac{fy}{\gamma_{mo}} \\ N_{sd}: (ef fort normal sollicitant) \end{cases}
$$

$$
N_{sd} \le As \frac{fy}{\gamma_{m0}} \qquad ; AS \le \frac{N_{sd} \times \gamma_{m0}}{fy}
$$

$$
AS \le \frac{6.08 \times 1.1}{235 \cdot 10^{-3}} = 28.44 \, \text{mm}^2
$$

On choisira donc des liernes de pannes de diamètre ∅20 et d'une section résistante  $AS = 3.14 \, \text{cm}^2$ 

#### **Rq :**

Vu que le diamètre des liernes est grand, on choisit un diamètre ∅12 ; par contre, on utilisera des ∅20 dans les liernes les plus sollicitées L52

#### **III.4. Calcul des lisses :**

#### **III.4.1. Introduction :**

Les lisses de bardages sont constituées de poutrelles (IPE, UAP) ou de profilés minces pliés. Disposées horizontalement, elles portent sur les poteaux de portique ou éventuellement sur des potelets intermédiaires.

#### **III.4.2. Détermination des sollicitations :**

Les lisses, destinées à reprendre les efforts du vent sur le bardage, sont posées naturellement pour présenter leur inertie maximale dans le plan horizontal. La lisse fléchit verticalement. En outre, sous l'effet de son poids propre et du poids du bardage qui lui est associé, elle fonctionne à la flexion déviée

#### **III.4.2.1. Evaluation des charges et surcharges :**

 $\checkmark$  Charge permanentes (G) :

Poids propre de la lisse et du bardage qui lui revient.

 $\checkmark$  Surcharges climatiques

Surcharge du vent(W)

Combinaisons de charge les plus défavorables

#### **III.4.2.2. Vérification de la lisse de long pan :**

- o Bardage : 10, 9 kg/m2
- $\circ$  Accessoires de poses :5 kg/m<sup>2</sup>
- o Poids propre de la lisse :(IPE120) : 13,4 kg/ml

G=  $(0.11+0.05)$ .  $0.852 +0.131 = 0.27$  kg/ml

Remarque: la distance entre les lisses est de 1,4m :

#### **Surcharges climatiques du vent :**

W2= 1, 39  $\times$  0.852 = 1, 18 kN/m

#### **1. Poutre sur deux appuis :**

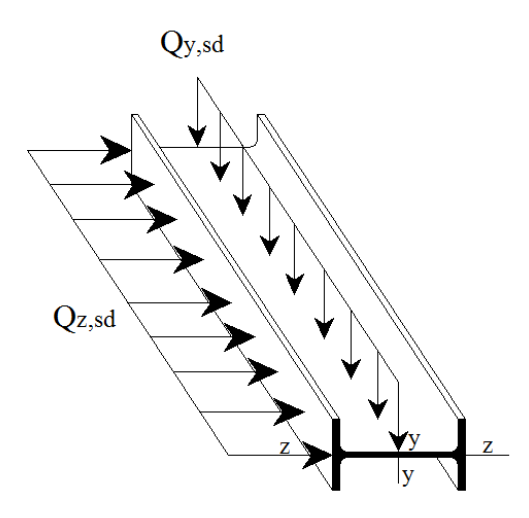

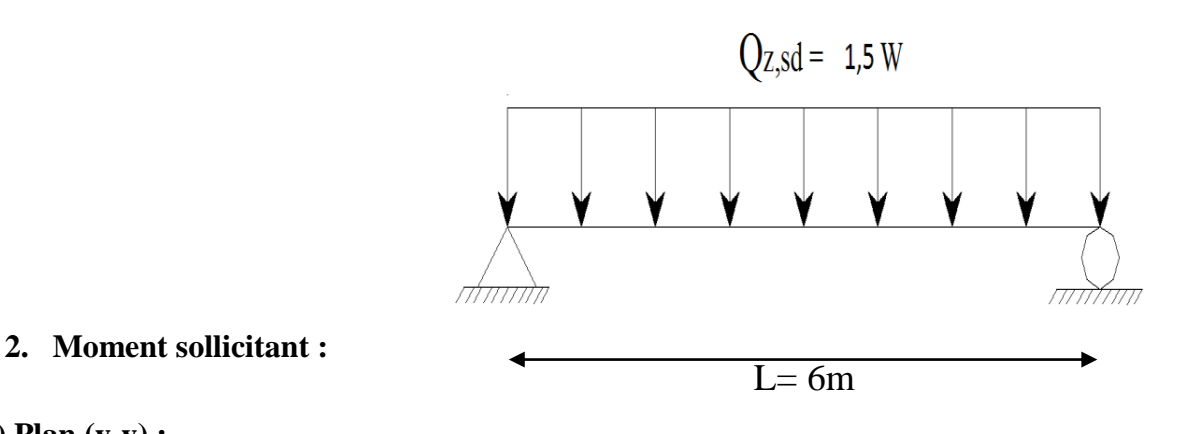

**1°) Plan (y-y) :**

$$
M_{zsd} = \frac{Q_{z,sd}L^2}{8} = (1.5 \times W2) \times \frac{L^2}{8}
$$

$$
M_{z,sd} = (1.5 \times 1.18) \times \frac{6^2}{8} = 7.97 \text{ KN} \cdot m
$$

**2°) Plan (z-z) :**

$$
M_{y,sd} = \frac{Q_{z,sd}L^2}{8} = (1.5 \times W2) \times \frac{L^2}{8}
$$

**53** 

$$
M_{y,sd} = (1.35 \times 0.27) \times \frac{3^2}{8} = 0.41 \, \text{KN} \cdot \text{m}
$$

#### **Module de résistance :**

**1°) Plan (y-y) :**

$$
M_{y,sd} \le M_{y,crd} = \frac{w_{ply} * f_y}{\gamma_{m0}}
$$
  

$$
w_{ply} \ge \frac{w_{y,sd} * \gamma_{m0}}{f_y} = \frac{7.7 * 10^2 * 1.1}{23.5} = 37.30 \text{ cm}^3
$$

**2°) Plan (z-z) :**

$$
M_{z,sd} \le M_{z,crd} = \frac{w_{ply} * f_y}{\gamma_{m0}}
$$

$$
w_{ply} \ge \frac{w_{zsd} * \gamma_{m0}}{f_y} - \frac{0.41 * 10^2 * 1.1}{23.5} = 1.91 \text{ cm}^3
$$

#### **III.4.2.3. Condition de flèche (ELS) :**

**1°) Plan (y-y) :** 

$$
\delta = 0.415 \frac{5 \times F_y \times L_y^4}{384 \times E \times I_z}
$$

$$
\delta_{max} = \frac{L_y}{200} = \frac{300}{200} = 1.5 \text{ cm}
$$

$$
\delta \le \delta_{max} \qquad \Longrightarrow \quad I_Z \ge \frac{0.415 \times 5 \times F_y \times L_y^4}{384 \times E \times \delta_{max}}
$$

$$
I_Z \ge \frac{0.415 \times 5 \times 0.27 \times 300^4}{384 \times 21 \times 10^5 \times 1.5}
$$

$$
I_Z \geq 3.75 \, \text{cm}^4
$$

Tapez une équation ici.

 $\delta = \frac{5 \times F_Z \times L_Z^4}{204 \times F \times L_Z^4}$  $384 \times E \times I_z$  $\delta_{max} =$  $L_{Z}$  $\frac{-2}{200}$  = 600  $\frac{200}{200}$  = 3 cm  $\delta \leq \delta_{max}$  =>  $I_Z \geq$  $5 \times F_y \times L_y^4$  $384 \times E \times \delta_{max}$  $I_Z \geq$  $5 \times 0.131 \times 600^4$  $384 \times 21 \times 10^5 \times 3$  $= 35.08$ cm<sup>4</sup>

#### **Choix du profilé :**

**2°) Plan (Z-Z) :** 

Le profilé qui satisfait les deux conditions à l'ELU et l'ELS est un UPN 120 présentant les caractéristiques suivantes.

#### **III.4.2.4. Vérification de contraintes de l UPN 120 :**

$$
\left[\frac{M_{y,sd}}{M_{ny,rd}}\right]^{a} + \left[\frac{M_{z,sd}}{M_{nz,rd}}\right]^{b} \le 1.0
$$
\n
$$
\left[\frac{M_{y,sd} * \gamma_{m0} * (1 - 0.5a)}{M_{ply} * f_y}\right]^{2} + \left[\frac{M_{z,sd} * \gamma_{m0}}{M_{plz} * f_y}\right]^{1} \le 1.0
$$

Avec : Profile lamine en u :{  $\alpha = 2$  $\beta = 1$ 

 $a = min(\frac{Aw}{A})$  $\frac{1}{4}$ ; 0.5) =>  $A_W = A - 2 * b_f * t_f = 17 - 2 * 0.9 * 5.5 = 7.1$ cm<sup>2</sup> Donc  $a=\min(\frac{7.1}{17}; 0.5) = 0.41$ 

 $A N$ :

$$
\left[\frac{7.97 * 10^{2} * 1.1 * (1 - 0.5 * 0.41)}{72.6 * 23.5}\right]^{2} + \left[\frac{0.41 * 1.1}{21.2 * 23.5}\right]^{1} = 0.25 \le 1.0
$$

=> Condition vérifiée

#### **III.4.2. 5. Vérification de la flèche d'UPN 120 :**

**L'ELS : Charge horizontale**  $F_Z = w_{max} * exp = 1.39 * 0.852 = 1.18$  $kN$  $ml$ **Charge verticale**  $F_y$  :  $F_Z = 0.11 * 0.852 + 0.131 = 0.225 kN/ml$ 

**1°) Plan (y-y) :** 

$$
\delta = 0.415 \frac{5 \times F_Z \times L_Z^4}{384 \times E \times L_Z} = 0.415 \frac{5 \times 0.225 \times 3004}{384 \times 2.1 \times 10^5 \times 43.2} = 0.108 \text{cm}
$$

$$
\delta_{max} = \frac{L_y}{200} = \frac{300}{200} = 1.5 \text{ cm}
$$

#### **2°) Plan (Z-Z) :**

$$
\delta = \frac{5 \times F_Z \times L_Z^4}{384 \times E \times I_Z} = \frac{5 \times 1.18 \times 600^4}{384 \times 21 \times 10^5 \times 364}
$$

$$
\delta_{max} = \frac{L_Z}{200} = \frac{600}{200} = 3 \, \text{cm}
$$

$$
\delta_1 = 0.108cm < \delta_{1\,max} = 1.5cm
$$

$$
\delta_2 = 2.6cm < \delta_{2\,max} = 3\,cm
$$

 $\Rightarrow$  UPN 120 VERIFIEE LA CONDITION DE FLECHE

#### **III.5. Calcul des potelets :**

Les potelets sont le plus souvent des profilés en I ou H destinés à rigidifier la clôture (bardage) et à résister aux efforts horizontaux du vent. Leurs caractéristiques varient en fonction de la nature du bardage (en maçonnerie ou en tôle ondulée) et de la hauteur de la construction.

Ils sont considérés comme articulés dans les deux extrémités.

#### **III.5. 1. Calcul des charges et surcharges revenant au potelet le plus chargé :**

#### **a) Charge permanentes G (poids propre) :**

- Bardage :………………………………….10,9kg /m2
- Accessoires de poses :…………………….5kg/m2
- $\checkmark$  Poids propre de la lisse :(IPE140)............12,9kg/ml

#### b) **Evaluation des charges et surcharges :**

a- Charge permanente (G) :

Poids propre du bardage :  $GI = 0.11X 0.852 = 0.094$  KN/ml

Poids propre des lisses UPA 120  $G2 = 0.131$  KN / ml

 $G=(0.094 +0.131) = 0.225$  KN/ml

b- Surcharge climatique (vent) :

Action du vent  $q_w = 1,62 \text{ X } 0.852 = 1.38 \text{ KN/ml}$ 

#### **III.5.2.3. Dimensionnement :**

Combinaison des charges à L'ELU :

 $q_u$  = 1,35 G + 1,5 W = 1,35 x 0,225 + 1,5 x 1.38 = 2.37 KN/ml

$$
M_{sd} = Q_y \times \frac{L^2}{8} = 2.37 \times \frac{9.14^2}{8} = 24.75 \text{ kN} \cdot m
$$

 $M_{sd} = 24.75$  KN.m

Les verifications suivants sont imposées par le CCM97 :

 $M_{sd} \leq M_{crd}$ 

avec:

$$
M_{crd} = \frac{W_{ply} \times f_y}{\gamma_{m0}}
$$
  

$$
W_{ply} \ge \frac{W_{sd} \times \gamma_{m0}}{f_y} = \frac{24.75 \times 1.110}{235}
$$

 $W_{ply}$  ≥ 115.85 cm

#### **III.5.2.1. Choix de profilé :**

Choisir IPE 330  $\Rightarrow$  poids propre de IPE<sub>330</sub>=49.1 kg/m

#### **III.5.2.2. Vérification de la flèche à L'ELS :**

 $q_u = G + W = (0,225 + 0,49) + 1.38 = 2.095$  KN/ml

 $\delta = \frac{5 \times q_{sy} \times L_y^4}{204 \times F \times L_y^4}$  $384 \times E \times I_z$ 

$$
\delta_{max} = \frac{L_f}{200} = \frac{914}{200} = 4.75 \text{ cm}
$$

 $\delta \leq \delta_{max} \implies \delta = \frac{5 \times 2.0925 \times 914^2}{384 \times 2.1 \times 10 \times 111}$ 384×2.1∗10×11170 = 1.01≤4.75cm **Condition vérifiée**

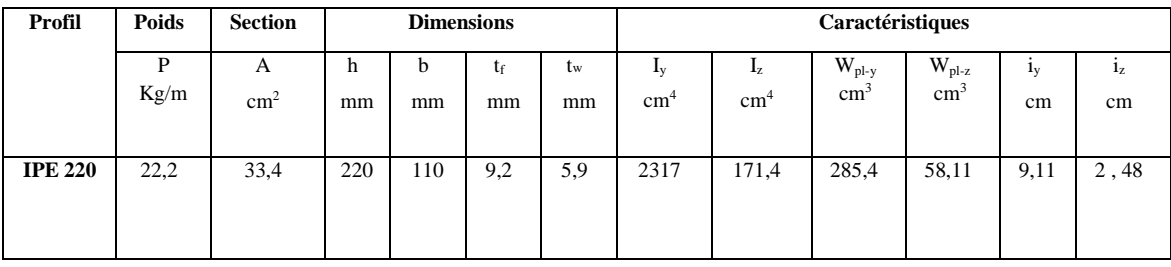

#### **Tableau III.2.** Caractéristiques du profilé IPE 330

**IV.5.2.3. Classe du profilé :**

#### **a. Classe de l'âme fléchie**

$$
\frac{d}{t_w} \le 36\varepsilon \qquad \qquad \varepsilon = \sqrt{\frac{235}{f_y}}
$$

 $d=h-2(t_{f+1}) \Rightarrow d=271$  mm

 $35.13 \leq 36 \rightarrow$  Donc l'Âme est de classe I

#### **a. Classe de la semelle comprimée**

$$
\frac{c}{t_f} \le 10 \, \varepsilon \quad \Rightarrow \quad \frac{\frac{bf}{2}}{t_f} \le 10 \, \sqrt{\frac{235}{235}} \quad \Rightarrow \qquad \qquad 6.95 < 10 \qquad \text{la semelle est de classe 1}
$$

**Conclusion :** La section est de classe I

#### **III.5.2.4. Vérification des contraintes :**

Nous sommes dans la flexion composée, il faut vérifier :

$$
M_{sd} \leq M_{N,rd}
$$

Avec :

 $M_{sd}$ : Moment sollicitant ( $M_{sd}$  = 24.75 KN. m)

• Mn.rd : Moment de résistance plastique réduit par la prise en compte de l'effort axial

$$
M_{N, Rd} = M_{pl, Rd} \left[ \frac{(1 - n)}{(1 - 0.5a)} \right] = W_{pl} \cdot \frac{f_y}{\gamma_{M_0}} \left[ \frac{(1 - n)}{(1 - 0.5a)} \right]
$$

$$
= \frac{N_{sd}}{N_{pl, Rd}}
$$

Avec : n

Calcul de l'effort normal sollicitant  $N_{sd}$ :

 $N_{sd}=(P_p \bar{b} \bar{b} \bar{c})+(P_p \bar{b} \bar{c})+(P_p \bar{b} \bar{c})$ 

$$
N_{sd} = (0.11 \times 6 \times 914) + (0.131 \times 6 \times 6) + (0.49 \times 9.14) = 15.23
$$
 km

$$
n = \frac{N_{sd}}{N_{pl, Rd}} = \frac{N_{sd} \times \gamma_{M_0}}{A \times f_y} = \frac{15.23 \times 1.1}{62.6 \times 23.5} = 0.011
$$

$$
a = \min\left(\frac{A_w}{A}; 0.5\right) \quad \text{avec} \quad A_w = A - 2b_f * t_f
$$

A =62.6-(2.16\*1.15)=25.8 cm<sup>2</sup>

Donc : a=min (25.8/62.6,0.5)=0.41

Alors :

$$
M_{N, Rd} = \frac{235 \times 10^{-3}}{1,1} \left[ \frac{(1 - 0.011)}{(1 - (0.5 * 0.41))} \right] = 213.76 \text{ km.m}
$$

Msd= 24.75 KN. m ≪ Mn.rd = 74,52 KN. m **Condition Vérifiée**

#### **III.5.2.5. Ristance du potelet au flambement :**

$$
N_{b,Rd} = \frac{\chi \times \beta_A \times A \times f_y}{\gamma_{M_1}}
$$

Avec :

- $N_{b,rd}$ : Resistance au flambement
- $\beta_a = 1$  pour les sections de classe I
- $γ<sub>m1</sub> = 1, 1$
- $\chi$ : Coefficient de réduction dépend de $\lambda$
- λത: Elancement réduit

$$
\bar{\lambda} = \left(\frac{\lambda}{\lambda_1}\right) \sqrt{\beta_A} = \frac{\lambda}{93.9\epsilon}
$$

•  $\lambda$ : calculé à la base des caractéristiques de la section brute

$$
Avec : \begin{cases} \frac{h}{b} = \frac{330}{160} = 2.06 > 1.2\\ \text{tf} = 11.5 \text{mm} < 40 \text{mm} \end{cases}
$$

Donc, les courbes de flambement considérées par chaque axe sont :

$$
\begin{array}{lll}\n\searrow \{Axe (y - y): \text{course } a & \alpha = 0,21 \\
\text{A}xe (z - z): \text{course } b & \alpha = 0,34\n\end{array}
$$

• **Plan ( y-y )**

Axe (y-y) $\Rightarrow$  courbe (a) $\Rightarrow \alpha = 0$ , 21

$$
\lambda_y = \frac{L_{fy}}{i_y} = \frac{914}{13.71} = 66.66 \implies \overline{\lambda_y} = \frac{\overline{\lambda_y}}{93.98} = \frac{\overline{66.67}}{93.9} = 0.71 \implies \overline{\lambda_y} = 0.71
$$

• **Plan ( z-z )**

Axe  $(z-z) \Rightarrow$  courbe (b)  $\Rightarrow \alpha = 0$ , 34

$$
\lambda_y = \frac{L_{fz}}{i_z} = \frac{600}{3.55} = 169.01 \implies \overline{\lambda_y} = \frac{\overline{\lambda_y}}{93.95} = \frac{169.01}{93.9} = 1.80 \implies \overline{\lambda_y} = 1.80
$$

 $\bar{\lambda} = \max(\overline{\lambda_y} ; \overline{\lambda_z}) = 1.43$ 

 A partirai de tableau 55.2 page 76 CCM97 déterminer *x* en fonction de l'élancement réduit  $\square$  **(0)**, Et la courbe de flambement  $\square$  **(0)**=3, 4

$$
\Rightarrow \chi = 0.2521
$$

$$
N_{b, Rd} = \frac{0.252 \times 1 \times 6260 \times 235 \times 10^{-3}}{1,1} = 370.86 \text{ km}
$$

Nsd= 15.23 KN ≪ Nb.rd = 370.86 KN **Condition Vérifiée**

#### **III.5.2.6. Résistance au voilement par cisaillement :**

$$
\frac{d}{t_w} \le 69\epsilon
$$

$$
\epsilon = \sqrt{\frac{235}{f_y}}
$$

$$
\begin{cases}\n\frac{d}{t_w} = \frac{271}{7.5} = 36.13\\ \n69\varepsilon = 69 \sqrt{\frac{235}{235}} = 69 \implies \frac{d}{t_w} \le 69\varepsilon\n\end{cases}
$$

Donc il n y a pas lieu de vérifier le voilement par cisaillement **II.10.8.**

#### **III.5.2.7. Stabilité au flambement de la semelle comprimée dans le plan de l'âme :**

$$
\frac{d}{t_w} \leq K \frac{E}{f_{yt}} \sqrt{\frac{A_w}{A f_c}}
$$

Avec :

Aw : Aire de l'âme Aw = tw  $\times$  d = 7.5  $\times$  271 = 2032.5 mm<sup>2</sup> Af<sub>c</sub>: Aire de la semelle comprimée Af<sub>c</sub> = b x tf = 160 x 11.5 = 1840 mm<sup>2</sup>

## **CHAPITRE IV ETUDE SISMIQUE**

#### **IV. CHAPITRE IV : ETUDE SISMIQUE**

#### **IV.1. INTRODUCTION :**

 Le séisme est un phénomène naturel qui affecte la surface de la terre Produis des dégâts Destructifs au niveau de la construction et par conséquent la vie humaine. Et donc notre but est de remédier à ce phénomène par la conception adéquate de l'ouvrage de façon à ce qu'il Résiste et présente un degré de protection acceptable à vies humaines et aux biens matériels. Pour cela l'application de règle parasismique actuelle "RPA99 version2003" concerne le Calcul des charges sismiques et les dispositions constructives sont obligatoires pour toutes les Constructions abritant des personnes, situées dans toutes les zones sauf 0.

C'est en général l'ingénieur du bureau d'études qui est chargé d'appliquer ces règles et de Dimensionner les éléments en béton armé, acier, bois ou bien mixtes.

D'après le RPA la détermination de la réponse d'une structure et son dimensionnement Peuvent se faire par trois méthodes de calcul

- Méthode statique équivalente.
- Méthode d'analyse spectrale.
- Méthode d'analyse dynamique par accélérographe.

#### **IV.2. Principe de la méthode**

 Pour étudier l'effet de l'action sismique sur la structure de notre projet, une étude dynamique est nécessaire selon les conditions du règlement parasismique Algérien, à travers laquelle on doit vérifier :

- la période de la structure.
- les déplacements aux sommet de la structure.

- l'effort tranchent à la base de la structure.

Mais, la modélisation de notre projet à l'aide du logiciel **(Robot)** à été faite en **(2D)** dont le but d'obtenir les sollicitations nécessaires **(M,N,V)** pour dimensionner les éléments porteurs de la structure.

Cette modélisation en **2D** ne fournis pas les résultats qui nous permet de faire une vérification des périodes et des déplacements de la structure ; la seule vérification qu'on a effectué pour notre structure est celle de l'effort tranchant à la base de structure, pour permettre la comparaison entre l'action sismique et celle du vent et quelle est la plus défavorable.

#### **IV.3. Calcul de la force sismique totale V :**

 La force sismique totale V qui s'applique à la base de la structure, Doit être calculée successivement suivant deux directions horizontales orthogonales selon la Formule :

$$
V = \frac{A \times D \times Q}{R}
$$
 W

A: est le coefficient d'accélération de zone : ZoneⅡ, groupe d'usage 2 ⇒ A = 0.15 , tableau 4.1 page 47

Q : facteur de qualité : La valeur de Q est déterminée par la formule suivante:

$$
Q = 1 + \sum_{1}^{b} P_q \Rightarrow Q = 0.2
$$

R : coefficient de comportement de la structure : Ossature contreventée par palées Triangulées en  $X \rightarrow R = 4$ 

D **:** est le facteur d'amplification dynamique moyen. Déterminé en fonction de la Catégorie de site, du facteur de correction d'amortissement et de la période Fondamentale de la structure.

$$
D \begin{cases} 2.5\eta & 0 \le T \le T_2 \\ 2.5\eta(\frac{T_2}{T})^{2\backslash 3} & T_2 \le T \le 3s \\ 2.5\eta(\frac{T_2}{3})^{2\backslash 3} & T \ge 3s \end{cases}
$$

 $T = C_t \times h_t^{3\{4\}} = 0.5 \times 38,56^{3\{4\}} = 0.77$  tableau 4.6 page 55

$$
T_2
$$
; Tableau 4.7 page 59

Site S2  $\Rightarrow$   $T_1 = 0.15$ ,  $T_2 = 0.4$  périodes caractéristiques associées à la catégorie de site : on a site ferme

$$
\Rightarrow T_2 \le T \le 3s \quad 2.5 \eta(\frac{T_2}{T})^{2\backslash 3}
$$
  
\n
$$
\eta
$$
; factor de correction d'amortissement  
\n
$$
\eta = \sqrt{\frac{7}{(2+\epsilon)}} \ge 0.7
$$
  
\n
$$
\epsilon = 5\% \text{ tableau } 4.2 \text{ page } 48
$$
  
\n
$$
\Rightarrow \eta = 1.82
$$
  
\nDonc : D = 2.5 $\eta(\frac{T_2}{T})^{2\backslash 3} = 2.5 \times 1.82 \times (\frac{0.4}{0.77})^{2\backslash 3} = 2.94$   
\n**W**: le Poids total de la structure :  
\n
$$
\beta = 0.5
$$
  
\nW = W = W = 0.4722

$$
W = \sum W_i
$$
 avec  $W_i = W_{Gi} + \beta W_{Qi} = 1733.84 \text{ KN}$ 

Donc :

$$
V = \frac{0.15 \times 2.94 \times 0.2}{4}
$$
. 1733.84  

$$
V = 38.23 \text{ kN}
$$

## 

## **CHAPITRE V DIMENSIONNEMENT DES ELEMENTS STRUCTURAUX**

### **V. CHAPITRE V : DIMENSIONNEMENT DES ELEMENTS STRUCTURAUX**

#### **V.1.INTRODUCTION :**

La stabilité statique doit être assurée tant au niveau de la structure globale qu'au niveau de chaque élément pris séparément. C'est pourquoi il est exigé de procéder au calcul de la structure sous toutes les combinaisons possibles définies d'une manière règlementaire. Les diverses sollicitations, générées par les actions, développent des contraintes au sein même des matériaux ce qui peut provoquer la déformation des éléments qui composent la structure.

Il est impératif donc de vérifier que les contraintes et les déformations sont en deçà des limites admissibles pour garantir le degré de sécurité souhaité.

#### **V.2. Justification des traverses :**

On choisit une section en laminé à chaud IPE 180, que nous allons vérifier.

#### **V.2.1. Charges réparties sur la traverse :**

- $\checkmark$  Poids du panneau sandwich.
- $\checkmark$  Poids des pannes.
- $\checkmark$  Poids propre de la traverse.
- $\checkmark$  Charge d'entretien

#### **V.2.2. Calcule des traverses :**

Justification des traverses (HEA360)

Les moments maximaux sollicitant la traverse sont obtenus par le logiciel robot.

 $N_{sd} = 11.37 KN$  $V_{sd} = 61.74 KN$  $M_{sd} = 419.80KN \cdot m$ 

#### **V.2.3. Caractéristiques de la traverse :**

**V.2.3.1. Chois de profil :**

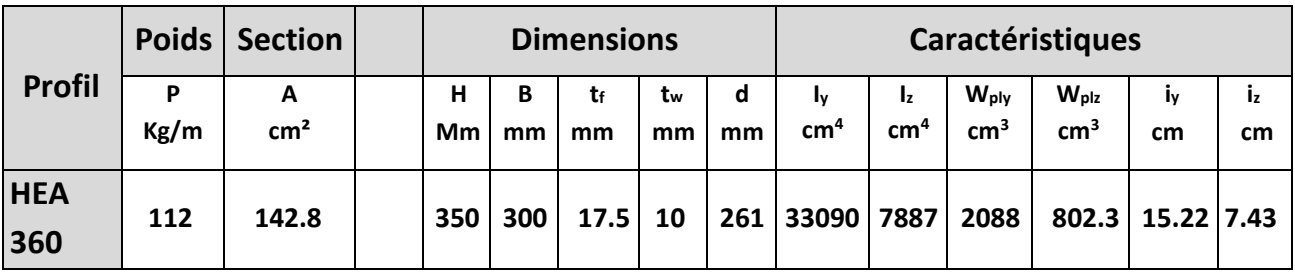

**Tableau V.1:**Caractéristiques du profilé HEA360.

#### **V.2.3.2. Classe de la section transversale :**

a. Classe de l'âme fléchie :

$$
\frac{d}{t_w} \le 72\epsilon
$$

Avec :

$$
\mathcal{E} = \sqrt{\frac{235}{f_y}}
$$
  
\n
$$
d = 261 \text{ mm}
$$
  
\n
$$
t_w = 10 \text{ mm}
$$
  
\n
$$
\frac{d}{t_w} = \frac{261}{10} = 26.1
$$
  
\n
$$
72\mathcal{E} = 72\sqrt{\frac{235}{235}} = 72 \Rightarrow \frac{d}{t_w} \le 72\mathcal{E} \text{ Donc l'âme est de classe I.}
$$

b. Classe de la semelle :

$$
\frac{c}{t_f} = \frac{b/2}{t_f} \le 11\epsilon
$$

Avec :

$$
C = \frac{b}{2} = 150 \, mm
$$
\n
$$
t_f = 17.5 \, mm
$$

$$
\begin{cases}\n\frac{c}{t_f} = \frac{150}{17.5} = 8.75\\ \n11\mathcal{E} = 11 \sqrt{\frac{235}{235}} = 11\n\end{cases}\n\Rightarrow\n\frac{c}{t_f} \le 11\mathcal{E} \text{ Donc la semelle est de classe I}
$$

Donc la section globale est de classe I.

#### **V.2.3.3. Condition de résistance :**

$$
V_{sd} \le 0.5 V_{pl.Rd}
$$
  

$$
V_{pl.Rd} = \frac{A_V \times (\frac{F_y}{\sqrt{3}})}{\gamma_{m0}}
$$
  

$$
A_V = A - 2b \cdot t_f + (t_w + 2r) \cdot t_f
$$
  

$$
A_V = 142.8 - 2(30) \cdot 1.75 + (1 + 2 * 2.7)1.75 = 49 cm^2
$$

Donc:

$$
V_{pl,Rd} = \frac{49 \times (\frac{235}{\sqrt{3}})}{1,1} = 604.38KN
$$

 $V_{sd} = 61.47 KN \le 0.5 V_{pl,Rd} = 302.19 KN$ 

Donc on ne tient pas de l'effet de l'effort tranchant dans la vérification.

$$
\left(\frac{M_{sd}}{M_{pl, Rd}}\right)^{1} + \left(\frac{N_{sd}}{N_{pl, Rd}}\right)^{2} \le 1
$$
\n
$$
M_{pl, Rd} = \frac{W_{ply} \times f_{y}}{\gamma_{M0}} = \frac{2088 \times 10^{-6} \times 235 \times 10^{3}}{1,1} = 446.07 \text{ KN. m}
$$
\n
$$
N_{pl, Rd} = \frac{A \times f_{y}}{\gamma_{M0}} = \frac{142.8 \times 10^{-4} \times 235 \times 10^{3}}{1,1} = 3050.72 \text{KN}
$$
\n
$$
\left(\frac{419.80}{446.07}\right)^{1} + \left(\frac{11.37}{3050.72}\right)^{2} = 0.94 \le 1 \implies \text{Condition verify the}
$$
\n
$$
N_{pl} = 2.4 \text{ Definition of the previous case, by the following equation:}
$$

#### **V.2.3.4. Résistance de la traverse au déversement :**

**\*** Le moment résistant de déversement est donnée par :

$$
M_{bRd} = \frac{x_{lt} \times B_w \times W_{ply} \times f_y}{\gamma_{m0}}
$$

- Avec :
- $B_w = 1$  section de classe I
- $\bullet$   $x_{lt}$ : est le facteur de réduction pour le déversement

$$
\lambda_{lt} = \left(\frac{\lambda}{\lambda_1}\right) \sqrt{B_w}
$$

$$
\lambda = \frac{L \times \left(\frac{w_{ply}^2}{I_z I_w}\right)^{0.25}}{C_1^{0.5} \left(\frac{L^2 . G . I_t}{\pi^2 E I_w}\right)^{0.25}}
$$

Avec :

1*=* 1,132 (Charge uniformément repartie)

$$
G = \frac{E}{2(1-\theta)} \Rightarrow \begin{cases} E = 21.10^6 \, N/cm^2 \\ \theta = 0.3 \theta \end{cases} \Rightarrow G = 8,08.10^6 \, N/cm^2
$$

 $I_t$ :Moment d'inertie de torsion ( $I_t$  = 148.8  $cm<sup>4</sup>$ )

 $I_w$ : Moment d'inertie de gauchissement ( $I_w$  = 2177.10<sup>3</sup> cm<sup>6</sup>)

 $I_z$ : Moment d'inertie de flexion suivant l'axe faible inertie ( $I_z = 7887$  cm<sup>4</sup>)

$$
\lambda = 83.60
$$

$$
\lambda_1 = 93.9\epsilon = 93.9
$$

$$
\lambda_{lt}^{-} = \left(\frac{83.60}{93.9}\right) \sqrt{1} = 0.89
$$
\n
$$
\phi_{lt} = 0.5 \times \left[1 + \alpha_{lt} (\lambda_{lt}^{-} - 0.2) + \lambda_{lt}^{-2}\right]
$$
\n
$$
\phi_{lt} = 0.5 \times \left[1 + 0.21(0.89 - 0.2) + 0.89^{2}\right]
$$
\n
$$
\phi_{lt} = 0.97
$$

Donc :

$$
\chi_{lt} = \frac{1}{(0.97 + \sqrt{0.97^2 - 0.89^2})} = 0.73 \le 1
$$

 $\alpha$  lt =0.21 pour les profile laminés

$$
M_{b, Rd} = \frac{0.73 \times 1 \times 208.8.10^{2} \times 235.10^{-3}}{1.1} = 3256.33 \text{KN} \cdot m
$$
  

$$
M_{sd} = 419.80 \text{KN} \cdot m < M_{b, Rd} = 3256.33 \text{KN} \cdot m
$$

⇒ Condition vérifiée

#### **V.3. Justification des poteaux :**

#### **V.3.1. Introduction :**

Pour la vérification du portique, on va prendre en considération l'effet de la rigidité et les différents chargements qui sollicitent de manière variable à chaque portique, donc avec ces raisons et d'autre, on va faire l'étude de portique qui contient le poteau et la traverse la plus sollicitée.

#### **V.3.2. Calcule des poteaux:**

Les poteaux sont des éléments verticaux qui supportent les charges et les surcharges, et qui transmettent ces derniers aux fondations, ils sont généralement des profilés en HEA ou HEB.

Les efforts sollicitant les plus défavorables calculés par le logiciel (Robot) sont :

- $N_{sd} = 32.18 \text{ kN}$
- $M_{sd} = 277.53$  kN. m

Les poteaux sont sollicités en flexion composée, alors il faut qu'il satisfaites la condition suivante :

$$
\left(\frac{M_{sd}}{M_{Pl,Rd}}\right)^1+\left(\frac{N_{sd}}{N_{Pl,Rd}}\right)^2~\leq 1{,}00
$$

Avec:

$$
M_{pl, Rd} = \frac{W_{pl, y} \times fy}{\gamma_{m0}} = \frac{1891 \times 0.235}{1.1} = 403.98 \text{ KN. m}
$$
$$
N_{pl, Rd} = \frac{A \times fy}{\gamma_{m0}} = \frac{142.8 \times 23.5}{1.1} = 3050.72 \text{ KN}
$$

$$
\left[\frac{277.53}{403.98}\right]^1 + \left[\frac{32.18}{3050.72}\right]^2 = 0.69 \le 1.0 \quad \text{(condition vérfieé)}
$$

#### **V.3.3. Caractéristiques de poteaux:**

**V.3.3.1. Choix de profile :**

Donc le profilé **HEA 360** est vérifié.

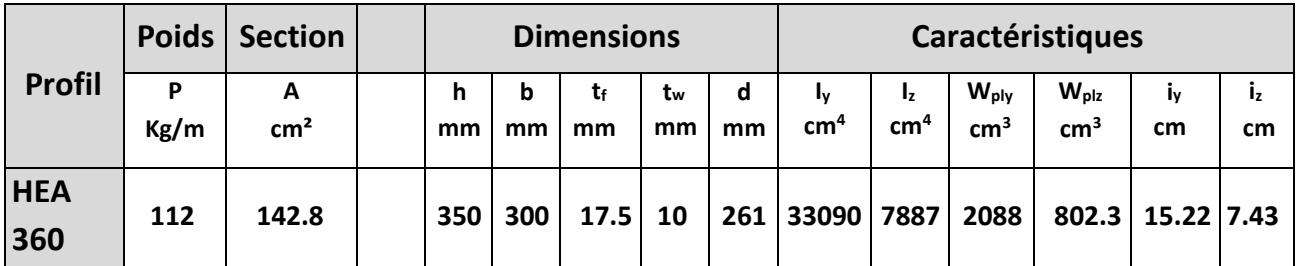

**Tableau V.2:**Caractéristiques du profilé HEA360.

#### **V.3.3.2. Classe de la section transversale :**

a. Classe de l'âme fléchie :

$$
\frac{d}{t_w} \le 72\epsilon
$$

Avec :

$$
\mathcal{E} = \sqrt{\frac{235}{f_y}}
$$
  
\n
$$
d = 261 \text{ mm}
$$
  
\n
$$
t_w = 10 \text{ mm}
$$
  
\n
$$
\Rightarrow \begin{cases} \frac{d}{t_w} = \frac{261}{10} = 26.1 \\ 72\varepsilon = 72 \sqrt{\frac{235}{235}} = 72 \end{cases} \Rightarrow \frac{d}{t_w} \le 7
$$

≤ 72Ɛ Donc l'âme est de classe I.

b. Classe de la semelle :

$$
\frac{c}{t_f} = \frac{b/2}{t_f} \le 10\epsilon
$$

Avec :

$$
C = \frac{b}{2} = 150 \text{mm}
$$
  
\n
$$
t_f = 17.5 \text{mm}
$$
  
\n
$$
\begin{cases}\n\frac{c}{t_f} = \frac{150}{17.5} = 8.75 \\
10\epsilon = 10 \sqrt{\frac{235}{235}} = 10\n\end{cases}
$$
\n $\Rightarrow \frac{c}{t_f} \le 10\epsilon$  Donc la semelle est de classe I

Donc la section globale est de classe I.

#### **V.3.3.3. Vérification de flambement :**

Lors d'un chargement en compression simple d'une barre élancée, initialement rectiligne, en position verticale et bi articulée aux extrémités, soumise à un effort N que l'on augment progressivement, on observe que quand N atteint une certaine valeur, la barre se dérobe latéralement, et apparaît alors une grande déformation, cette déformation a les traits caractéristiques de toutes les instabilités de forme. Dans le cas des barres comprimées, cette instabilité prend le nom de flambement.

On doit vérifier que :  $N_{sd} \leq N_{b, Rd}$ 

Avec :

N<sub>sd</sub>: Effort de compression.

• Mb.rd : La résistance de calcul d'un élément comprimé au flambement, elle être prise égale à:

$$
N_{b, Rd} = \frac{\chi * \beta_A * A * f_y}{\gamma_{M_1}}
$$

Avec :

- $\checkmark$  N<sub>b,rd</sub>: Résistance au flambement
- $\checkmark$   $\beta_A : 1$  (Pour les sections de classe I)

 $\checkmark$   $\gamma_{m1}: 1.1$ 

- $\checkmark$  x : Coefficient de réduction
- $\checkmark$   $\bar{\lambda}$ : Elancement réduit

$$
\bar{\lambda} : \left(\frac{\lambda}{\lambda_1}\right) \sqrt{\beta_A} = \frac{\lambda}{93.3 \ \varepsilon}
$$

 $\checkmark$  λ: calculé à la base des caractéristiques de la section brute

$$
Avec : \begin{cases} \frac{h}{b} = \frac{350}{300} = 1.16 < 1.2\\ \frac{tf}{f} = 17.5 \, \text{mm} < 40 \, \text{mm} \end{cases}
$$

Donc, les courbes de flambement considérées par chaque axe sont :

$$
\begin{array}{ll}\n\text{(}Axe (y - y): \text{ }courbe a & \alpha = 0,21 \\
\text{(}Axe (z - z): \text{ }courbe b & \alpha = 0,34\n\end{array}
$$

**Plan (y-y) :**

$$
\lambda_y = \frac{L_f}{i_y} = \frac{0.5L}{15.22} = \frac{0.5 \times 850}{5.73} = 27.92 \qquad \Rightarrow \overline{\lambda_y} = 0.29
$$

#### **Plan (z-z) :**

$$
\lambda_y = \frac{L_f}{i_z} = \frac{0.5L}{7.43} = \frac{0.5 \times 850}{7.43} = 1.43 \qquad \Rightarrow \overline{\lambda_z} = 1.43
$$

 $\bar{\lambda} = \max(\overline{\lambda_y} ; \overline{\lambda_z}) = 1.43$ 

$$
\chi_{lt} = \frac{1}{\left(\phi_{lt} + \sqrt{{\phi_{lt}}^2 - \overline{\lambda_{lt}}^2}\right)}
$$

Avec :  $\left\{\n\begin{array}{l}\n\phi_{lt} = 0.5 \left[1 + \alpha_{lt} (\overline{\lambda_{lt}} - 0.2) + \overline{\lambda_{lt}}^2\right]\n\end{array}\n\right\}$  $\alpha_{lt} = 0.21$  Pour les profilés laminés

$$
D'o\grave{u} \qquad \chi = 0.37 \leq 1
$$

′ù

$$
N_{b,rd} = \frac{0.37 \times 1 \times 142.8 \cdot 10^2 \times 235 \cdot 10^{-3}}{1.1} = 1128.77 \text{ KN}
$$

*Donc*:  $N_{sd} = 32.18 KN < N_{b,rd} = 1128.77 KN$ 

#### **La condition est vérifié**

#### **V.4. Justification des contreventements :**

#### **V.4.1. La poutre au vent :**

#### **V.4.1.1. Introduction :**

Les contreventements sont des pièces qui ont pour objet d'assurer la stabilité de l'ossature en s'opposant à l'action de forces horizontales : vent, effets de séismes, chocs

 Ils sont généralement conçus pour garantir le cheminement des charges horizontales Jusqu'aux fondations.

 Ils sont disposés en toiture, dans le plan des versants « poutres au vent » et Contreventement « en ciseaux », et en façade «palée de stabilité », et doivent reprendre les Efforts horizontaux appliqués sur les pignons que sur les longs pans.

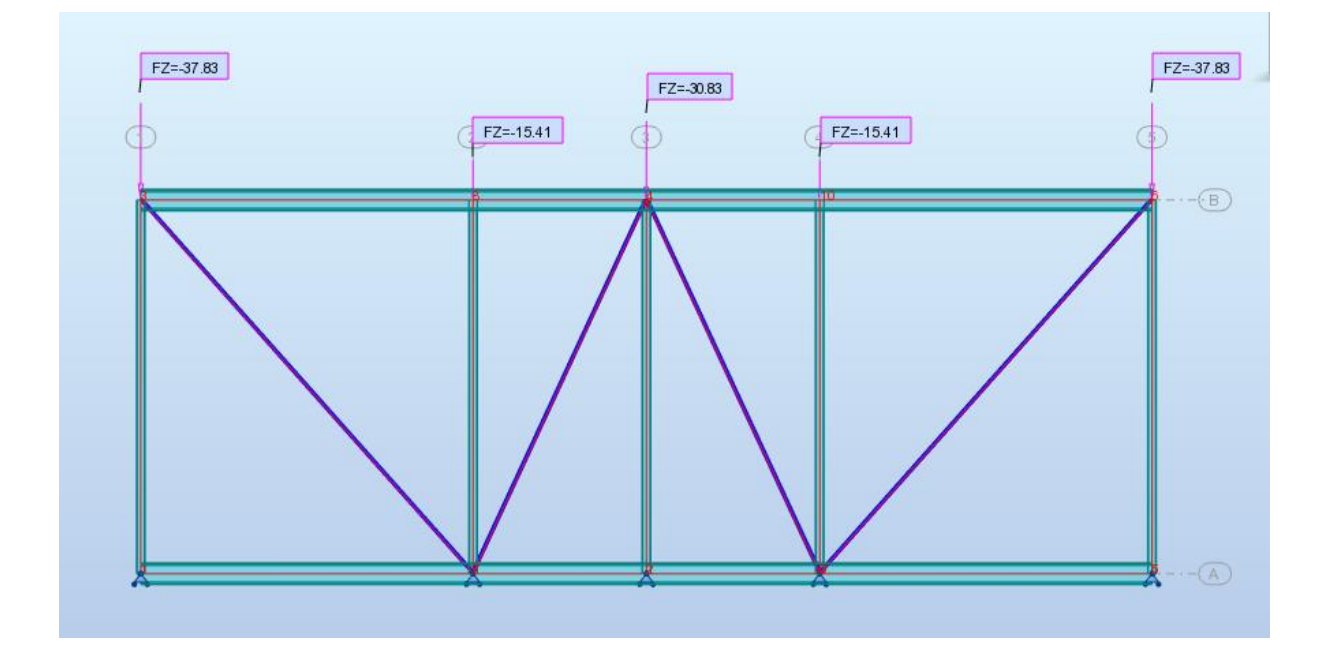

 **Figure V.1 : position de contreventement**

#### **V.4.1.2. Les éléments tendus:**

$$
N_{t sd} \leq N_{t rd}
$$

Avec :  $N_{t sd} = 15.92$  kn (Calculé par le logiciel ROBOT).

$$
N_{t sd} \le N_{trd} = \frac{A \times F_u}{\delta_{M1}} \Rightarrow A = \frac{15.92 \times 1, 1}{23.5} = 0,75cm^2
$$

**Donc : choisir 2L 50X50X5** A=4,80 $cm^2$ 

|                   | Section       | Dimensions |    |      | Caractéristiques géométriques |         |  |
|-------------------|---------------|------------|----|------|-------------------------------|---------|--|
| Profilé           |               |            |    |      |                               |         |  |
|                   | A             | h=b        |    | Vs   | $I_y = I_z$                   | $1y=1z$ |  |
|                   | $\text{cm}^2$ | mm         | mm | mm   | $\text{cm}^4$                 | cm      |  |
| CAE 50 $\times$ 5 | 4,80          | 50         |    | 1,40 | 10,96                         | 1,51    |  |

 **Tableau V.3 :** Caractéristiques du profilé CAE 50×5

#### **V.4.1.3. Résistance plastique de calcul de la section brute :**

$$
N_{plrd} = \frac{2A \times F_Y}{\delta_{M1}} = \frac{2 \times (4,80) \times 23.5}{1,1} = 205,09 \text{kn}
$$

**Résistance ultime :**

$$
N_{u,rd} = 0.9 \frac{A_{net} \times F_u}{\delta_{M1}}
$$
  
\n
$$
A_{net} = A_{1=} \sum A_2
$$
  
\n
$$
A_{1=} (5 * 0.5) - (1.4 * 0.5)
$$
  
\n
$$
A_{1=} 1.8cm^2
$$
  
\n
$$
A_2 = (5 - 0.5 * 0.5) = 2.25cm^2
$$
  
\n
$$
\sum = \frac{3 A_1}{3 A_1 + A_2} = 0.705
$$
  
\n
$$
A_{net} = 1.8 + \sum 0.705 * 2.25
$$

 $A_{net} = 3{,}38cm^2$ 

 $N_{u,rd} = 0.9 \frac{3,38 \times 0.36}{11}$  $\frac{3 \times 0.56}{1.1}$  = 99.56 kn

**V.4.1.4. Résistance plastique de calcul de la section nette :**

$$
N_{net.rd} = \frac{A \times F_y}{\delta_{M0}} = \frac{338 * 0.235}{1,1} = 72.20 kn
$$

#### **Vérification :**

 $N_{t sd} \leq min(N_{plrd}, N_{u.rd}, N_{net.rd}) \Rightarrow 12.25 \leq \min(663.12, 99.56, 72.20)$ 

Condition vérifiée

#### **V.4.2. Pali de stabilite :**

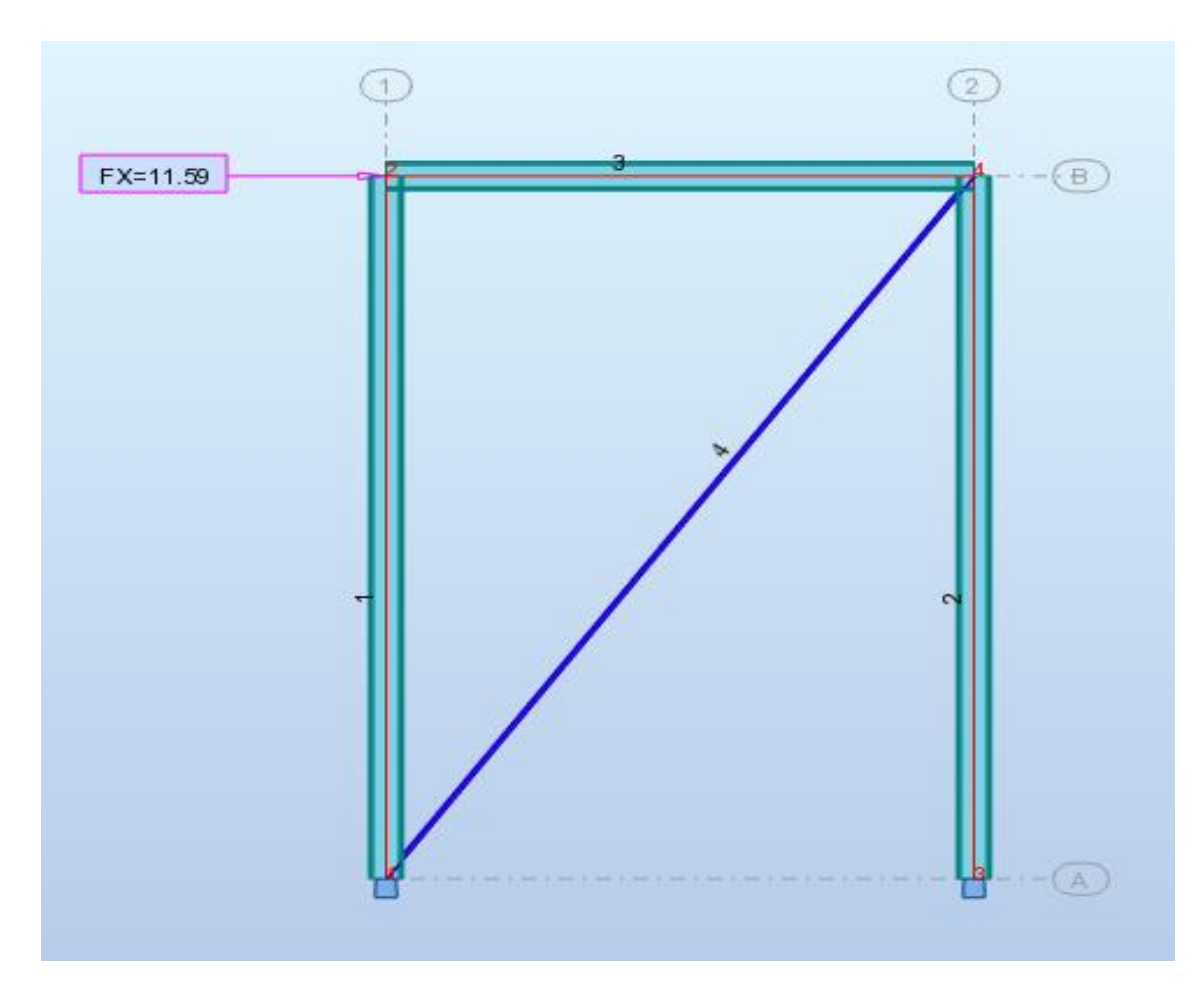

 **Figure V.2 : pali de stabilité**

#### **.Les éléments tendus :**

$$
N_{t sd} \leq N_{t rd}
$$

Avec :  $N_{t sd} = 12.25kn$  (Calculé par le logiciel ROBOT).

$$
N_{t,sd} \le N_{t,rd} = \frac{A \times F_u}{\delta_{M1}} \Rightarrow A = \frac{12.25 \times 1.1}{23.50} = 0.57 \, \text{cm}^2
$$

Donc **: choisir 2L 50X50X5 A=4,80**

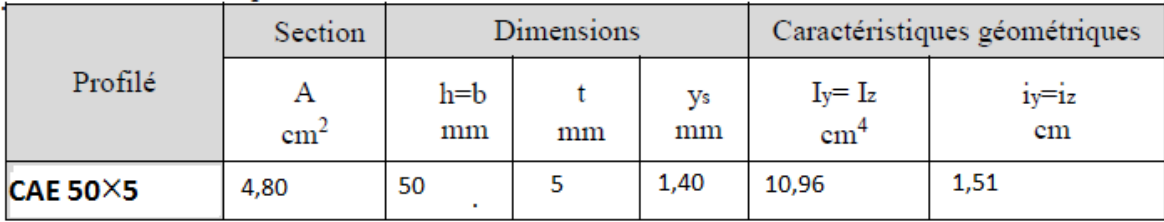

 **Tableau V.4 :** Caractéristiques du profilé CAE 50×5

#### **V.4.2.1. Résistance plastique de calcul de la section brute :**

$$
N_{plrd} = \frac{2A \times F_Y}{\delta_{M1}} = \frac{2 \times (4,80) \times 23.5}{1,1} = 205,09 \text{kn}
$$

**Résistance ultime :**

$$
N_{u,rd} = 0.9 \frac{A_{net} \times F_u}{\delta_{M1}}
$$
  
\n
$$
A_{net} = A_{1=} \sum A_2
$$
  
\n
$$
A_{1=} (5 * 0.5) - (1.4 * 0.5)
$$
  
\n
$$
A_{1=} 1.8cm^2
$$
  
\n
$$
A_2 = (5 - 0.5 * 0.5) = 2.25cm^2
$$
  
\n
$$
\sum = \frac{3 A_1}{3 A_1 + A_2} = 0.705
$$

$$
A_{net} = 1.8 + \Sigma 0.705 * 2.25
$$

 $A_{net} = 3{,}38cm^2$ 

$$
N_{u,rd} = 0.9 \frac{3.38 \times 0.36}{1.1} = 99.56 kn
$$

# **V.4.2.2. Résistance plastique de calcul de la section nette :**

$$
N_{net,rd} = \frac{A \times F_y}{\delta_{M0}} = \frac{3380 \times 0.235}{1,1} = 72.20 \text{ km}
$$

**Vérification :**

 $N_{t sd} \leq min(N_{plrd}, N_{u.rd}, N_{net,rd})$ 

⇒ 12.25 ≤ min(205.09 ,99.56, 72.20) Condition vérifiée

# **CHAPITRE VI ETUDE DES ASSEMBLAGES**

# **VI. CHAPITRE VI :** ETUDE DES ASSEMBLAGES

#### **VI.1. Introduction :**

La conception et le calcul des assemblages ont une importance équivalente à celle du dimensionnement des pièces constituant la structure. En effet, les assemblages constituent un dispositif qui permet de réunir et de solidariser les pièces entre elles, en assurant la transmission et la répartition des diverses sollicitations régnant dans les différents composants structurels, En cas de défaillance d'un assemblage, c'est bien le fonctionnement global de la structure qui est remis en cause. Le calcul des différents éléments structuraux est fait selon le règlement EC3.

#### **VI.2. Définition :**

Un assemblage est un dispositif qui permet de réunir et de solidariser plusieurs pièces entre elles, en assurant la transmission et la répartition des diverses sollicitations entre les pièces, sans générer de sollicitations parasites.

En construction métallique, les éléments à assembler peuvent être placés :

- o Soit bout à bout (éclissage, raboutages) ;
- o Soit concourantes (attaches poutre/poteau, treillis et système articulés).

#### **VI.3. Fonctionnement des assemblages :**

Les principaux modes d'assemblage sont :

- o Le boulonnage ;
- o Le soudage.

On distingue deux principaux modes de fonctionnement des assemblages :

- o Fonctionnement par obstacle : c'est le cas des boulons ordinaires, non précontraints, dont les tiges reprennent les efforts et fonctionnement au cisaillement.
- o Fonctionnement par adhérence : dans ce cas, la transmission des efforts s'opère par adhérence des surfaces des pièces en contact, cela concerne le soudage, et le boulonnage par boulons HR.

#### **VI.4. Classification des assemblages :**

Les assemblages peuvent être classés en fonction de :

- o Leur rigidité
- o Leur résistance

#### **VI.5. Classe des boulons :**

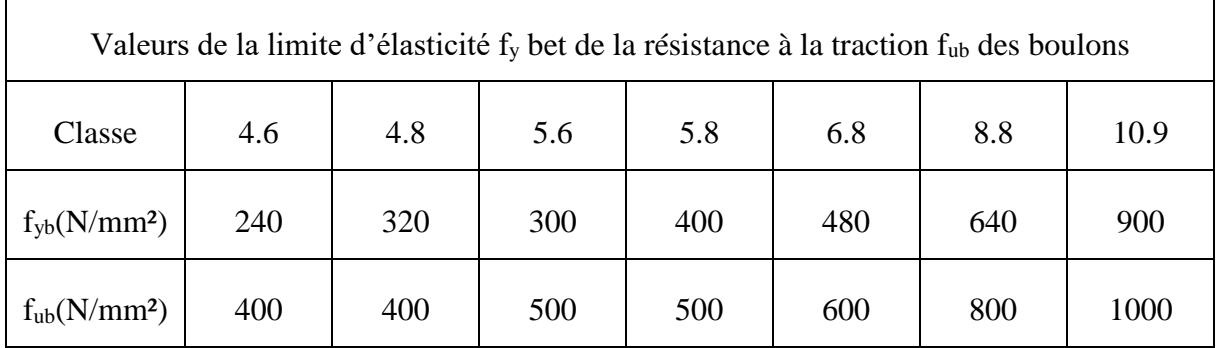

Tableau VI.1 : Classe des boulons

## **VI.6. Calcul des assemblages :**

#### **VI.6.1. Assemblage poteau \_ traverse :**

 • l'assemblage poteau – traverse est réalisé à l'aide d'une platine boulonnée à la traverse et au poteau.

• l'assemblage est sollicité par un moment fléchissant, effort tranchant et un effort normal.

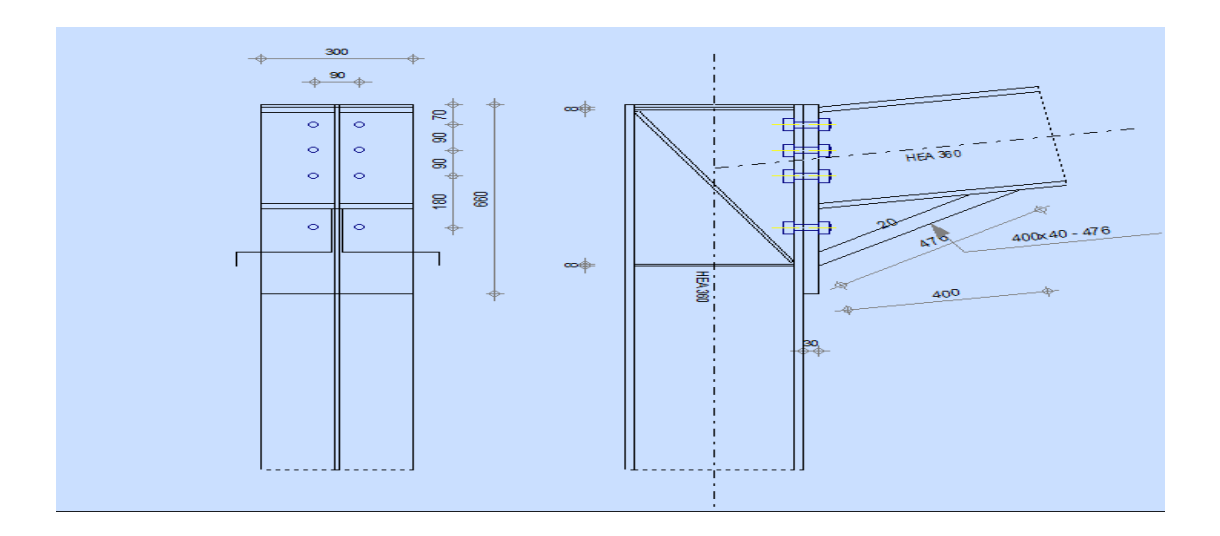

 **Figure** VI.1 : Représentation de l'assemblage Poteau–Traverse

#### **L'effort sollicitant :**   $V_{sd}$  = -27.6 KN  $N_{sd} = 28.03$  KN  $M_{\rm \,}$ sd  $= 277.53$  KN -Epaisseur de la platine : ep = 30 mm  $18 \text{ mm} \leq t_{max} \leq 30 \text{ mm}$  $a_{min} = 5$  mm  $a_{max} = 0.7t = 21$  mm On prend un cordon de soudure d'épaisseur  $a = 11$  mm  **Soudure de la platine : a. Soudure de la semelle tendue :**  $N_d \leq \min ( R_w, R_s )$  $N_d = \frac{M_{sd}}{h}$  $\frac{N_{sd}}{h} + N_{sd} = \frac{277,53}{0,3}$  $\frac{17,55}{0,3}$  + 28.03 = 953.13 KN  $R_s = \frac{0.7 \times f_y \times a \sqrt{2 \times l}}{N}$  $\gamma_{M1}$  $=\frac{0,7\times235\times11\sqrt{2\times300\times10^{-3}}}{4.4}$  $\frac{1}{1,1} = 697.91$  KN  $R_{W} = \frac{0.5 \times fUE \times a \times l}{vW}$  $\gamma_{M1}$  $=\frac{0.5\times360\times11\times300\times10^{-3}}{44}$  $\frac{11\times300\times10}{1,1}$  = 594 KN

Donc :

 $N_d$  ≤ min ( $R_w$ , $R_s$ ) ⇒ la condition vérifiée **b. Soudure de l'âme :**  $R_s = \frac{0.7 \times f_y \times a \sqrt{2 \times l}}{v}$  $\gamma_{M1}$  $=\frac{0,7\times235\times11\sqrt{2\times261}}{4.4}$  $\frac{\lambda_{11}^{2} \lambda_{2}^{2} \lambda_{201}}{1,1} = 607.18$  KN  $V_{sd} \leq R_s \Rightarrow$  condition vérifiée.

#### **1. Détermination des efforts dans les boulons**

Nous considérons uniquement les boulons tendus, c'est à dire les 3 rangées supérieures des Boulons

$$
d_1 = 471 \, \text{mm}, \, d_2 = 381 \, \text{mm}, \, d_3 = 291 \, \text{mm}
$$
\n
$$
\sum \, di^2 = d_1^2 + d_2^2 + d_3^2 + d_4^2
$$
\n
$$
\sum \, di^2 = 471^2 + 381^2 + 291^2 = 0.45 \, \text{m}^2
$$
\n
$$
N_i = \frac{M_{sd} \times \text{di}}{\sum \, \text{di}^2}
$$
\n
$$
N_1 = \frac{277,53 \times 0.47}{0.45} = 289.86 \, \text{KN}
$$
\n
$$
N_2 = \frac{277,53 \times 0.38}{0.45} = 234.36 \, \text{KN}
$$
\n
$$
N_3 = \frac{277,53 \times 0.29}{0.45} = 178.85 \, \text{KN}
$$

#### **2. Dimensionnement des boulons :**

Il faut vérifier que :  $N_1 \le n \times Fp$  avec  $Fp = 0.7 \times fub \times A_s$ 

$$
A_s \ge \frac{N_1}{0.7 \times f u b \times n} = \frac{289.86}{0.7 \times 1000 \times 2} = 207.04 \text{ mm}^2
$$

On choisit un boulon M27 classe 8.8

$$
A_s = 303 \, \text{mm}^2
$$
, A = 380 \, \text{mm}^2, d\_0 = 24 \, \text{mm}

#### 2. **Condition de résistance des boulons :**

»**Distance entre axe des boulons :**

• **entre axe des boulons**

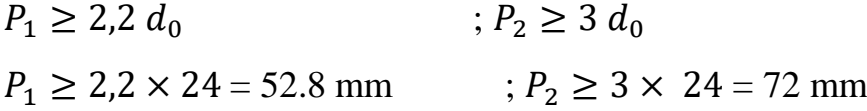

•**Pince longitudinale :** • **Pince transversale:**

 $e_1 \geq 1,2 d_0$   $e_2 \geq 1,5 d_0$  $e_1 \geq 1,2 \times 24 = 28.8$  mm  $e_2 \geq 1,2 \times 24 = 36$  mm On prend : 000 on prend :  $e_1 = 70$  mm  $e_2 = 90$  mm  $P_1 = 90$  mm  $P_2 = 90$  mm

**3. Moment résistant effectif de l'assemblage :**

$$
M_{rd} = \frac{F_p \times \Sigma^{di^2}}{d_1} < M_{sd}
$$

 $F_p = 0.7 \times f u b \times A_s \Rightarrow F_p = 0.7 \times 1000 \times 303 \times 10^{-3} = 212.1 \text{ KN} \text{ par}$ boulon

Et  $212.1 \times 2 = 424.2$  pour chaque rangers

$$
M_{rd} = \frac{257,04 \times 0.45}{0.47} = 203.07 \text{ KN} < M_{sd} = 277,53 \text{ KN} \Rightarrow \text{veinfie}
$$

**4. Résistance d'un boulon à l'interaction cisaillement-traction :**

**» assemblages résistant au glissement à l'état limite ultime.**

$$
F_{s.Rd} = \frac{k_s n \cdot \mu(F_{p.Cd} - 0.8 \cdot F_{t.Sd})}{\gamma_{Ms.ult}}
$$

Avec :

 $\mu$  = coefficient de frottement des surfaces assemblées.

 $K_S = 1$  si les trous sont normaux.

n = nombre d'interfaces de frottement.

$$
F_{t,sd} = \frac{F_p}{2} = \frac{212.1}{2} = 106.05 \text{ KN}
$$

• Effort de cisaillement sollicitant par boulon

$$
F_{V,sd} = \frac{V_{sd}}{n} = \frac{27.6}{8} = 3.45 \text{ KN}
$$

• Effort résistant de l'interaction cisaillement-traction sollicitons :

$$
\Rightarrow F_{S,rd} = \frac{1 \times 1 \times 0.3 \times (212.1 - (0.8 \times 106.05))}{1.1} = 34.70
$$
 KN

 $F_{V, sd} < F_{S, rd} \Rightarrow$  La condition vérifiée.

#### **5. Vérification au poinçonnement :**

Il faut vérifier que :

$$
B_{prd} > F_{t,sd}
$$

 $B_{prd}:$  est la résistance au cisaillement par poinçonnement de la tête du boulon.

 $F_{t, sd}$ : l'effort de traction par boulon à l'état limite ultime.

$$
B_{prd} = 0.6 \times \pi \times d_m \times t_p \times \frac{f_u}{v_{Mb}}
$$

 $t_p$ : épaisseur de la plaque sous la tête du boulon ou de l'écrou

 $d_m$ : diamètre moyen de la tête du boulon ou de l'écrou (plus petite des deux valeurs).

$$
B_{prd} = 0.6 \times 3.14 \times 38.8 \times 17.5 \times \frac{36}{1.25}
$$

$$
\Rightarrow B_{prd} = 368.42 \text{ KN}
$$

Donc :  $B_{prd} > F_{t, sd} = 106.05 \text{ KN} \Rightarrow$  La condition vérifiée.

#### **VI.6.2. Assemblage traverse\_traverse :**

#### **Traverse HEA360-HEA360 :**

 L'assemblage traverse – traverse est réalisé par l'intermédiaire d'une platine boulonnée.

 Si la portée du portique ne dépasse pas certaines limites pour le transport (environ 16m), L'assemblage du faitage peut être réalisé en usine, hors chantier, permettant ainsi des économies.

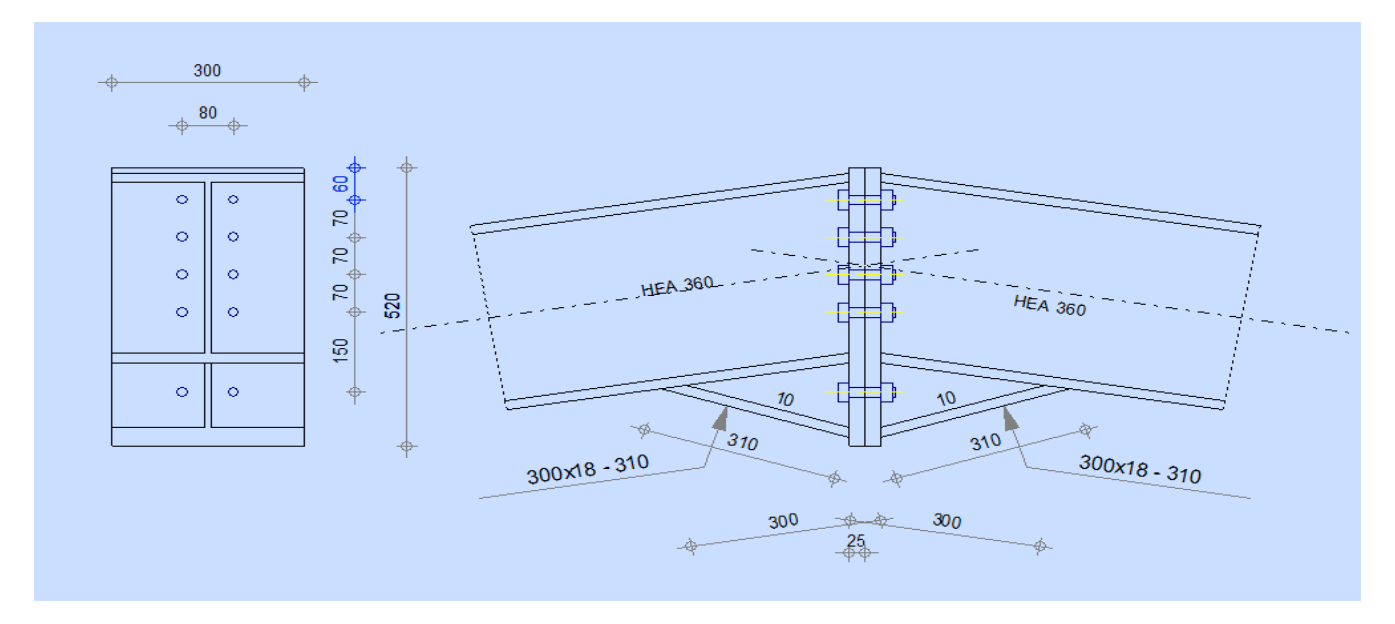

Figure VI.2 : Représentation de l'assemblage traverse traverse.

On choisit des boulons de classe 8.8 Nombre de boulons = 10 Traverse : HEA360

 $M_{max}$  = 173.09 KN  $V_{sd}$  = -20.92 KN

#### **1. Détermination des efforts dans les boulons**

Nous considérons uniquement les boulons tendus, c'est à dire les 3 rangées supérieures des Boulons .

$$
d_1 = 435 \, \text{mm}, \, d_2 = 365 \, \text{mm}, \, d_3 = 295 \, \text{mm}, \, d_4 = 225 \, \text{mm}
$$
\n
$$
\sum \, di^2 = d_1^2 + d_2^2 + d_3^2 + d_4^2
$$
\n
$$
\sum \, di^2 = 435^2 + 365^2 + 295^2 + 225^2 = 0,46 \, \text{m}^2
$$

$$
N_i = \frac{M_{sd} \times di}{\sum di^2}
$$
  
\n
$$
N_1 = \frac{173.09 \times 0.43}{0.46} = 161.80 \text{ KN}
$$
  
\n
$$
N_2 = \frac{173.09 \times 0.36}{0.46} = 135.46 \text{ KN}
$$
  
\n
$$
N_3 = \frac{173.09 \times 0.29}{0.46} = 109.12 \text{ KN}
$$
  
\n
$$
N_4 = \frac{173.09 \times 0.22}{0.46} = 82.78 \text{ KN}
$$

#### **2. Dimensionnement des boulons :**

Il faut vérifier que :  $N_1 \le n \times Fp$  avec  $Fp = 0.7 \times fub \times A_s$ 

$$
A_s \ge \frac{N_1}{0.7 \times f u b \times n} = \frac{161.80}{0.7 \times 1000 \times 2} = 115.57 \text{ mm}^2
$$

On choisit un boulon M27 classe 8.8

$$
A_s = 192 \text{ mm}^2
$$
, A = 254 mm<sup>2</sup>,  $d_0 = 20 \text{ mm}$ 

#### 2. **Condition de résistance des boulons :**

»**Distance entre axe des boulons :**

• **entre axe des boulons**

 $P_1 \geq 2, 2, d_0$  ;  $P_2 \geq 3, d_0$  $P_1 \ge 2,2 \times 20 = 44$  mm ;  $P_2 \ge 3 \times 20 = 60$  mm •**Pince longitudinale :** • **Pince transversale:**  $e_1 \geq 1.2 d_0$   $e_2 \geq 1.5 d_0$  $e_1 \geq 1,2 \times 20 = 24$  mm  $e_2 \geq 1,5 \times 20 = 30$  mm On prend : 000 on prend :  $e_1 = 60$  mm  $e_2 = 80$  mm  $P_1 = 70$  mm  $P_2 = 70$  mm

#### **3. Moment résistant effectif de l'assemblage :**

$$
M_{rd} = \frac{F_p \times \Sigma di^2}{d_1} < M_{sd}
$$

 $F_p = 0.7 \times fub \times A_s \Rightarrow F_p = 0.7 \times 1000 \times 192 \times 10^{-3} = 134.4 \text{ KN}$  par boulon

Et  $134.4 \times 2 = 268.8$  pour chaque rangers

$$
M_{rd} = \frac{134.4 \times 0.43}{0.46} = 125.63 \text{ KN} < M_{sd} = 173.09 \text{ KN} \Rightarrow \text{veinfice}
$$

#### **4. Résistance d'un boulon à l'interaction cisaillement-traction :**

**» assemblages résistant au glissement à l'état limite ultime.**

$$
F_{s,Rd} = \frac{k_s n \cdot \mu(F_{p,Cd} - 0.8 \cdot F_{t.Sd})}{\gamma_{Msult}}
$$

Avec :

 $\mu$  = coefficient de frottement des surfaces assemblées.

 $K_S = 1$  si les trous sont normaux.

n = nombre d'interfaces de frottement.

$$
F_{t,sd} = \frac{F_p}{2} = \frac{134.4}{2} = 67.2 \text{ KN}
$$

• Effort de cisaillement sollicitant par boulon

$$
F_{V,sd} = \frac{V_{sd}}{n} = \frac{20.92}{10} = 2.09 \text{ KN}
$$

• Effort résistant de l'interaction cisaillement-traction sollicitons :

$$
\Rightarrow F_{S,rd} = \frac{1 \times 1 \times 0.3 \times (134.4 - (0.8 \times 2.09))}{1,1} = 36.19 \text{ KN}
$$

 $F_{V, sd} < F_{S, rd} \Rightarrow$  La condition vérifiée.

#### **5. Vérification au poinçonnement :**

Il faut vérifier que :

$$
B_{prd} > F_{t,sd}
$$

 $B_{prd}:$  est la résistance au cisaillement par poinçonnement de la tête du boulon.

 $F_{t, sd}$ : l'effort de traction par boulon à l'état limite ultime.

$$
B_{prd} = 0.6 \times \pi \times d_m \times t_p \times \frac{f_u}{\gamma_{Mb}}
$$

 $t_p$ : épaisseur de la plaque sous la tête du boulon ou de l'écrou

 $d_m$ : diamètre moyen de la tête du boulon ou de l'écrou (plus petite des deux valeurs).

$$
B_{prd} = 0.6 \times 3.14 \times 29.1 \times 17.5 \times \frac{36}{1.25}
$$
  
\n
$$
\Rightarrow B_{prd} = 276.31 \text{ KN}
$$

Donc :  $B_{prd} > F_{t,sd} = 67.2 \text{ KN} \Rightarrow$  La condition vérifiée.

#### **VI.6.3. Les pieds de poteaux :**

Pour maintenir sans danger le pied du poteau au sol, ce dernier est solidement encastré à la semelle par utilisation d'un ensemble d'éléments : une plaque d'assise, un scellement rempli de mortier de calage, des boulons d'ancrage, une fondation en béton, une bêche de cisaillement en I, une plaque de positionnement/nivellement en acier, une cavité à remplir de mortier après avoir positionné le poteau, une armature de fondation. Ce dispositif permet de contrecarrer l'effort vertical de compression et de soulèvement induit par la détermination de toutes les combinaisons possibles de cas de charges et de déterminer avec précision le moment fléchissant et de choisir l'option la plus défavorable.

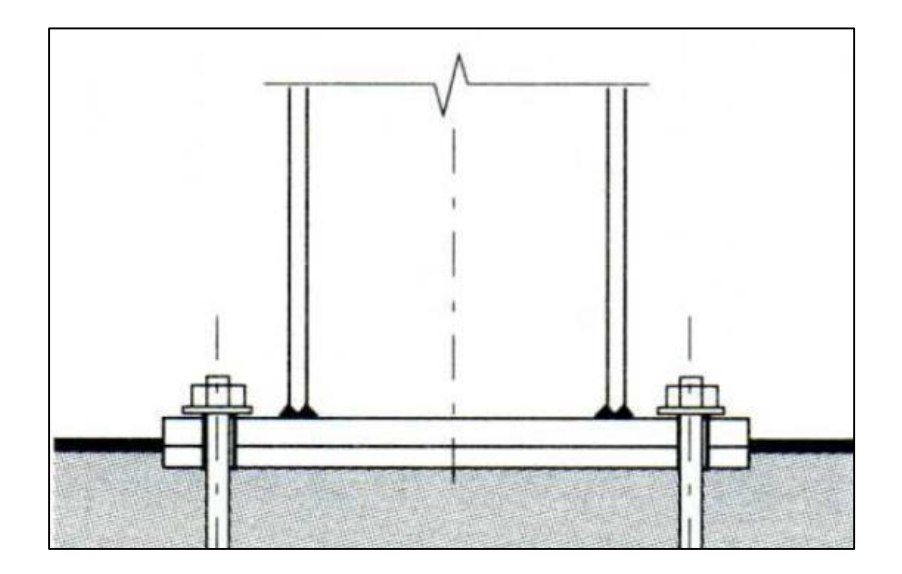

**VI.6.4.Dimensionnement de la plaque d'assise :** 

Constituée d'un plat rectangulaire en acier, la plaque d'assise est destinée à maintenir solidement le poteau à l'armature de fondation. Pour ce faire, elle est soudée par le biais d'un cordon de soudure à la base du poteau sur tout le contour de la section transversale du profilé.

#### **a. Cordons de soudure**

Semelle HEA 360 :

 $a_s = 0.7 t_f = 0.7 \times 17.5 = 12.25 \text{ mm} \implies$  On prend  $a_s = 14 \text{ mm}$ Ame HEA 360:

 $a_a = 0.7 t_w = 0.7 \times 10 = 7$  mm  $\Rightarrow$  On prend  $a_a = 10$  mm

**b. Surface de la platine**

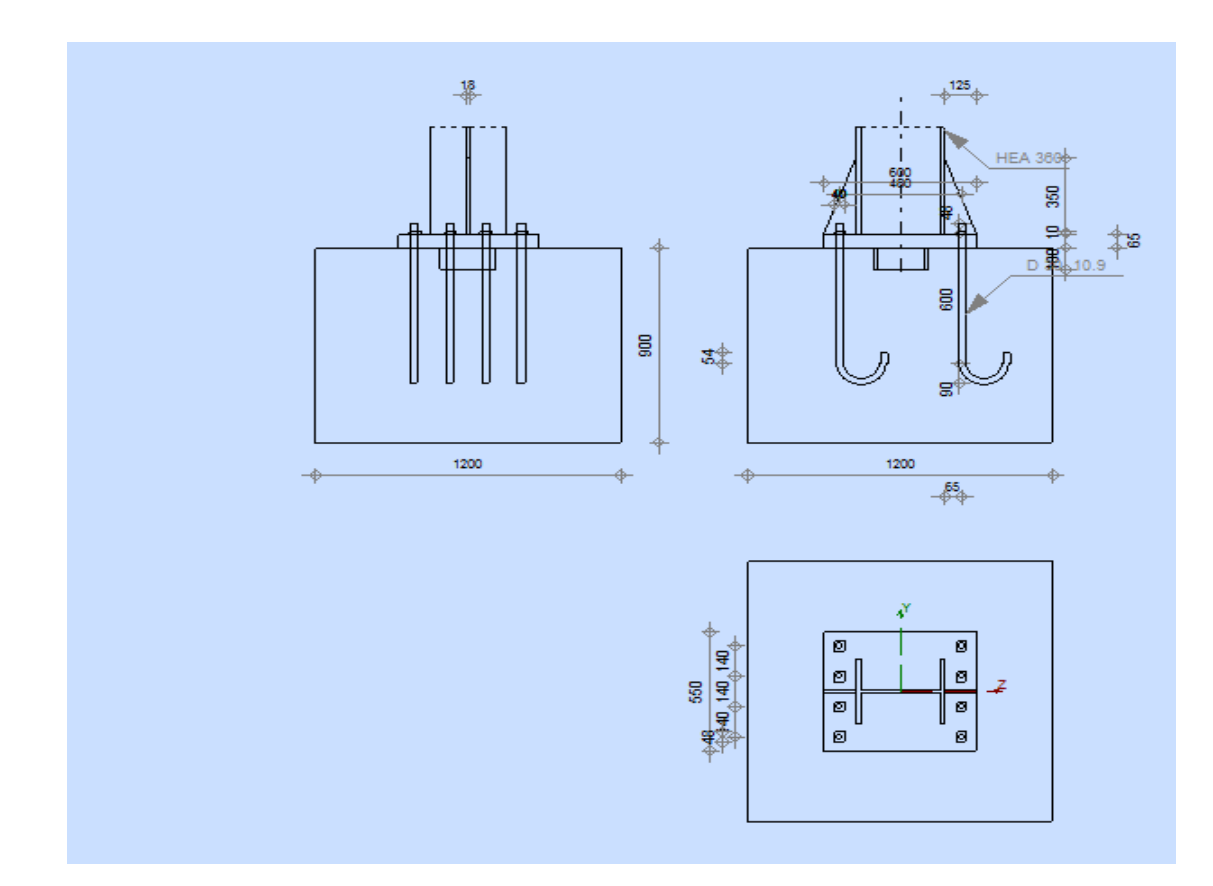

 $a \ge h_a + (2a_s) \Rightarrow a \ge 350 + 2(15) = 380$  mm  $\Rightarrow$  On prend  $a = 600$  $b \ge h_s + (2a_s) \Rightarrow a \ge 300 + 2(15) = 330 \text{ mm} \Rightarrow \text{On prend } a = 550$ **c. Epaisseur de la platine** t≥  $U\sqrt{3\sigma/\sigma_e}$ 

 $u=70$ 

 $\sigma=\frac{N}{\sigma}$  $\frac{N}{a.b} = \frac{1908}{550.60}$  $\frac{1900}{550.600}$  = 0.0045 t≥ 70 $\sqrt{3 \times 0.0045/24}$  t=2.25 mm  $\Rightarrow$  On prend t =25 mm **dimensionnement de la tige d'ancrage :**  $h = h + 2c$  $b = 350+2(100) = 550$ h : la hauteur de la section HEA360  $h = 350$  mm c : le débord, donne par :  $c = (100 \div 150)$  mm : On prend : c=100 mm  $a = h + 2 c = 350 + 2 \times 100 = 550$  mm  $b = b + 2$ . c = 300 + 2 × 100 = 500 mm

Les tiges d'ancrages sont dimensionnées a la traction simple, sous un effort de traction (Nst)

$$
F = \frac{N_t}{N} + \frac{M_y}{3P_1}
$$
  
\n
$$
\Rightarrow \frac{19.08}{4} + \frac{213.68}{0.5} = 123 \text{ km}
$$

N : l'encrage est réalisé par 4 tiges

 $N_t$ : Effort sollicitant de traction

$$
F \le \frac{\pi \phi^2}{12} f_y
$$
  

$$
\phi = \sqrt{\frac{4 \cdot 123}{3,14 \cdot 23,5}} = 2.86 \text{ cm}
$$

Donc on choisit pour les tiges le diamètre =  $3 \text{ cm}$ 

# **Vérification de la tige d'ancrage :**

$$
Na = 0,1(1 + \frac{7gc}{1000})\frac{\phi}{\left(1 + \frac{\phi}{d_1}\right)^2} (l_1 + 6, 4r + 3, 5l_2)
$$
  
\n
$$
l_1: 20 \phi = 20 \times 3 = 60 \, \text{cm}
$$
  
\n
$$
l_2: 2 \phi = 2 \times 3 = 6 \, \text{cm}
$$

$$
r = 3 \phi = 3 \times 3 = 9cm
$$

 $d_1 = 40$ 

gc :le dosage en ciment 350kg/m3

$$
Na=124.13kn
$$

 $Na = 124.13 kn \geq 123 kn$  Vérifier

# **Condition d'équilibre du BAEL**

$$
\frac{N}{4} \leq F_A = \pi T_{SU} \phi l_1
$$

Avec :

 $l_1$ : 20  $\phi = 600$  mm  $T_{SU}$ :0,6 $\phi_s f_{tj}$  $\phi_s$ :1(Rond lisse)  $F_A = \pi 1,26.30.20.30 = 71215,2 N$ N  $\frac{N}{4} = \frac{20,93}{4}$  $\frac{4}{4}$  = 22.78 kN N≤  $F_A$  Vérifier

# **CHAPITRE VII ETUDE DES FONDATIONS**

#### **VII. Chapitre VII : ETUDE DES FONDATIONS**

#### **VII.1.Calcul des fondations :**

Les fondations d'une construction sont les parties de l'ouvrage qui sont en contact direct avec le sol. Elles transmettent les charges de la superstructure au sol. C'est pourquoi elles constituent une partie très importante puisque, leur bonne conception et de réalisation, découle la bonne tenue de l'ensemble de la structure.

Le choix du type de fondation dépend du :

- Type d'ouvrage à construire.
- La capacité portante admissible de terrain.
- La facilité de réalisation.

Mais on se limitera dans notre projet sur le choix du type de la fondation conditionné par la contrainte admissible du sol et sa nature, la capacité portante du sol étant de 2,0 bars, (d'après le rapport géotechnique)

On choisit des semelles isolées comme type de fondation utilisé dans notre projet.

Chaque semelle est supposée soumise à un effort normal de soulèvement.

#### **VII.1.1. Béton :**

Résistance caractéristique de calcul fc28 = 20 MPA

#### **a.Sous actions normales :**

 $\sigma b = 0.85$  x fc28/ $\gamma b = 0.85$  x 25/ 1.5 = 14.16 MPA=14.16daN/mm<sup>2</sup>  $ft28 = 0.6 + 0.06$   $fc28 = 0.6 + 0.06$  x  $25 = 2.1$  MPA=2.1 dan/mm<sup>2</sup>

#### **b. Etat limite de service :**

 $\sigma b = 0.6$  x fc28 = 0.6 x 25 = 15 MPA.

#### **c. Sollicitations sous actions accidentelles :**

 $\sigma b = 0.85$  x fc28/ $\gamma b = 0.85$  x 25/ 1.15 = 18.48 MPA.

#### **VII.1.2. Acier :**

#### **a. Sollicitations sous actions normales :**

 $\sigma s = Fe / \gamma s = 400 / 1.15 = 348 \text{ MPA}.$ 

**b. Etat limite de service :**

 $\sigma s = 2/3$  Fe = 2/3 400 = 267 MPA.

**c. Sollicitations sous actions accidentelles :**

 $\sigma s = 400 \text{ MPA}.$ 

#### **VII.1.3. Dimensionnement des fondations :**

 Pour le dimensionnement des fondations, on choisit une semelle qui se trouve sous le poteau (A), les autres poteaux doivent être calculés de la même manière.

#### **VII.1.4. Sollicitations maximales :**

$$
N_{sd} = 88.81 \text{ KN}
$$
\n
$$
M_{sd} = 5.26 \text{ KN/m}
$$
\n
$$
V_{sd} = 30.37 \text{ KN}
$$
\n
$$
\sigma_{sol} = 2 \text{bar} = 0.2 \text{ MPA}
$$
\n
$$
\frac{A}{B} = \frac{a}{b}
$$
\n
$$
\sigma_{sol} = \frac{N_{sd}}{A \times B} \Rightarrow A \times B \ge \frac{88.81}{2000}
$$
\n
$$
\Rightarrow A \times B \ge 0.66
$$

On prend une semelle carrée A=B= 1.5 m

#### **VII.1.5. Calcul de la hauteur de la semelle :**

La hauteur de la semelle est :  $h_t = d + 5$ 

$$
d \ge \frac{B-b}{4}
$$

 $b = 30$  cm = 0.3 m (poteaux HEA 360)

$$
d \ge \frac{1.5 - 0.3}{4} \Rightarrow d \ge 0.3
$$

$$
\Rightarrow d = 0.4 \text{ m}
$$

 $h_t = d + 5 \implies h_t = 40 + 5 = 45$  cm

#### **VII.1.6. Vérification de la stabilité :**

 Quel que soit le type de fondation on doit vérifier que l'excentrement de la résultante des Forces verticales gravitaires et des forces sismiques reste à l'intérieur de la moitié centrale de La base des éléments de fondation résistant au renversement Stabilité  $\Rightarrow A \ge 6e_1$ , tel que e1 : excentricité

$$
e = \frac{M_{sd}}{N_{sd}} = 5.26/88.81 = 0.05
$$

 $6 e = 0.3$ 

A > 6e condition de stabilité est vérifiée

#### **VII.1.7. Ferraillage de la semelle isolée S:**

$$
e = m < \frac{B}{6};
$$
  
\n
$$
A_a = N_{sd} \frac{A-a}{8 \times 0.45 \times 348} = 2.61 \text{ cm}^2
$$
  
\n
$$
A_b = N_{sd} \frac{B-b}{8 \times 0.45 \times 348} = 2.61 \text{ cm}^2
$$
  
\nOn prend A = 9.03 cm<sup>2</sup> 8 T(H.R) Ø12

#### **VII.1.8. Calcule l'espacement des cadres :**

$$
S \le (20 \text{ cm}, 15 \text{ } \emptyset)
$$
  
 $S \le (20 \text{ cm}, 15 \text{ x } 1.2) = 18 \text{ cm}$ 

#### **CONCLUSION GENERALE**

Notre projet consiste à dimensionner un hangar de stockage septe en charpente métallique

La structure a été dimensionné selon le règlement CCM97, tout en essayant de choisir les profilés adéquats afin que la structure soit la plus légère et la plus stable possible vis-à-vis des sollicitations les plus extrêmes auxquelles elle sera soumise, citons le vent et le séisme dont les effets sont dévastateurs sur une structure.

Pour que ce dimensionnement soit correct, on a tenu à respecter les exigences de sécurité définis par les différents règlements en vigueur.

A chaque obstacle, on a choisi entre plusieurs solutions, celle qui s'adapte le mieux aux Problèmes sans perdre de vue notre objectif, à savoir ≪la sécurité et l'économie≫.

# **RÉFÉRENCES BIBLIOGRAPHIQUES**

#### **RÉFÉRENCES BIBLIOGRAPHIQUES**

#### **REGLEMENTS :**

**D.T.R. [B.C.2.2] :** Charges permanentes et charges d'exploitation.

**R.N.V. 1999 [B.C.2.47]** Règlement neige et vent.

**C.C.M. 97 [B.C.2.44]** Règle de conception et de calcul des structures en acier.

**R.P.A. 99 Version 2003 [B.C.2.48]** Règles Parasismique Algérienne.

**C.B.A. 93 D.T.R. [B.C. 2.41]** Règles de conception et de calcul des structures en B.A.

**B.A.E.L. 91** : Béton armé aux états limites.

**D.T.R. [B.C.2.331] :** Règles de calcul des fondations superficielles.

#### **LIVRE :**

**BARAKA A., 2013**. Cours en charpente métallique I selon le règlement Algérien CCM 97 et l'E.C.3. « Office Des Publication Universitaire ».

**BELAZOUGUI M., 2004**. Calcul des ouvrages en béton armé « Office Des Publication Universitaire ».

**DAHMANI L., 2012.** Calcul des éléments de construction métalliques selon l'eurocode3 « Office Des Publication Universitaire ».

**KHEROUF M., 2012**. Résistance des matériaux cours et exercices corrigés « Office Des Publication Universitaire ».

**MIMOUNE F.Z. - MIMOUN M., 2000.** Construction métallique méthodes de calcul et applications « Office Des Publication Universitaire ».

**MIMOUNE F.Z. - MIMOUN M., 2011**. Pratique de la construction métallique 100 exercices corrigés « Office Des Publication Universitaire »

### **AUTRES :**

[https://www.civilmania.com](https://www.civilmania.com/)

[https://ingenieur-btp.blogspot.com](https://ingenieur-btp.blogspot.com/)

[http://www.4geniecivil.com](http://www.4geniecivil.com/)

# **ANNEXE**

Annexe A Chapitre II évaluation des charges

Charge climatique :

A.1 Neige :

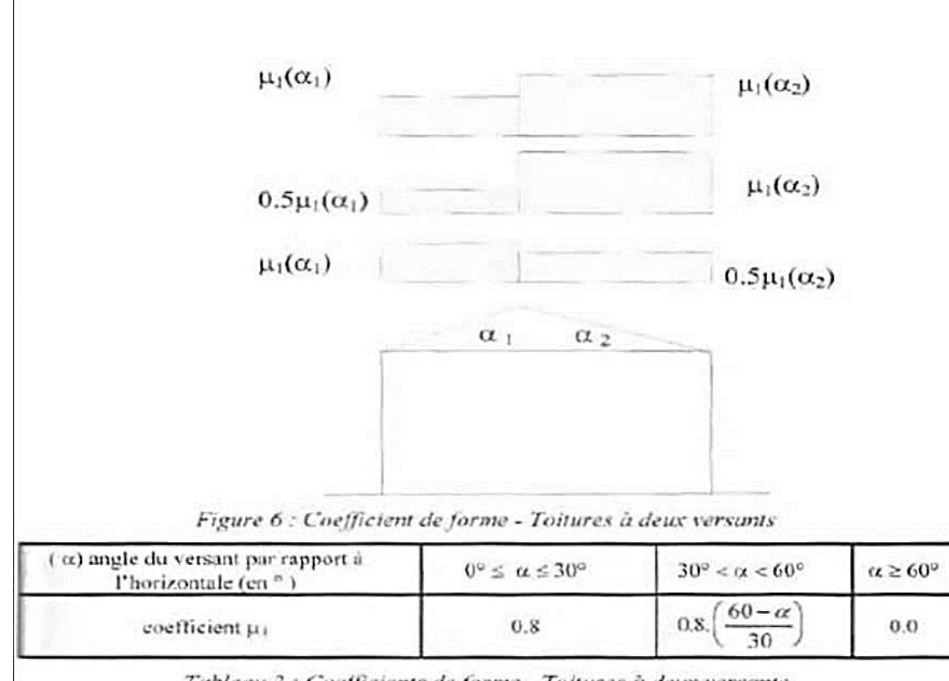

Tableau 2 : Coefficients de forme - Toitures à deux versants

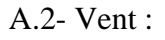

| Zone    | V/m |
|---------|-----|
|         |     |
| $10-10$ |     |
|         |     |
| ×       |     |

Tableau 2.2 : Valeurs de la pression dynamique de référence

| Catégories de terrain                                                                                                    | Kт    | 20.<br>(m) | $Z$ order<br>(m)        | Е    |
|----------------------------------------------------------------------------------------------------|-------|------------|-------------------------|------|
| Mer ou zone côtière exposée aux vents de mer                                                                                                    | 0.156 | 0.003      |                         | 0.38 |
| Lacs ou zone plate et horizontale à végétation<br>négligeable et libre de tous obstacles.                                                                                                    | 0.170 | 0.01       |                         | 0.44 |
| Zone à végétation basse telle que l'herbe, avec ou non<br>quelques obstacles isolés (arbres, bátiments) séparés les<br>uns des autres d'au moins 20 fois leur hauteur.                                         | 0.190 | 0.05       | $\overline{2}$          | 0.52 |
| Zone à couverture végétale régulière ou des bâtiments.<br>ou avec des obstacles isolés séparés d'au plus 20 fois<br>leur hauteur (par exemple des villages, des zones<br>suburbaines, des forêts permanentes). | 0.215 | 0.3        | $\overline{\mathbf{S}}$ | 0.61 |
| Zones dont au moins 15% de la surface est occupée par<br>des bâtiments de hauteur moyenne supérieure à 15 m.                                                                                                   | 0,234 |            | 10                      | 0.67 |

Tableau 2.4 : Définition des catégories de terrain

# **ANNEXE**

#### Annexe B

B.1 -le coefficient C1 et  $\beta_{\textit{MLt}}$ 

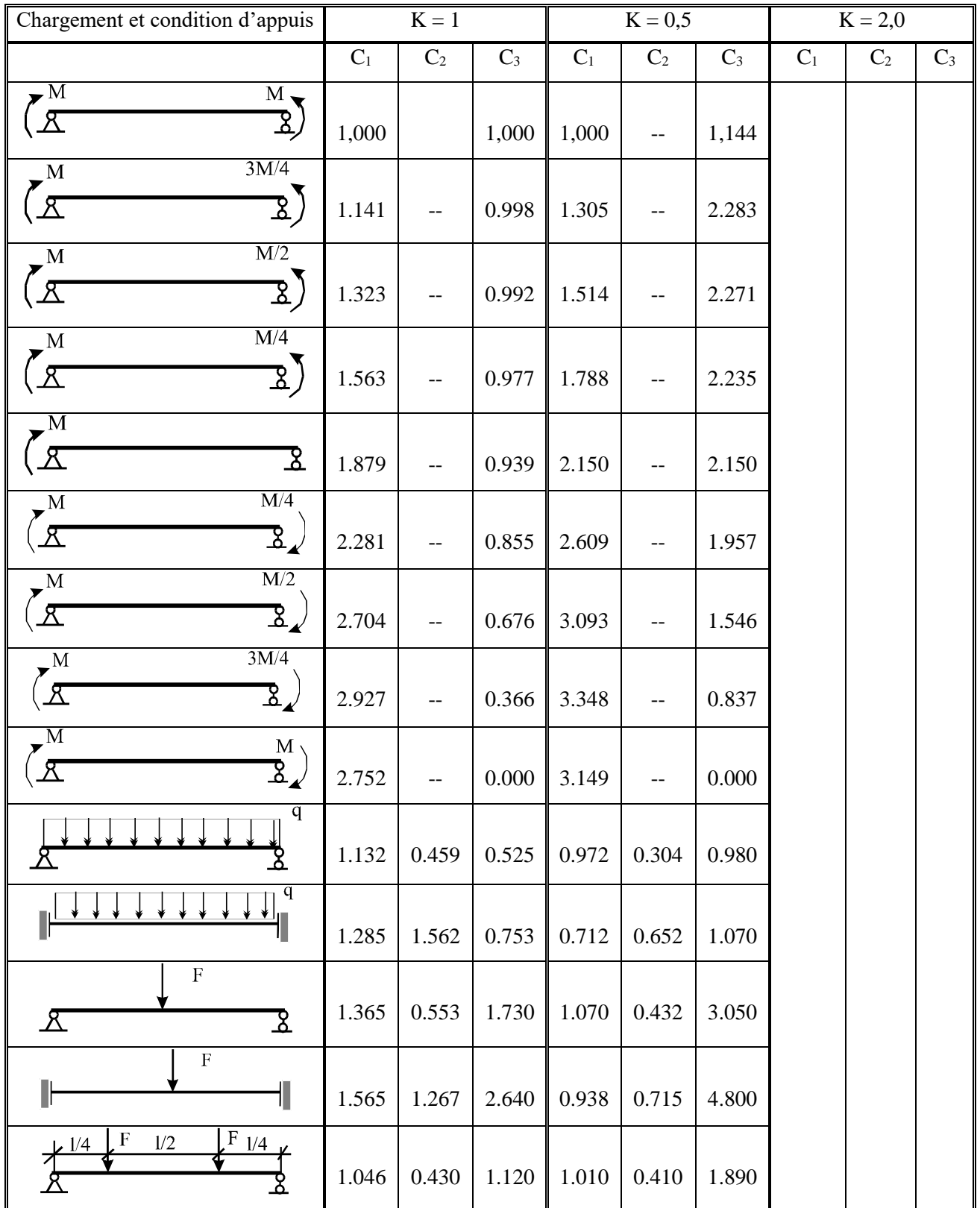

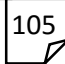

# **ANNEXE**

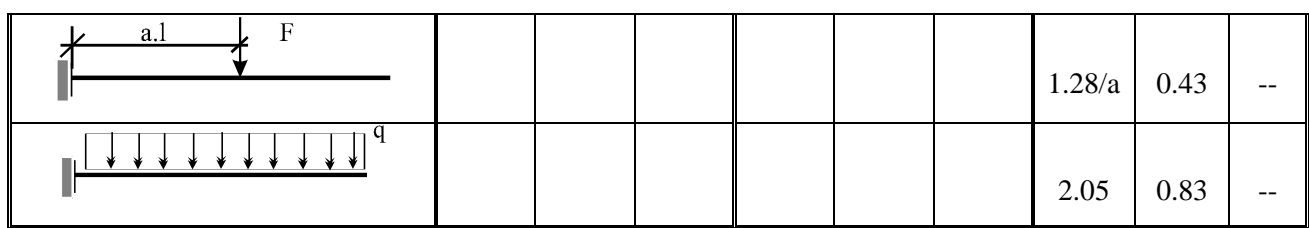

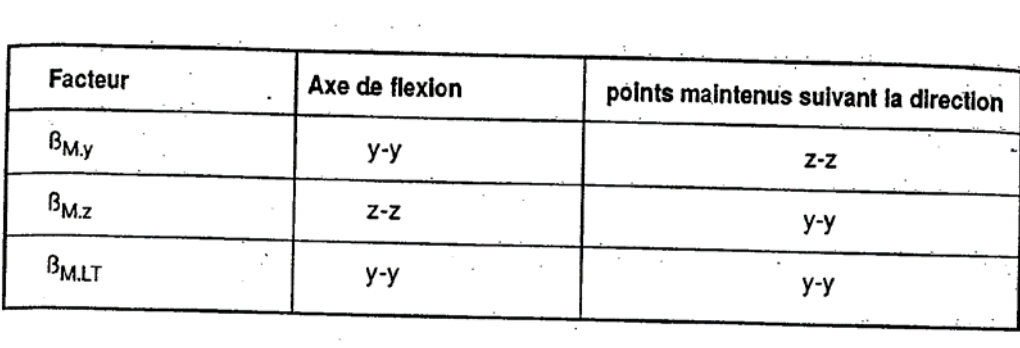

 $\mathcal{L}^{\mathcal{L}}(\mathcal{L}^{\mathcal{L}})$  and  $\mathcal{L}^{\mathcal{L}}(\mathcal{L}^{\mathcal{L}})$ 

 $\bar{z}$ 

 $\overline{\phantom{a}}$ 

Tableau 55.4 : Facteurs de moment uniforme équivalent

 $\sim$   $\sim$  $\mathcal{L}^{(1)}$  $\frac{1}{2} \sum_{i=1}^{n} \frac{1}{2} \sum_{i=1}^{n} \frac{1}{2} \sum_{i=1}^{n} \frac{1}{2} \sum_{i=1}^{n} \frac{1}{2} \sum_{i=1}^{n} \frac{1}{2} \sum_{i=1}^{n} \frac{1}{2} \sum_{i=1}^{n} \frac{1}{2} \sum_{i=1}^{n} \frac{1}{2} \sum_{i=1}^{n} \frac{1}{2} \sum_{i=1}^{n} \frac{1}{2} \sum_{i=1}^{n} \frac{1}{2} \sum_{i=1}^{n} \frac{1}{2} \sum_{i=1}^{n$  $\mathcal{L}_{\text{max}}$  , where  $\mathcal{L}_{\text{max}}$ 

 $\cdot$ 

 $\cdot$ 

Annexe C

Chapitre IV : étude sismique

# Tableau 4.1. : coefficient d'accélération de zone A.

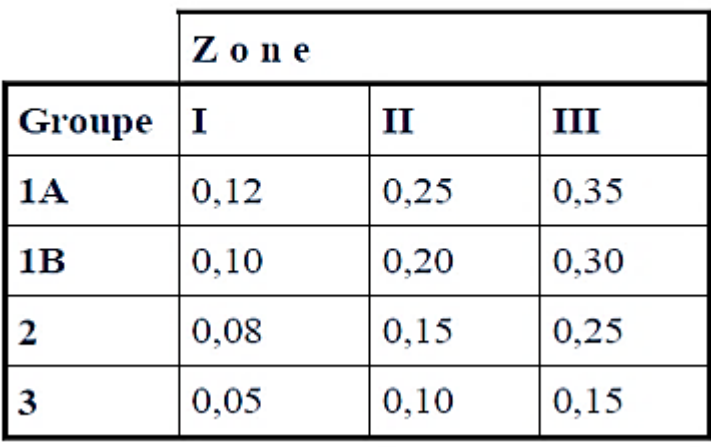

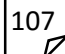

|             | <b>Portiques</b>   | Voiles ou murs        |
|-------------|--------------------|-----------------------|
| Remplissage | Béton armé   Acier | Béton armé/maçonnerie |
| Léger       |                    |                       |
| Dense       |                    |                       |

Tableau 4.2 : Valeurs de ξ (%)

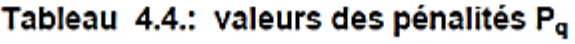

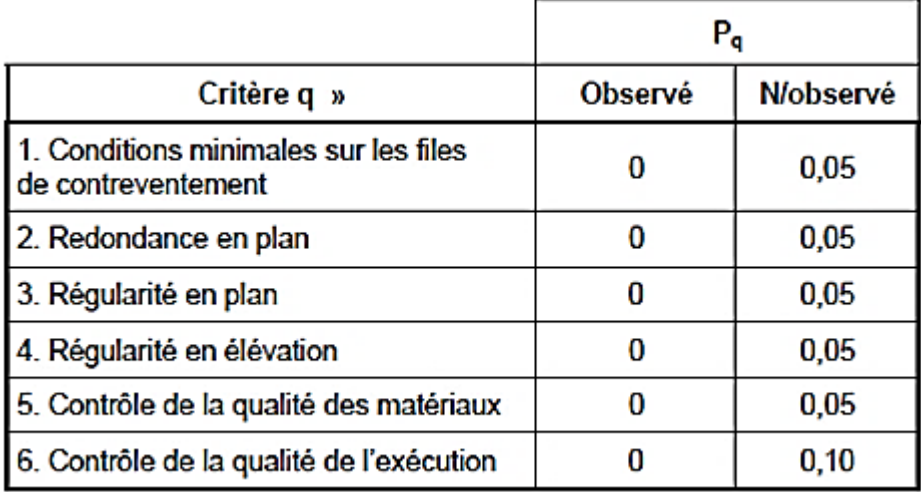

# Tableau 4.7 : Valeurs de  $T_1$  et  $T_2$

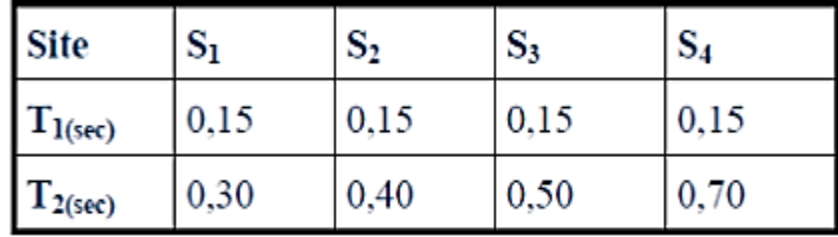
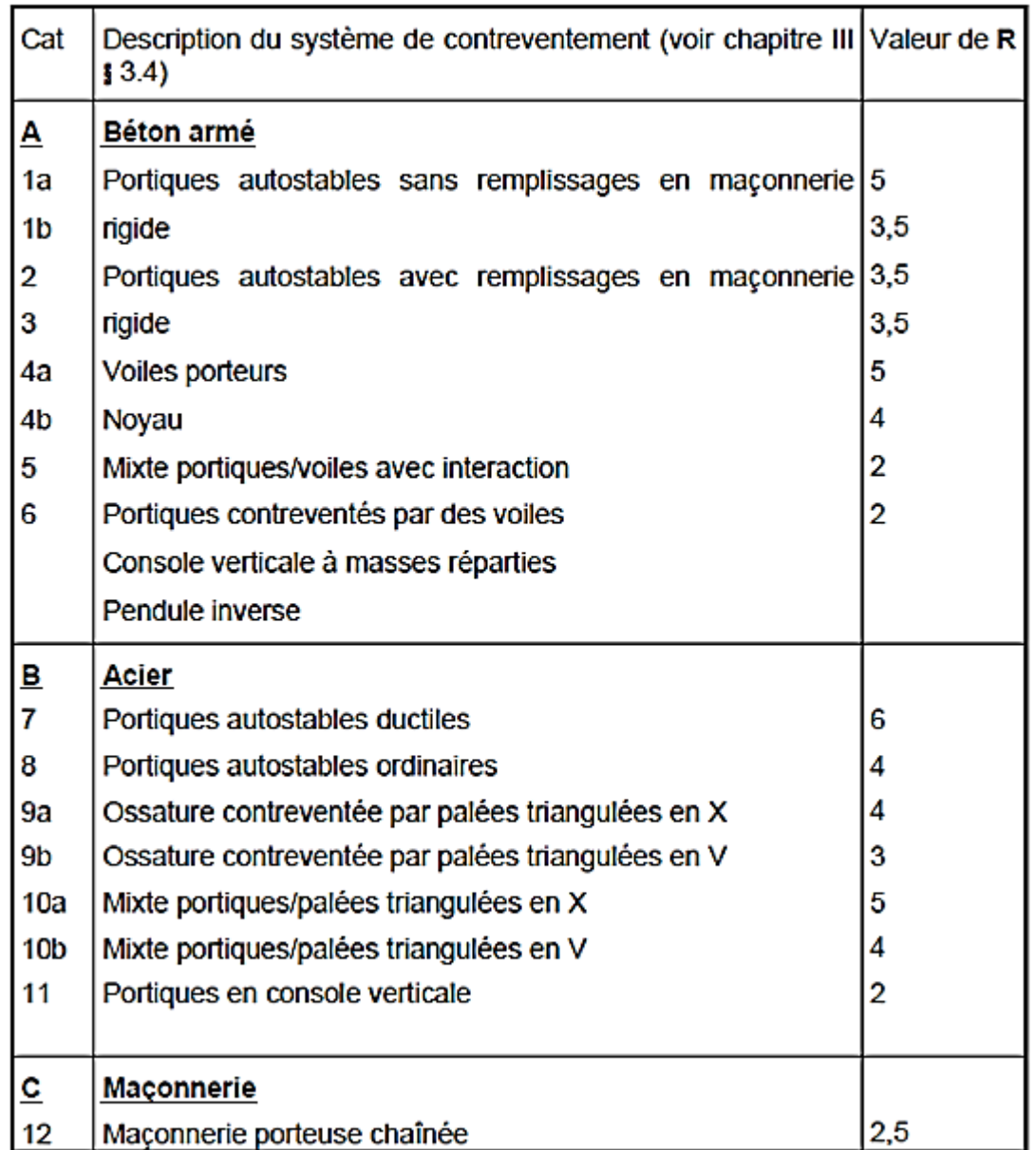

### Tableau 4.3 : valeurs du coefficient de comportement R

#### Tableau 4.6 : valeurs du coefficient CT

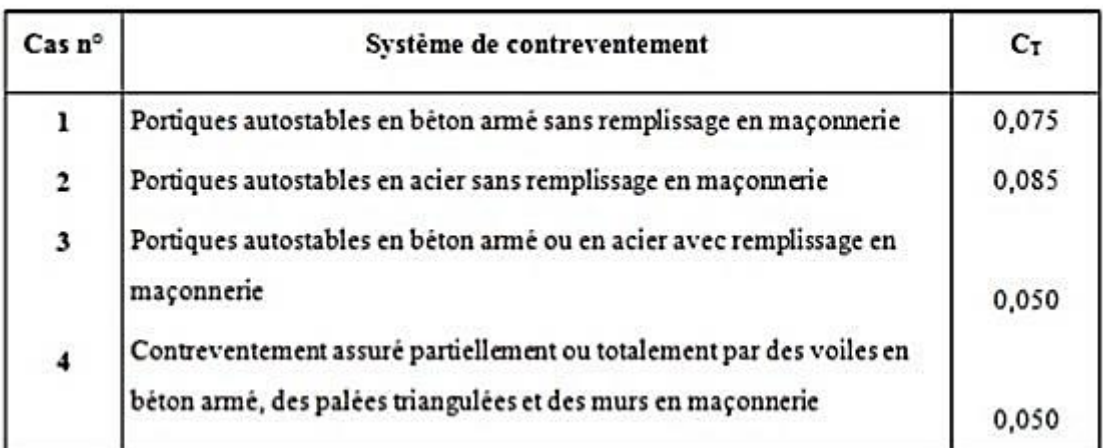

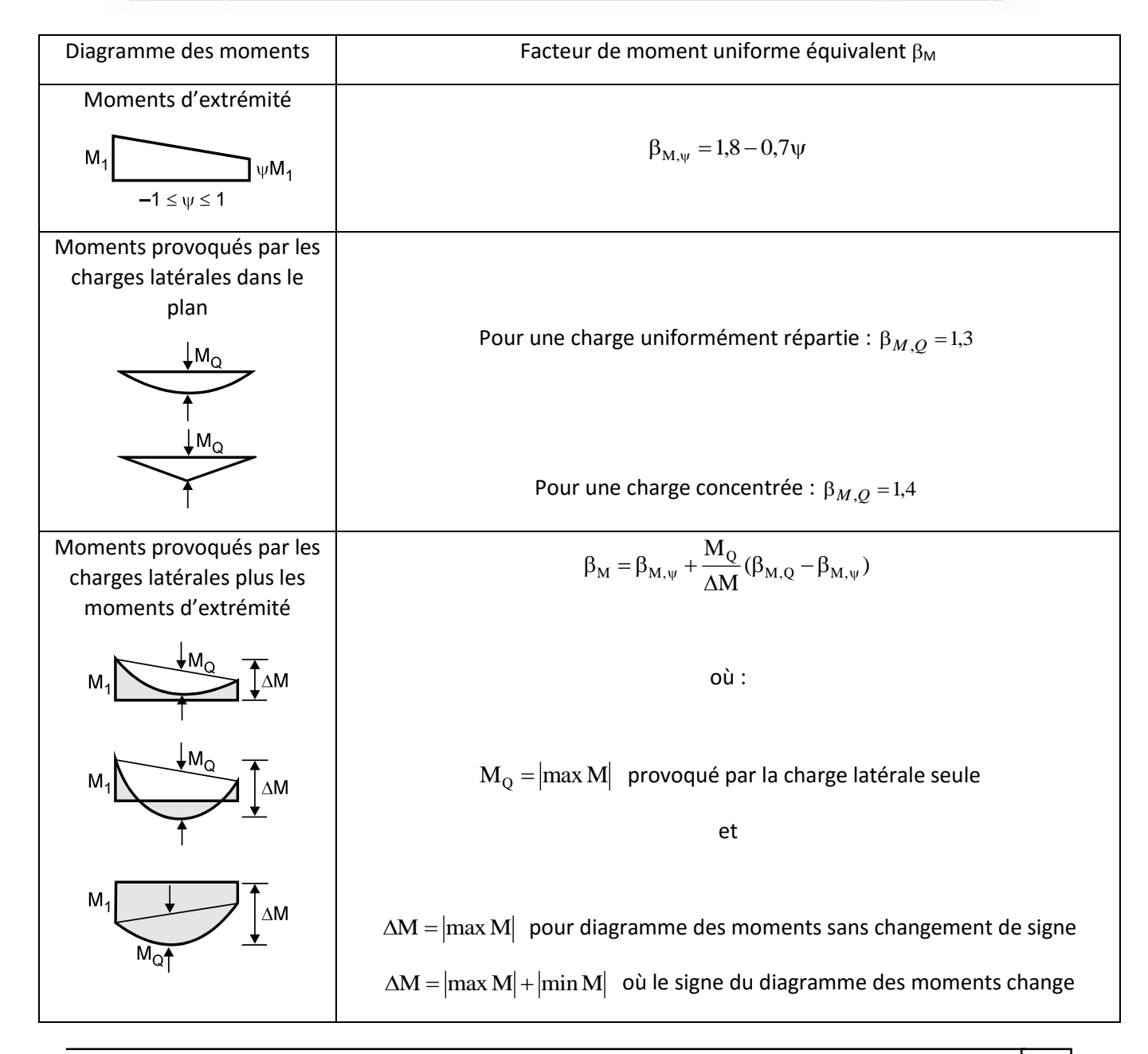

## **ANNEXE**

### **Annexe D**

**Chapitre VIII étude du bassin** 

#### **Coefficient de réaction du sol «K » :**

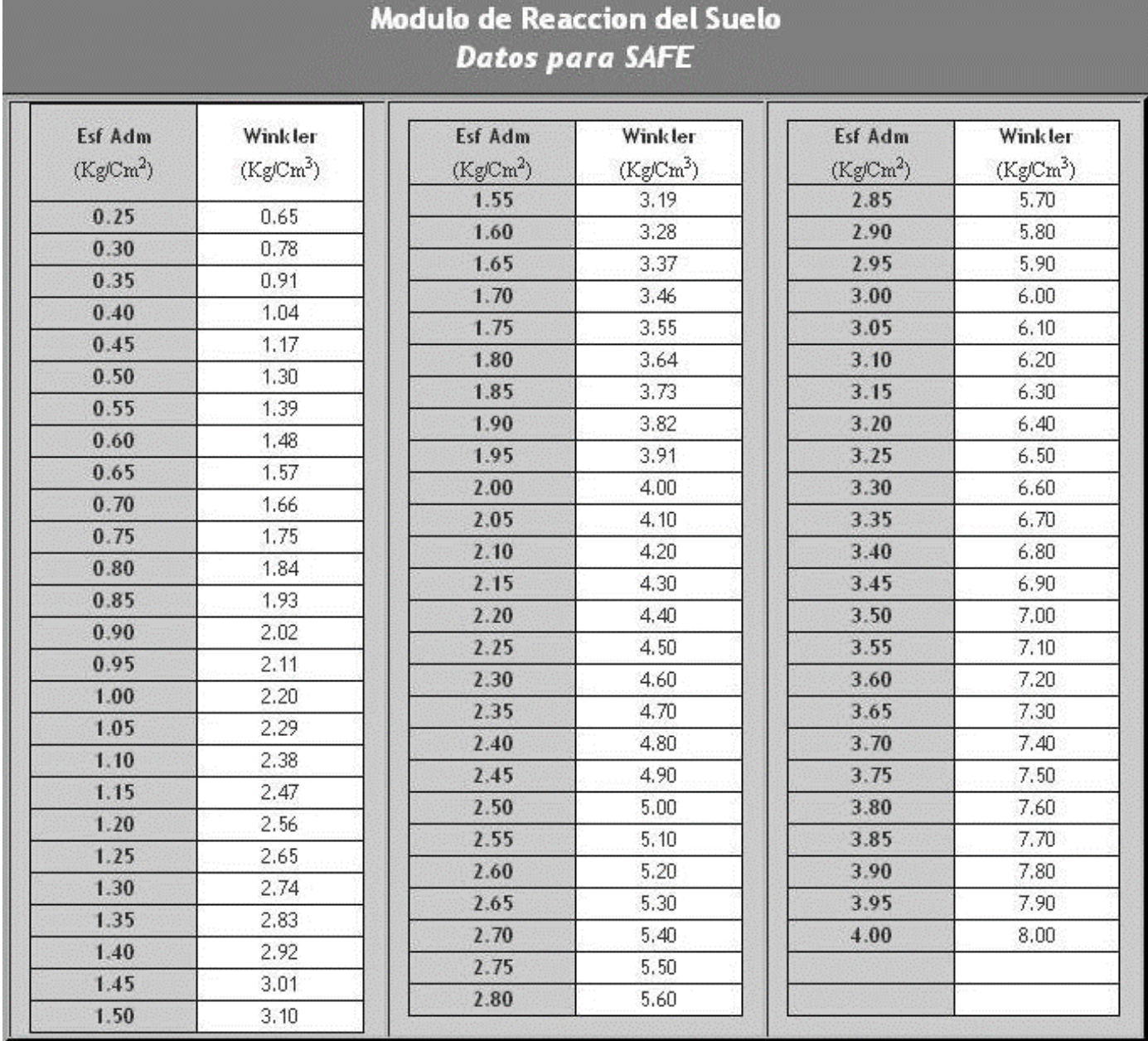

# **ANNEXE**